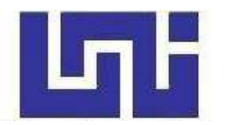

 **UNIVERSIDAD NACIONAL DE INGENIERÍA Facultad de La Tecnología de la Construcción** 

**Monografía** 

# **PRESUPUESTO, PROGRAMACION Y PLANEACION DEL PROYECTO "REEMPLAZO DEL CENTRO DE SALUD DE LA COMUNIDAD DE VISTA ALEGRE, DEPARTAMENTO DE MASAYA"**

Para optar al título de Ingeniero Civil

**Elaborado por** 

Br. Joyner Mario Garth McDona Br. Claudio José de los Ángeles Martínez Martínez Br. Isaac Gonzalo Espinoza Mendoza

# **Tutor**

Ing. Luis Gustavo Espinoza González.

Managua, Octubre de 2022

# **Dedicatoria:**

Esta monografía dedico a mis padres Claudio Martínez y Nathaly Martínez que con sus esfuerzos, confianza, ejemplo y cariño me apoyaron en todo momento y fueron ellos mi impulso para culminar con éxito esta etapa de mi vida.

**Claudio José de los Ángeles Martínez Martínez.** 

#### **Dedicatoria:**

El presente trabajo está dedicado primeramente a Dios que es mía guía y sabiduría, mi familia y a mis abuelos por haber sido mi apoyo a lo largo de toda mi carrera universitaria y a lo largo de mi vida. A todas las personas especiales y las no tan especiales que me acompañaron en esta etapa, aportando de una manera positiva a mi formación tanto profesional y como ser humano para ser dedicado siempre a lo que más amo.

**Isaac Gonzalo Espinoza Mendoza.** 

## **Dedicatoria**

Dedico este trabajo principalmente a Dios por haberme dado la vida. Y a mí madrecita que fue mi pilar más importante y sé que está orgullosa de mí. Aunque ya tu presencia física no está conmigo sé que desde el cielo está orgullosa de mí. Y a mi padre por todo el apoyo incondicional su consejo.

**Joyner Mario Garth McDonald.** 

# **Agradecimientos**

A Dios por permitirme llegar hasta aquí, con salud y vida. Permitiéndome compartir con felicidad esta etapa de mi vida. A mis padres que hasta el día de hoy han estado conmigo, no importando las dificultades que hemos atravesado. A todos mis seres queridos, porque han aportado un granito de arena y han estado acompañándome hasta el final.

Al Ing. Luis Gustavo Espinoza González, quien con su enseñanza supo guiarnos hasta el final.

**Claudio José de los Ángeles Martínez Martínez** 

# **Agradecimientos**

.

A mi familia, por haberme dado la oportunidad de formarme en esta universidad y haber sido mi apoyo durante todo este tiempo.

De manera especial a mi tutor de monografía Ing. Luis Gustavo Espinoza González, por haberme guiado, haberme brindado el apoyo para desarrollarme profesionalmente y seguir cultivando mis valores.

A la Universidad Nacional de Ingeniería por haberme brindado tantas oportunidades y enriquecerme en conocimientos y a mis profesores que han sido una fuente de inspiración para siempre tratar de estar un paso delante de todo.

**Isaac Gonzalo Espinoza Mendoza.** 

# **Agradecimientos**

Agradezco primeramente a Dios por darme conocimiento y sabiduría, a mis padres Aura McDonald Raynold y Mario Garth Zamora por estar conmigo en todo momento de mi formación y por todos sus sacrificios que tuvieron que pasar para que yo pudiera lograr terminar mi formación profesional. Y a mí tutor Ing. Luis Gustavo Espinoza González por todo su apoyo.

**Joyner Mario Garth McDonald.** 

# **INDICE**

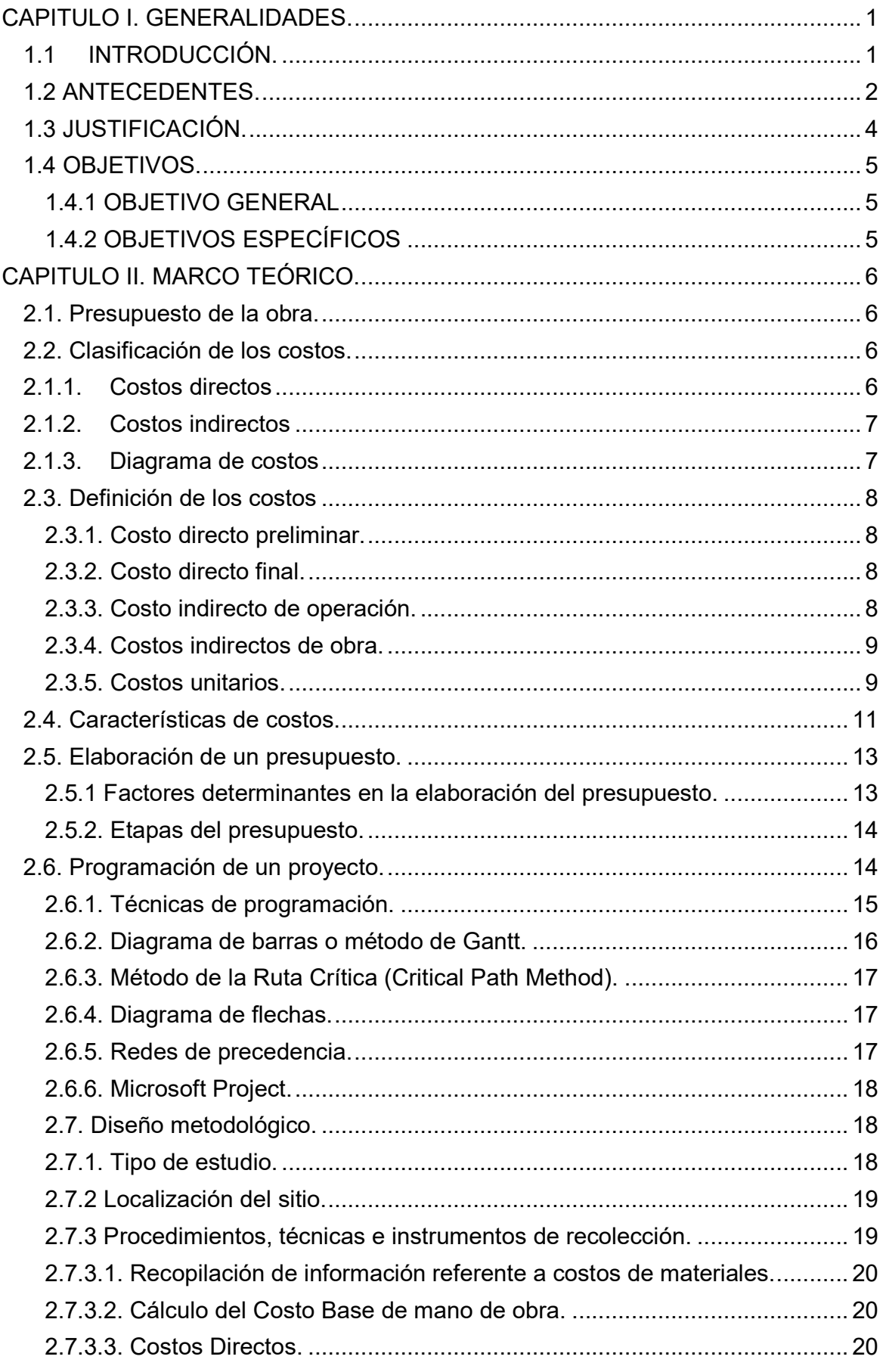

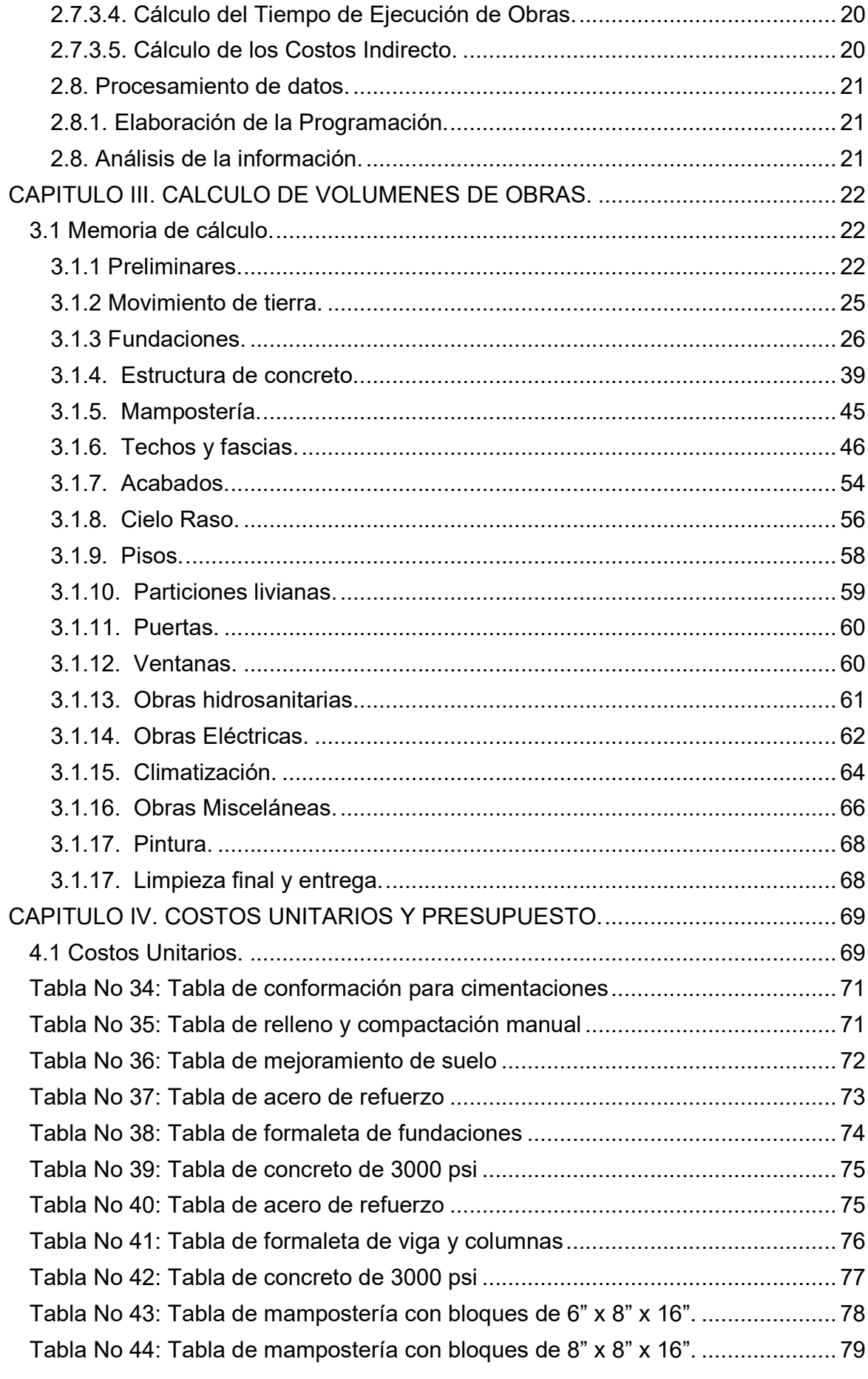

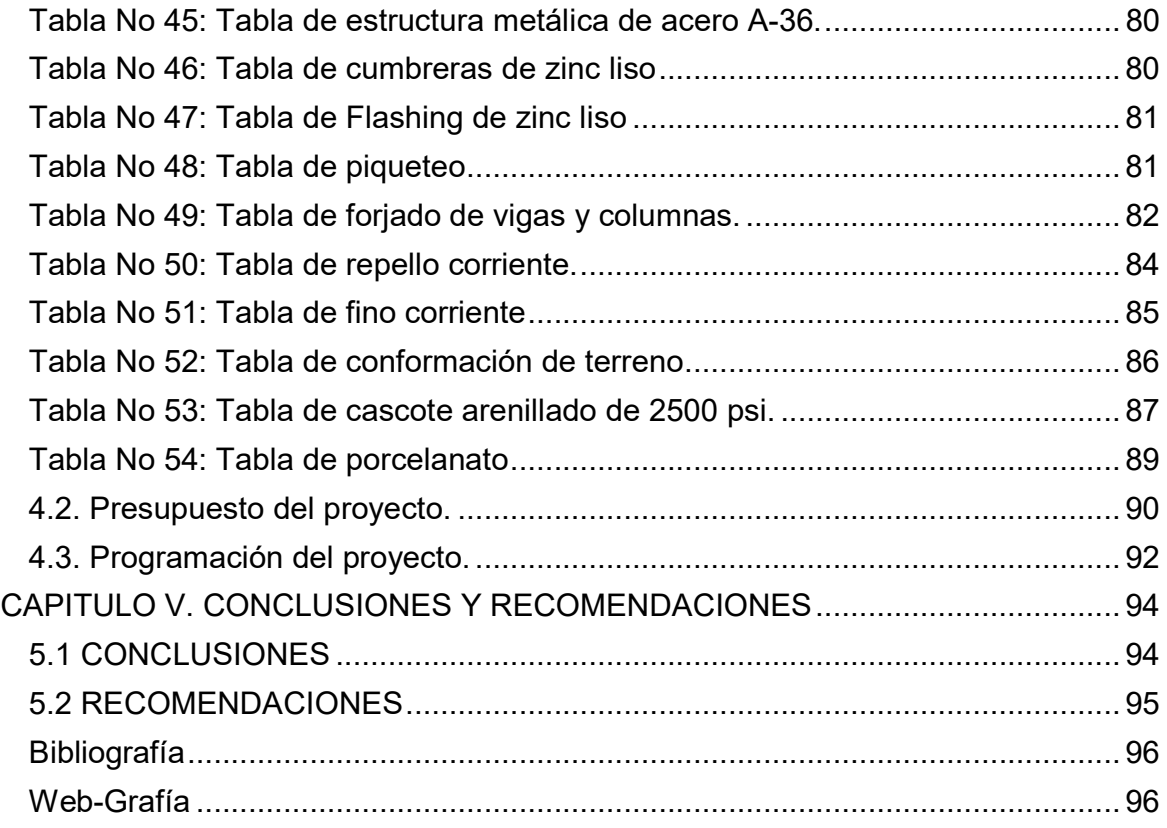

#### **CAPITULO I. GENERALIDADES.**

### **1.1 INTRODUCCIÓN.**

El gobierno de Nicaragua a través de programas de apoyo económico de organismos internacionales tales como el BID, y con fondos de las rentas del tesoro nacional han impulsado en mayor medida proyectos de obra gris de gran envergadura en materia de salud, desde clínicas familiares, áreas especializadas, centro de salud familiar, hasta hospitales primarios.

Dichas implementaciones en el sector salud devienen de nuevos sistemas constructivos, mayores especialidades integradas a la construcción y demás, donde muchas veces los presupuestos preliminares o "Precio Base" de estos proyectos se publican en el portal de proveedores del estado para licitación y no se sitúan a la realidad Costo-Beneficio, lo cual se debe en gran medida a la falta de un curso de rigor a nivel académico donde se muestre la estructura de costos, la funcionalidad de dichos sistemas y la poca combinación Campo-Gabinete que permitiese valorar de una mejor manera la realización de un presupuesto de obras.

De manera similar sucede con la realización de las programaciones físico-financiera donde muchas veces la inexperiencia en campo no permite vislumbrar la secuencia lógica de un proceso constructivo y más acentuado aun en las nuevas prácticas y sistemas constructivos.

El presente trabajo de investigación monográfico del proyecto: Presupuesto, programación y planificación del proyecto: "Reemplazo del centro de salud de la comunidad de Vista Alegre en el departamento de Masaya", es un proyecto de 12,000 m<sup>2</sup> de construcción entre incluye el edificio, accesos, parqueos y obras exteriores, calles y parqueos serán de adoquín, el edificio principal es de mampostería confinada, con particiones livianas.

#### **1.2 ANTECEDENTES.**

A lo largo de la historia del hombre, la construcción se ha convertido en un indicador del desarrollo económico, así como en prueba de la evolución del país que implemente mejoras en este sector, el cual, siempre se ha visto ligado a la disponibilidad de sus materiales; su evolución puede analizarse al considerar el cómo y con qué se han construido tantas viviendas como edificios. Parte de las construcciones que evidencian el progreso son los edificios que tienen como función servir en su totalidad a la población, entre ellos se encuentran la construcción y rehabilitación de instituciones educativas, centros recreativos y edificaciones de la salud, además el sector de la construcción es de gran aporte al país, ya que es un gran generador de empleo en diferentes áreas.

Hoy en día existen nuevos métodos, técnicas y sistemas para la construcción de vivienda en el mundo con materiales innovadores, además de medios ingeniosos para reducir tiempo y costos, así como la importancia para que estos cumplan con un papel importante en la ecología y en la medida de aportar sustentabilidad para la conservación del medio ambiente.

Siendo tan variado y extenso los métodos y avances constructivos, el área de costos y presupuesto conserva la particularidad de ser esencial para la ejecución de cualquier obra bajo cualquier método constructivo, es por esto que en la materia de costos y presupuestos existe la necesidad de crear un texto guía que refuerce el tema "Take Off" y contribuya al aprendizaje del mismo.

En el presente documento se realizara el cálculo del Take Off, costos unitarios, programa físico financiero, enfocado en el proyecto **"Reemplazo del centro de salud de la comunidad de Vista Alegre, departamento de Masaya"**.

Este centro será ubicado en la comunidad de Vista alegre, perteneciente al municipio de Masaya del departamento de Masaya, con el presente proyecto se pretende mejorar satisfactoriamente la atención primaria en la comunidad, facilitándoles el acceso a la salud pública y garantizando una mayor calidad en la atención gracias a las instalaciones del centro.

En la biblioteca especializada de la Facultad de Tecnóloga de la Construcción de la Universidad Nacional de Ingeniería (UNI), encontramos abundantes temas monográficos sobre el análisis de costos con enfoque general y otros más específicos y detallados, tomamos como referencia algunos temas que por individual aportan apoyo de interés para nuestro tema, entre ellos: **"Estructura de costos unitarios e indirectos en obra verticales"**, julio 2009 y **"Verificación de costos unitarios y programa de ejecución del proyecto: Centro de alta tecnología en el sector salud ubicación en el hospital Escuela Antonio Lenin Fonseca"**, septiembre 2009.

### **1.3 JUSTIFICACIÓN.**

El presente trabajo surge de la necesidad de conocer los costos de construcción del centro de salud de la comunidad de vista alegre, en la ciudad de Masaya, departamento de Masaya, mediante la determinación de las cantidades de obras para conocer el volumen de material a utilizar, así como conocer en cuanto tiempo se puede realizar la obra, basado en una buena programación y planificación apoyado con el programa Microsoft Project.

Con la información de las cantidades de obras y costos unitarios obtendremos el costo real de ejecución de la obra así como el tiempo de ejecución de la misma.

Aunque se pretende explicar de una manera práctica los elementos básicos del costo y presupuesto, para que estos sirvan de base para la óptima realización de un presupuesto de obras, aunque esto no se combina con la experiencia en campo para entender realmente cómo funcionan los nuevos sistemas constructivos, los requerimientos que estos necesitan y el proceso constructivo de los mismos.

# **1.4 OBJETIVOS.**

# **1.4.1 OBJETIVO GENERAL**

 Elaborar el presupuesto, programación y planificación del proyecto "Reemplazo del centro de salud de la comunidad de vista alegre, departamento de Masaya".

# **1.4.2 OBJETIVOS ESPECÍFICOS**

- Calcular los volúmenes de obras mediante la realización del Take off del proyecto, "Reemplazo del centro de salud de la comunidad de Vista Alegre".
- Determinar los costos unitarios y presupuesto base del proyecto, "Reemplazo del centro de salud de la comunidad de Vista Alegre".
- Realizar la programación de la ejecución Físico-Financiero del proyecto, apoyado con el programa Microsoft-Project.

# **CAPITULO II. MARCO TEÓRICO.**

# **2.1. Presupuesto de la obra.**

El presupuesto de obra es la estimación o predicción económica que hace referencia a la suma de las actividades o proyecto a ejecutar. Un proyecto u obra debe contar con un presupuesto el cual está basado en precios estimados que son analizados para cada actividad y proceso a realizar, es decir: el presupuesto de una obra es la suma total de los costos directos e indirectos del proyecto.

Para determinar el presupuesto o costo de una obra civil es necesario realizar los siguientes pasos:

- Establecer los recursos y la cantidad necesaria de éstos, para desarrollar cada una de las actividades del proyecto.
- Determinar el costo de cada actividad, realizando la sumatoria de los costos de cada uno de los recursos
- Elabora el presupuesto de costos directos e indirectos sumando los costos de todas las actividades que hacen parte del proyecto.

# **2.2. Clasificación de los costos.**

Al cometido de llevar con exactitud las cuentas de un negocio mediante determinadas reglas es lo que se llama contabilidad. La contabilidad acepta y señala como integrantes de costo el costo indirecto (CI) y el costo directo (CD).

## **2.1.1. Costos directos**

Los costos directos, son aquellos recursos que hacen parte de las actividades y poseen una relación directa con la elaboración del bien o prestación del servicio. Por ejemplo: costo de la mano de obra para realizar las actividades del proyecto; el costo de los materiales que consume el proyecto y que se vuelven parte del producto final; costo de los contratos de subcontratos para realizar una parte del proyecto

## **2.1.2. Costos indirectos**

Los costos indirectos que hacen parte de la obra son aquellos que como su nombre lo indican están presente dentro de la obra, pero no son un porcentaje principal dentro de la planeación del proyecto, estos pueden ser los administrativos; como el pago del salario a los empleados los gastos de papelería, pruebas de laboratorio y algunos otros gastos que pueden denominarse gastos generales.

# **2.1.3. Diagrama de costos**

**Grafico N° 1: Diagrama de costo del proyecto.** 

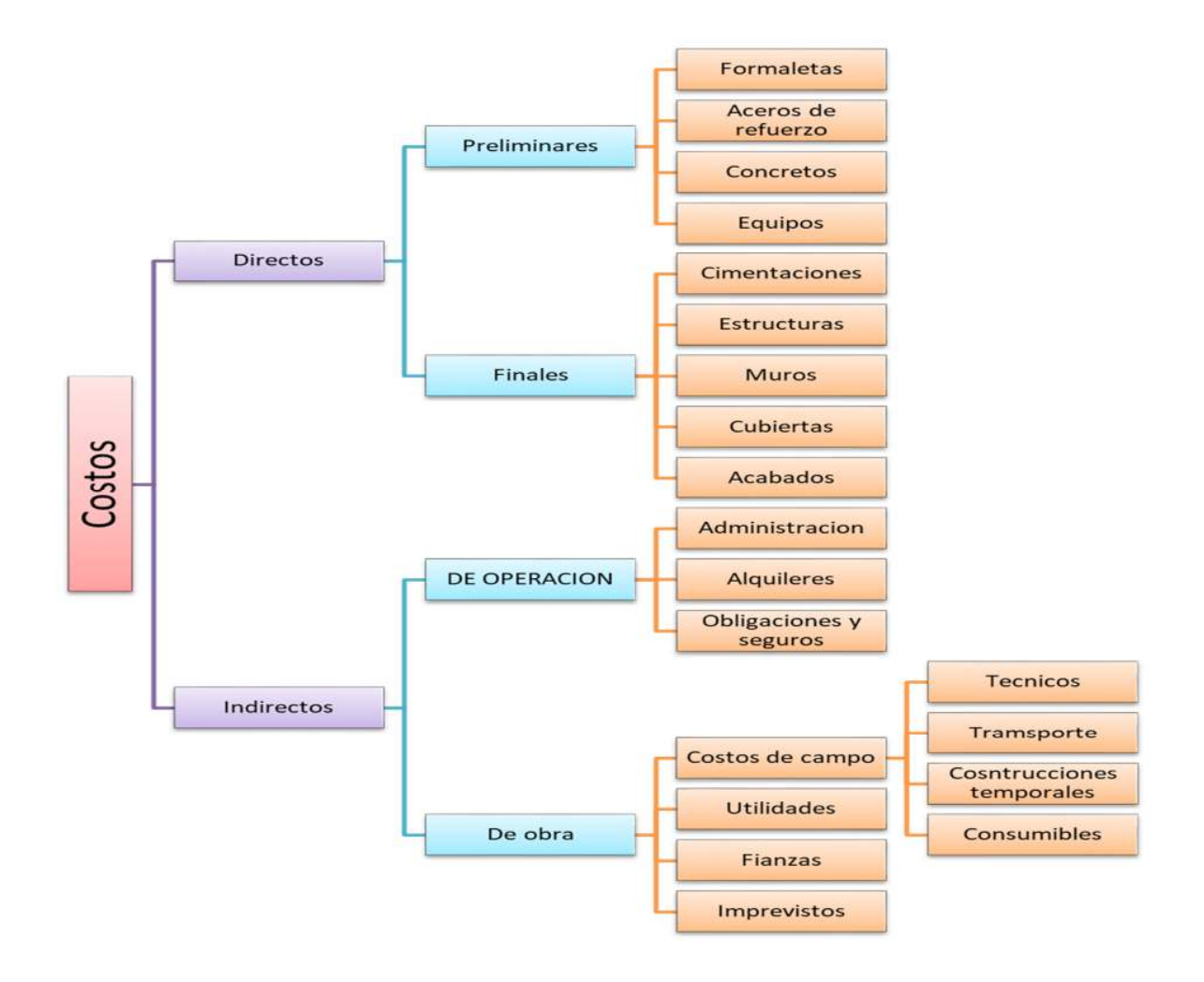

Fuente: Propia

# **2.3. Definición de los costos.**

# **2.3.1. Costo directo preliminar.**

Es la suma de gastos de materiales, mano de obra y equipos necesarios para la realización de un sub - producto.

## **2.3.2. Costo directo final.**

Es la suma de gastos de materiales, mano de obra, equipo y subproducto para la realización de un producto.

# **2.3.3. Costo indirecto de operación.**

Es la suma de todos los gastos que, por su naturaleza son de aplicación a todas las obras efectuadas en un tiempo determinado.

a) Gastos técnicos administrativos.

• Honorarios, sueldos y prestaciones.

• Servicios.

Estos gastos son los que representan la estructura ejecutiva, técnica administrativa y asesores.

## b) Alquileres y depreciaciones.

• Depreciaciones, mantenimiento y renta.

Son aquellos gastos por concepto de bienes, muebles e inmuebles y de servicios necesarios para el buen desarrollo de las funciones técnicas, administrativas y de staff de la empresa.

c) Obligaciones y seguros.

• Seguros, fianzas y mantenimiento.

Son aquellos gastos obligatorios para la operación de la empresa y conveniente para la dilución y riesgo.

d) Materiales de consumo.

• Gastos de oficina.

Son aquellos gastos necesarios para el buen desempeño de las funciones, técnicas, administrativas y de staff de la empresa.

e) Capacitación y promoción.

Entre los gastos de capacitación y promoción se puede mencionar los siguientes: cursos a obreros y a empleados, cursos de gastos de congresos a funcionarios, gastos de celebraciones de oficina, de honorarios extraordinarios basado en la productividad, atenciones a clientes, etc.

f) Cargas impositivas.

Se considerar aquellos impuestos que la ley obliga a incluir en el costo de la construcción y todas aquellas tazas por servicios que establecen tanto el estado como las alcaldías. Se trata del impuesto sobre el valor agregado (IVA), del impuesto sobre la renta (IR), de los impuestos departamentales, del impuesto por servicios profesionales, del permiso de construcción, etc.

## **2.3.4. Costos indirectos de obra.**

Es la suma de todos los gastos que, por su naturaleza, son aplicables a todos los conceptos de una obra en especial.

#### **2.3.5. Costos unitarios.**

Cada precio unitario está integrado por costos directos y costos indirectos. Constituye el precio de cada concepto de obra. Para obtenerlo se analizan sus componentes: los materiales, mano de obra, herramientas y equipos (costos directos), además de los gastos por administración de oficinas, impuestos y utilidad (costos indirectos), conforme a las especificaciones técnicas de construcción correspondiente.

La integración del costo de materiales en un precio unitario o en un presupuesto implica considerar su valor dependiendo del tiempo y lugar de su adquisición. Por ello se deben analizar los posibles elementos que lo integrarán ya puesto en obra. Factores que afectan el costo de un material: Precio de lista del proveedor, publicidad, seguros, almacenamiento, maniobra de carga y descarga, mermas y desperdicios. El precio de lista del proveedor más los gastos de los factores ya descritos conformarán el costo del material puesto en obra, y será el que se considere para los efectos del presupuesto.

Un costo unitario está formado por todos aquellos componentes que, en su debida proporción, son requeridos para integrar una unidad de medida de un elemento de la obra, por ejemplo al analizar un precio unitario de un muro de determinada característica se encuentra que está integrado de una serie de componentes como: paredes, concreto, mano de obra y herramientas requeridas para construirlo, en su debida proporción para formar un metro cuadrado de muro, el cual constituye la unidad de medida que se utiliza en este caso.

Los contratistas y empresas constructoras manejan determinados tipos de precios unitarios dependiendo de la clase de obra que construyan. El análisis y principalmente las actualizaciones de estos precios unitarios representan para cualquier compañía una tarea tediosa, por la precisión de sus resultados costos, por los volúmenes que se manejan. Las cantidades de cada concepto Serán tomadas de los planos correspondientes, considerando las características de cada uno respecto a su unidad de medida denotando el total de obra a ejecutar.

Con el objetivo de obtener un costo unitario lo más preciso, tomando en cuenta los aspectos de tiempo, lugar de la obra, secuencias y procesos constructivos, se recomienda algunas consideraciones importantes para tal efecto:

- a) Considerar el tiempo de adquisición y de su utilización.
- b) Realizar una investigación de mercado considerando el lugar de la obra.
- c) Considerar al menos a tres proveedores.
- d) Considerar tipo de accesos en la región.
- e) Analizar las condiciones de las vías de acceso, distancias y medios de transporte de carga.
- f) Analizar la conveniencia de asegurar el material dependiendo de su costo, tipo, volumen, distancia para su transportación y condiciones generales de la región
- g) Certificar que el tipo de material que se adquiere es el requerido mediante las especificaciones técnicas.
- h) Certificar la cantidad de material requerido, verificando los planos, croquis auxiliares y cálculo de desperdicios, etc.
- i) Establecer un control de existencias y salidas de material en bodega.
- j) Considerar materiales auxiliares en la ejecución de algunos trabajos preparatorios de la obra.

#### **2.4. Características de costos.**

Para lograr un completo y óptimo aprovechamiento en el análisis de costos unitarios es necesario desglosar el costo por sus integrantes. Dado a que el análisis de un costo es, en forma genérica la evaluación de un proceso determinado, sus características serán:

a) El análisis de costo es aproximado.

El no existir dos procesos constructivos iguales, el intervenir la habilidad personal del operario, y el basarse condiciones "promedio" de consumos, insumos y desperdicios, permite asegurar que la evaluación monetaria del costo, no puede ser matemáticamente exacta.

#### b) El análisis de costo es específico

Por consecuencia, si cada proceso constructivo se integra basándose en sus condiciones periféricas de tiempo, lugar y secuencia de eventos, el costo no puede ser genérico.

## c) El análisis de costo es dinámico

El mejoramiento constante de materiales, equipos, procesos constructivos, técnicas de planeación, organización, dirección, control, incrementos de costos de adquisiciones, perfeccionamiento de sistemas impositivos, de prestaciones sociales, etcétera, permite recomendar la necesidad de una actualización constante de los análisis de costos.

#### d) El análisis de costo puede elaborarse inductiva o deductivamente.

Si la integración de un costo, se inicia por sus partes conocidas, si de los hechos se infiere el resultado, se estará analizando el costo de manera inductiva. Si a través de razonamiento se parte del todo conocido, para llegar a las partes desconocidas, se estará analizando el costo de manera deductiva.

e) El costo está precedido de costos anteriores y éste a su vez es integrante de costos posteriores

En la cadena de procesos que definen la productividad de un país, el costo de un concreto hidráulico por ejemplo, lo constituyen los costos de los agregados pétreos, el cemento, el agua para su hidratación, el equipo para su mezclado, etc., éste agregado a su vez, se integra de costos de extracción, de costos de explosivos, de costos de equipo, etc., y el concreto hidráulico puede a su vez, ser parte del costo de una cimentación, y ésta de una estructura, y ésta de un conjunto de edificios y éste de un plan de vivienda, etcétera.

Es por ello el interés, de los analistas de precios unitarios, en la justa evaluación del proceso productivo, para que, en la medida de la intervención de los precios unitarios se haga comparativo a escala nacional o internacional el producto, ya sea un proyecto, construcción, investigación o servicio, conscientes de la responsabilidad que implica como eslabones de esa cadena que sin disminuir su calidad, debe producir beneficios justos y por tanto, sanos desarrollos a nivel persona, familia, empresa y país.

#### **2.5. Elaboración de un presupuesto.**

Para elaborar un presupuesto se requiere determinar todos los conceptos que intervienen en una obra. Para ello es necesario conocer el trabajo a realizar, estudiando los planos arquitectónicos, estructurales, y de instalaciones, también se debe de tener conocimiento de construcción como está hecho y cada uno de sus componentes.

Debe verificarse que se contemplen todos los conceptos con las características y cualidades deseadas, previamente definidas en las especificaciones técnicas.

La forma y estructura en la cual se elabora el presupuesto es de acuerdo a un formato llamado Catálogo de Etapas; su uso no es obligatorio, pero se ha generalizado.

#### **2.5.1 Factores determinantes en la elaboración del presupuesto.**

- a) Cuantificación y costo de materiales y de mano de obra.
- b) Análisis de la cantidad de maquinarias y equipos de construcción.
- c) Cálculo del costo de funcionamiento o alquiler de la maquinaria y los equipos de construcción.
- d) Cálculo de las cantidades y eficiencia de maquinarias y equipos.
- e) Gastos imprevistos.
- f) Ingeniería y administración de obra.

#### **2.5.2. Etapas del presupuesto.**

El catálogo de etapas: es un documento que sirve para dar cierto orden a la forma de presentación de ofertas. Este documento fue elaborado por el Ministerio de Transporte e Infraestructura (MTI) en los años 80. A cada etapa se le asigna un código numérico en orden ascendente. Se separan las etapas correspondientes a los costos directos y las etapas correspondientes a los costos indirectos.

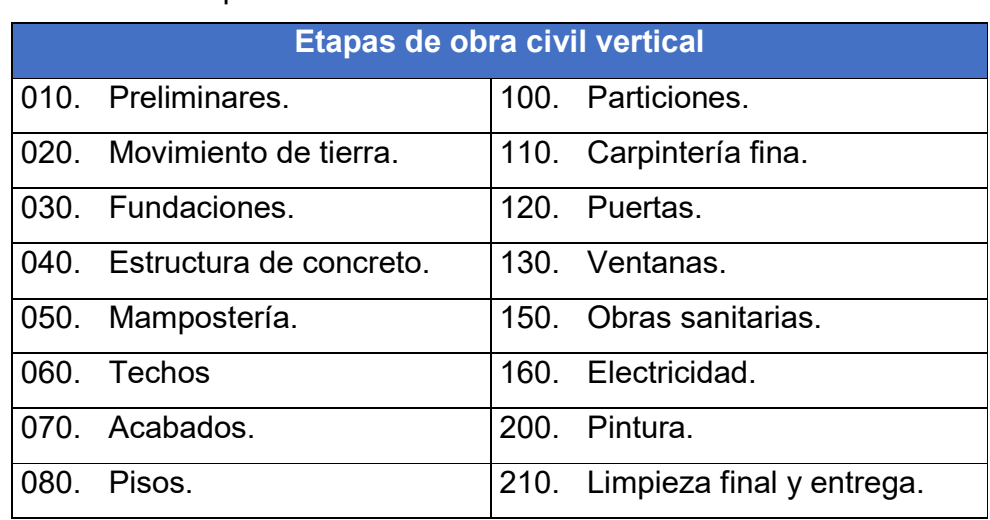

Tabla N° 1: Etapas de una obra civil

Fuente: Propia.

## **2.6. Programación de un proyecto.**

La programación de un proyecto es de suma importancia para el gerente de proyecto, el cuadro de avance de obra nos va a dar el porcentaje de avance físico que se está obteniendo mediante las cantidades aprobadas por obra, también nos indica el porcentaje de avance financiero donde va la obra, nos va a permitir controlar los aumentos de disminuciones y obras extras que se está ejecutando a medida que se está ejerciendo la obra para tener una idea clara hasta donde va a llegar el presupuesto original.

Usualmente van a haber aumentos de obras u obras extras que se necesiten ejecutar dentro del contrato, entonces si hay un aumento legal o una obra extra que hay que ejecutar para llegar a la conclusión de las actividades ya contratadas, eso va afectar el presupuesto original debido a que hay que hacer disminuciones de las cantidades ya contratadas para no pasarnos del presupuesto original.

Para tener un control de una obra y una eficiente administración del proyecto es necesario seguir el programa, el cual va a ser la referencia de cómo se va a proceder durante la ejecución de la obra.

La programación es la determinación de los tiempos para las operaciones que abarcan el proyecto, la suma de los tiempos constituyen el tiempo total de determinación, un programa es una tabla de tiempo para un plan que consiste en determinar la duración de cada actividad y estimar la duración total del proyecto, esto basado en tres factores esenciales: la experiencia, la cantidad de trabajo a realizar y los recursos asignados.

Una programación física contiene:

- Duración estimada de cada actividad.
- El tiempo de inicio y terminación requerido para terminar el proyecto.
- Tiempos más temprano en que se puede empezar una actividad.
- Tiempo más tardío en que se tiene que iniciar y terminar cada actividad.

## **2.6.1. Técnicas de programación.**

Existen diversos tipos de técnicas de programación, unas son muy sencillas en su elaboración y fáciles de interpretar. Sin embargo tiene ciertas limitaciones, otras son bastante útiles pero complejas en su elaboración. Las técnicas más comúnmente usadas en la programación de una obra son:

- Diagrama de barras o método de Gantt
- Curvas de producción acumulada
- Método de la Ruta Crítica (Critical Path Method, CPM)
- Red de precedencias

.

- PERT (Program Evaluation Review Technique)
- Diagrama de tiempo y espacio

## **2.6.2. Diagrama de barras o método de Gantt.**

Este diagrama proviene de Henry L. Gantt, un pionero en la aplicación del método científico en la producción industrial. Este es un método gráfico y muy fácil de entender. El concepto básico del diagrama de barras es la representación de una actividad en forma de barra cuya longitud representa la duración estimada de dicha actividad. Esta misma barra puede usarse también para graficar el avance real de la actividad a través del tiempo. De esta manera, el diagrama de barras funciona como un modelo de planeación y de control al mismo tiempo.

La longitud de la barra tiene por lo tanto dos diferentes significados, una es la duración estimada de la actividad y por otro lado, el progreso real de la actividad. Como en toda técnica derogramación los diagramas de barras son desarrollados descomponiendo el trabajo en diversos factores.

En la elaboración de un diagrama de barras se coloca, en la columna uno, el nombre de la actividad. En la siguiente columna se coloca la duración de cada actividad, normalmente en días. La parte sombreada de las barras representan el progreso del proyecto. Si se pueden relacionar las actividades con flechas, no se logra apreciar la ruta crítica, ni se puede percibir de manera precisa una secuencia lógica del grupo de actividades. Por otro lado, es posible indicar en un diagrama de barras, la productividad de cada una de las actividades.

# **2.6.3. Método de la Ruta Crítica (Critical Path Method).**

Existen dos tipos de redes dentro del método de la ruta crítica:

- Diagrama de flechas
- Redes de precedencia

Tanto el diagrama de flechas como las redes de precedencia sirven para determinar la ruta crítica de un proyecto. Dado que cada tipo de red se calcula de manera diferente.

# **2.6.4. Diagrama de flechas.**

Este método consiste en elaborar una red o diagrama, en el que se muestran todas las actividades pertenecientes a la elaboración de un proyecto. Dicha red muestra una secuencia lógica en la que debe realizarse, y se especifica la interdependencia entre una actividad y otra. En este tipo de red, las actividades se representan mediante flechas, mientras que la unión entre una actividad y otra se representa con la ayuda de nodos.

Antes de elaborar una red es necesario establecer una secuencia general para la realización. Una vez conocida la secuencia se procede a dividir en distintas actividades o tareas. Por último, se estima una duración para cada actividad o tarea. Para elaborar la red se necesita conocer todas las relaciones que existen entre una actividad y otra, se pueden tener diferentes tipos de relaciones: Dependencia directa, compartida, múltiple y efecto de cruz.

## **2.6.5. Redes de precedencia.**

En un proyecto puede haber actividades que no necesariamente deben empezar hasta que termine la actividad que le precede. Estas pueden empezar mientras que la antecesora está todavía en ejecución, o hay actividades que pueden realizarse al mismo tiempo.

El método del diagrama de flechas complica bastante este tipo de esquemas, y no permite establecer las relaciones especiales que puede haber entre una actividad y otra. Para resolver estas limitantes se utilizan las redes de precedencia, en donde al contrario de los diagramas de flecha, las actividades se representan en los nodos, y las flechas sirven únicamente para conectar las actividades. Por ello, se especifican el tipo de relación entre una y otra.

Los nodos son representados con rectángulos, con espacios a la izquierda y a la derecha indican los TPI, TPT, TRI y TRT para cada actividad. La programación financiera no es más que el costo de cada actividad de la obra

#### **2.6.6. Microsoft Project.**

Es un software de administración de proyectos diseñado, desarrollado y comercializado por Microsoft para asistir a administradores de proyectos en el desarrollo de planes, asignación de recursos a tareas, dar seguimiento al progreso, administrar presupuesto y analizar cargas de trabajo (Barcelona, 2006).

#### **2.7. Diseño metodológico.**

#### **2.7.1. Tipo de estudio.**

El estudio consiste en el presupuesto, programación y planificación de un proyecto de obra civil (**Reemplazo del centro de salud de la comunidad de Vista Alegre, departamento de Masaya**), para beneficio de la población general de las comunidades de vista alegre y sus comunidades aledañas para que puedan asistir a unas instalaciones de calidad, con equipo de primera para poder adquirir una atención medica integral.

Para poner en marcha la planificación se debe realizar el presupuesto de la obra, asimismo programar las actividades del dicha obra, por ende es un estudio cuantitativo y descriptivo, debido a que se realizarán diversas mediciones y cálculos donde se presentan los volúmenes de obra para conocer los costos totales del proyecto, así como el tiempo de las diferentes etapas de la obra.

El proyecto contempla la construcción del edificio principal, acceso, parqueos y obras exteriores, este constará con su propio sistema de tratamiento de agua residuales), con su respectivos pozos de visita sanitario y de infiltración pluvial; las calles y parqueos serán de adoquín, el concreto a emplearse será de 3000 psi, el edificio principal es de mampostería confinada, con particiones livianas.

#### **2.7.2 Localización del sitio.**

El proyecto **Reemplazo del centro de salud de la comunidad de Vista Alegre, departamento de Masaya**, se realizara en el municipio de Masaya del departamento de Masaya.

#### **2.7.3 Procedimientos, técnicas e instrumentos de recolección.**

Partiendo de las especificaciones definidas en los planos, se precisarán las características y calidad requerida para cada producto o material. Así mismo, se cuantificarán las partes que integran los mismos, haciendo uso del programa AutoCAD. Puesto que, al terminar de calcular los materiales se elaborará una tabla de resumen de los resultados ordenados de acuerdo al índice de etapas y sub etapas, en el cual se le dará el nombre de catálogo de presupuesto, se indicaran las etapas con sus conceptos de obra, cantidad, costo unitario y el costo total por cada etapa y sub etapa.

**2.7.3.1.** Recopilación de información referente a costos de materiales**.** 

Para la recolección de los diferentes precios de materiales se realizaron cotizaciones de cada uno de los productos a las diferentes distribuidoras de materiales u otras empresas o comerciales (ferreterías), donde prestan sus servicios en la amplia gama de venta de materiales de la construcción. Por lo cual, se realizará un listado de dichas empresas vendedoras de materiales, del mismo modo se utilizó el convenio laboral para la recopilación o comparación de los diferentes precios de materiales.

**2.7.3.2.** Cálculo del Costo Base de mano de obra**.** 

Se tomará como referencia el listado de precios de mano de obra establecido por el Ministerio del Trabajo y para las actividades que no aparezcan en el listado se utilizarán normas de rendimiento de oficiales y ayudantes (convenio laboral).

**2.7.3.3.** Costos Directos**.** 

Realizando el Take Off con la información obtenida, se procede a realizar la integración de costos directos, a lo que con lleva; cantidad, material, mano de obra y transporte, para concluir obteniendo el costo unitario por cada etapa y sub-etapa.

**2.7.3.4.** Cálculo del Tiempo de Ejecución de Obras**.** 

El tiempo de ejecución de obras se estimará utilizando las normas de rendimiento de mano de obra del país, haciendo uso del programa Microsoft Project.

**2.7.3.5.** Cálculo de los Costos Indirecto**.** 

Se calcularán en base al tiempo de ejecución de obras y tomando en cuenta un organigrama de una empresa constructora nacional.

# **2.8.** Procesamiento de datos**.**

El procesamiento de los datos obtenidos de cotización de los materiales y los cálculos en general del presupuesto, se realizará en hojas de cálculo en el programa EXCEL. Igualmente para la programación de la obra se utilizará el programa Microsoft Project.

# **2.8.1. Elaboración de la Programación.**

- Configuración del calendario de trabajo en el software Project
- Asignación de tiempos para cada actividad en el software Project.
- Determinar actividades crítica o simultaneas
- Asignación de recursos

# **2.8. Análisis de la información.**

Al concluir el presupuesto, se procederá a realizar diversos criterios para proponer recomendaciones acerca del presupuesto calculado y hacer una correcta compresión e interpretación del mismo, estableciendo una metodología correcta para el proceso lógico constructivo del proyecto.

# **CAPITULO III. CALCULO DE VOLUMENES DE OBRAS. 3.1 Memoria de cálculo.**

# **3.1.1 Preliminares.**

# **Limpieza Inicial**

Se identifica el perímetro de lo que será la infraestructura y se aumentan de forma exterior 2.00 m, a este perímetro. Una vez calculada las dimensiones del área a limpiar se calculan el área de toda la parte que será afectada como limpieza inicial.

 $A_{Limpieza\,\text{inicial}} = 20,500.00\,\text{m}^2$ 

# **Trazo y Nivelación. Ver planos y Especificaciones Técnicas (E.T).**

La etapa de trazo y nivelación plantea un bosquejo de lo que será nuestro proyecto delineando en el terreno los ejes que seguiremos durante la ejecución de la obra. Las niveletas son fabricadas de madera y se usan de 2 tipos niveletas simple para trazar los ejes simples y niveletas dobles para trazar los ejes compuestos como las esquinas.

A trazo y nivelación=2783.83 m<sup>2</sup>

A continuación, se muestra la cantidad de niveletas usadas por eje:

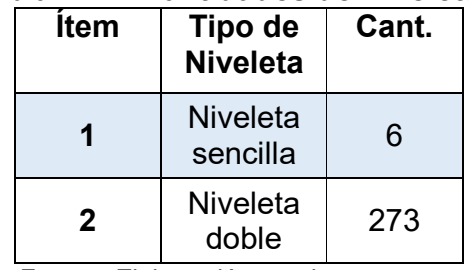

# **Tabla N° 2: Cantidades de Niveletas.**

Fuente: Elaboración propia.

Cantidad Total de Niveletas Dobles= 273 Cantidad Total de Niveletas Simples = 6

#### **Características de la Niveleta**

- Ancho Niveleta en cada lado = 1m
- Altura de Niveleta desde el NTN = 1m
- Profundidad de desplante de Niveleta =  $0.3 \text{ m}$

#### **Longitud de niveleta doble**

Cada niveleta doble está compuesta por dos reglas de 1 m cada una, por lo tanto, ocupa 2 m de longitud de regla.

También, se compone de tres patas de cuartones de 1.3 m cada uno, lo que nos da un total de 3.90 m de longitud de cuartón.

Por lo tanto, estas longitudes convertidas en varas nos quedan:

2 x 1.19 = 2.38vrs de reglas de 1"x3"

3.9 x 1.19 = 4.64 vrs de cuartón de 2"x2"

## **Cantidad de niveleta Doble**

Al tener un total de 273 Niveletas dobles, multiplicamos esa cantidad por las longitudes que ocupa cada una de regla y cuartones para conocer la cantidad que vamos a comprar de cada uno:

2.73 x 4.64 = 1266.72 Vrs / 4Vrs = 317 cuartones de 2"x2"x4Vrs 273 x 2.38 = 649.74 Vrs / 5 Vrs = 130 reglas de 1"x3"x5Vrs

## **Longitud de niveleta simple**

Cada niveleta simple está compuesta por una regla de 1 m de longitud, por lo tanto, ocupa 1 m de longitud de regla.

También, se compone de dos patas de cuartones de 1.3 m cada uno, lo que nos da un total de 2.6 m de longitud de cuartón.

Así pues, estas longitudes convertidas en varas nos quedan:

1 x 1.19 = 1.19vrs de reglas de 1"x3"

2.6 x 1.19 = 3.094vrs de cuartón de 2"x2"

## **Cantidad de niveleta simple**

Tenemos un total de 6 niveletas por lo tanto: 6 x 1.19 = 7.14 Vrs / 4Vrs = 2 reglas de 1"x3"x4Vrs 6 x 3.094 = 18.564 Vrs = 4 cuartones de 2"x2"x5Vrs

#### **Cantidad de clavos**

Para la cantidad de Clavos, usaremos clavos de 2-1/2'', dos clavos por cada intersección entre la regla y el cuartón, en el caso de las niveletas simples usaremos 4 clavos por cada niveleta, y la niveleta doble, usaremos 8 clavos por cada niveleta. Cantidad de Clavos 2-1/2'' para Niveleta Simple= 4 x 6 = 24 clavos x1.3 (30% de desperdicio) = 31.2 clavos, estos lo dividimos entre 80 (usamos 80 clavos de 2-1/2'' por libra) nos da un total de = 0.39 libras de clavo 2-1/2''.

Cantidad de Clavos 2-1/2'' para Niveletas Dobles = 8 x 273 = 2184 clavos x 1.3 (30% de desperdicio) = 2,839.2 clavos, estos lo dividimos entre 80 (usamos 80 clavos de 2-1/2'' por libra) nos da un total de = 35.49 libras de clavo 2-1/2''.

 Cerramiento Perimetral con estructura de madera y láminas de zinc corrugado calibre 28. Ver planos y E.T

Perímetro=705.69 ml

• Cuartones de  $2$ " x 4" x 5 vrs = 284 unidades

- Reglas de 1" x 3" x 4 vrs =  $566$  unidades
- Láminas de Zinc Cal 28, 8 ft = 1020 unidades
- Clavos de 2  $\frac{1}{2}$ " = 55 libras
- Clavos de Zinc de 2  $\frac{1}{2}$ " = 105 libras
- Construcción de obras temporales. Ver planos

Áreas de obras temporales=130 m<sup>2</sup>

- Cuartones de  $2$ " x 4" x 5 vrs = 23 unidades
- Reglas de 1" x 3" x 5 vrs = 24 unidades
- Láminas de Zinc Cal 28, 8 ft = 104 unidades
- Clavo corriente de  $4" = 10$  libras
- Clavo corriente de 2  $\frac{1}{2}$ " = 15 libras

# **3.1.2 Movimiento de tierra.**

Movilización y desmovilización de equipos.

GLB=1.00

Descapote de suelo natural. Incluye desalojo de material sobrante a 5 km.

Volumen =2,512.33 m<sup>3</sup>

Corte de suelo natural incluye desalojo de material sobrante a 5 km

Volume
$$
n = 337.66
$$
 m<sup>3</sup>

 Relleno y compactación, incluye explotación y acarreo de material del banco.

$$
Volumen = 6905.64 m3
$$

## **3.1.3 Fundaciones.**

#### **Volumen de excavación para zapatas.**

En este caso en el edificio existen siete tipos de zapata y tres tipos de viga de fundación. En el caso de zapatas el ancho de excavación será equivalente al ancho de cada zapata más una holgura de 40 cm a ambos lados para facilitar la construcción de la misma, la profundidad de excavación será variable en dependencia del espesor de la retorta de cada zapata más 1m para mejoramiento de relleno estructural con material selecto (según especificaciones técnicas de planos), hasta el nivel de terreno natural (ver planos).

El ancho de excavación para viga de fundación será igual al ancho de cada viga más una sobre excavación de 20 cm a ambos lados para facilitar la construcción de la misma, la profundidad de excavación será igual al espesor de cada viga más 50cm para mejoramiento de relleno estructural con material selecto (según especificaciones técnicas de planos), hasta el nivel de terreno natural (ver planos).

| Tipo de Zapata | L(m) | B(m) | D(m) | <b>Sobre</b>   | Mejoramiento |
|----------------|------|------|------|----------------|--------------|
|                |      |      |      | excavación (m) | (m)          |
| $Z-1$          | 1.00 | 1.00 | 0.30 | 0.40           | 1.00         |
| $Z-2$          | 1.20 | 1.20 | 0.30 | 0.40           | 1.00         |
| $Z-3$          | 1.50 | 1.50 | 0.30 | 0.40           | 1.00         |
| $Z-4$          | 2.00 | 2.00 | 0.35 | 0.40           | 1.00         |
| $Z-5$          | 2.00 | 3.00 | 0.40 | 0.40           | 1.00         |
| $Z-6$          | 2.30 | 2.30 | 0.30 | 0.40           | 1.00         |
| $Z - 7$        | 1.50 | 1.00 | 0.30 | 0.40           | 1.00         |

**Tabla N°. 3: Cuadro de Zapatas.** 

Fuente: Especificaciones técnicas. Ver plano Estructural ES-02
En total se detallan las cantidades de zapatas de los siete tipos a continuación.

# **Z1→56 und.**

 $V_{Exc~Z1}$ =(56)\*(1.80m)\*(1.80m)\*(2.82m)=511.66 m<sup>3</sup>

# **Z2→141 und.**

 $V_{Exc~Z2}$ =(141)\*(2.00m)\*(2.00m)\*(3.70m)=2086.80 m<sup>3</sup>

# **Z3→40 und.**

 $V_{\text{Exc 73}}$ =(40)\*(2.30m)\*(2.30m)\*(3.70m)=782.92 m<sup>3</sup>

# **Z4→38 und.**

 $\rm V_{Exc\,\,Z4}\rm{=(38)^*(2.80m)^*(2.80m)^*(3.75m)}$ =1117.20 m $^3$ 

# **Z5→1 und.**

 $\rm V_{Exc\,\,Z5}\texttt{=}(1)^*(2.80m)^*(3.80m)^*(3.80m) \texttt{=} 40.43\;\rm m^3$ 

# **Z6→1 und.**

 $\rm V_{Exc\,\,Z6}\texttt{=}(1)^*(3.10m)^*(3.10m)^*(3.70m) \texttt{=} 35.56\,\rm m^3$ 

# **Z7→9 und.**

 $V_{Exc\ Z7}$ =(9)\*(2.30m)\*(1.80m)\*(2.10m)=78.25 m<sup>3</sup>

**Volumen de excavación para vigas de fundación.** 

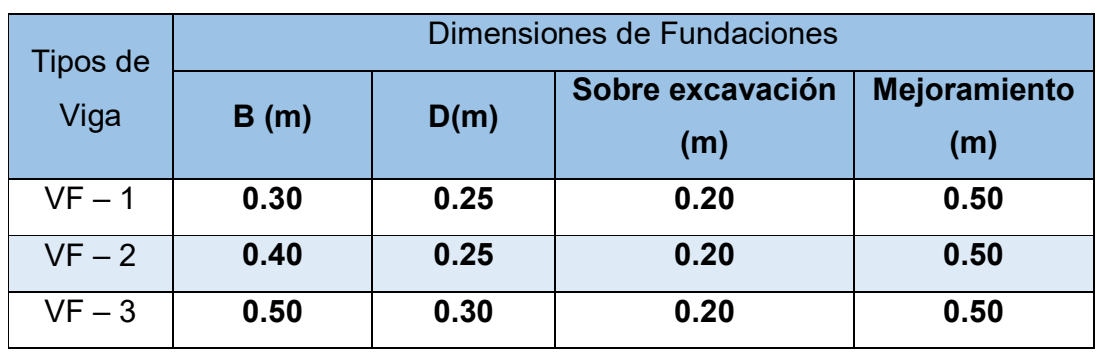

#### **Tabla N°. 4: Cuadro de Vigas de fundaciones.**

Fuente: Especificaciones técnicas. Ver plano EstructuralES-02

A continuación un ejemplo de cálculo de volumen excavado en la viga de fundaciones:

**Longitud**<sub>Eie 7</sub> VF-3=4.40m

 $V_{Exc~Ejes~7}$ =(4.40m)\*(0.90m)\*(1.50m)=5.94 m<sup>3</sup>

**LongitudEje 28** VF-3=0.50m

 $V_{Exc~Ejes~28}$ =(0.50m)\*(0.90m)\*(1.50m)=0.68 m<sup>3</sup>

**LongitudEje 42** VF-1=4.73m

 $V_{\text{Exc Ejes }42}$ =(4.73m)\*(0.70m)\*(1.45m)=4.80 m<sup>3</sup>

En la tabla No. 4 se detalla dimensiones de las vigas de fundación y resumen de resultado de volumen de excavación total para vigas de fundación.

|         | B    |      |        | Sobre      | Relleno     | <b>NTN</b> | Vol.     |
|---------|------|------|--------|------------|-------------|------------|----------|
| Tipo de |      | D    | Long.  | excavación | estructural |            | Excavado |
| Vigas   | (m)  | m)   | (m)    | (m)        | (m)         | (m)        | (m3)     |
| $VF-1$  | 0.30 | 0.25 | 220.43 | 0.20       | 0.50        | 0.80       | 223.73   |
| $VF-2$  | 0.40 | 0.25 | 120.74 | 0.20       | 0.50        | 0.80       | 140.06   |
| $VF-3$  | 0.50 | 0.30 | 67.93  | 0.20       | 0.50        | 0.80       | 91.71    |
| Total   |      |      |        |            |             | 455.5004   |          |

**Tabla N°. 5: Excavación de vigas.** 

Fuente: Elaboración propia

Volumen total=5108.25 m<sup>3</sup>

### Conformación

La conformación de zapatas se calcula de la siguiente manera:

Aconf. zap.=AZap+excv x N° zap

 $A_{Z-1}$ =1.80x1.80x56und=181.44 m<sup>2</sup>

De la misma forma en la que se realizó el cálculo anterior, se efectúa para cada tipo de zapata a continuación, se muestra una tabla detallando las variables para el cálculo de conformación:

| Tipo de<br>Zapata | L(m) | B(m) | <b>Sobre</b><br>excavación<br>(m) | <b>Cantidad</b> | Conformación<br>(m2) |
|-------------------|------|------|-----------------------------------|-----------------|----------------------|
| $Z-1$             | 1.00 | 1.00 | 0.40                              | 56.00           | 181.44               |
| $Z-2$             | 1.20 | 1.20 | 0.40                              | 141.00          | 564.00               |
| $Z-3$             | 1.50 | 1.50 | 0.40                              | 40.00           | 211.60               |
| $Z-4$             | 2.00 | 2.00 | 0.40                              | 38.00           | 297.92               |
| $Z-5$             | 2.00 | 3.00 | 0.40                              | 1.00            | 10.64                |
| $Z-6$             | 2.30 | 2.30 | 0.40                              | 1.00            | 9.61                 |
| $Z-7$             | 1.50 | 1.00 | 0.40                              | 9.00            | 37.26                |

**Tabla N°. 6: Conformación de Zapatas.** 

Fuente: Elaboración propia

Dando un área de conformación total de zapata de:

A <sub>conf. total Zap</sub> = 
$$
1,312.47
$$
 m<sup>2</sup>.

En la conformación de vigas el cálculo se hace de la siguiente forma:

$$
A_{\text{conf. vigas}} = \text{Long} + \text{excv. x} \text{ Ancho} + \text{excv.}
$$

$$
A_{\text{conf. vigas}_{\forall F-1}} = 220.43 \times 0.70 = 154.30 \text{ m}^2
$$

De la misma manera en que se realizó el cálculo anterior, se calcula cada tipo de viga, dando los siguientes resultados:

| Tipo de<br>Viga | B(m) | Long.<br>(m) | <b>Sobre</b><br>excavación<br>(m) | Conformación<br>(m <sup>2</sup> ) |
|-----------------|------|--------------|-----------------------------------|-----------------------------------|
| $VF-1$          | 0.30 | 220.43       | 0.20                              | 154.30                            |
| $VF-2$          | 0.40 | 120.74       | 0.20                              | 96.59                             |
| $VF-3$          | 0.50 | 67.93        | 0.20                              | 61.14                             |

**Tabla N°. 7: Conformación de vigas.** 

Dando un área de conformación total de viga de:

A conf. total Vigas.  $=312.03 \text{ m}^2$ .

Obteniendo un área total de conformación de:

 $A_{\text{Total conf.}} = A_{\text{conf. total Zao}} + A_{\text{conf. total Viaas}}$  $A_{\text{Total conf.}}$  =1,312.47 m<sup>2</sup>+312.03 m<sup>2</sup>=1624.50 m<sup>2</sup>.

 Relleno y Compactación con equipo con material selecto Ver planos. Volumen=2996.43  $m<sup>3</sup>$ 

- Material Selecto =  $2996.43 \text{ m}^3$
- $\cdot$  Mejoramiento de suelo con material selecto y 2.5 bolsas de cemento para fundaciones. Ver planos y E.T.

Volumen=1780.38  $m<sup>3</sup>$ 

- Bolsas de cemento = 4451 unidades
- Material Selecto = 1780.38  $m<sup>3</sup>$
- \* Acero de Refuerzo Grado 40. Ver planos y E.T.

El acero de refuerzo se determinara en base a las especificaciones mostrada en los detalles o sección estructurales, en donde encontraremos información de la cantidad de elementos, tipo y tamaño de varillas que se utilizaran por cada sección, teniendo en cuenta el cálculo de la cantidad de varillas no será más, que la longitud del elemento más los bayonetiados y empalmes, divididos entre la longitud estándar de las varilla.

Para la contabilización de varillas se cuantifico en cada eje a como se muestra en la tabla siguiente:

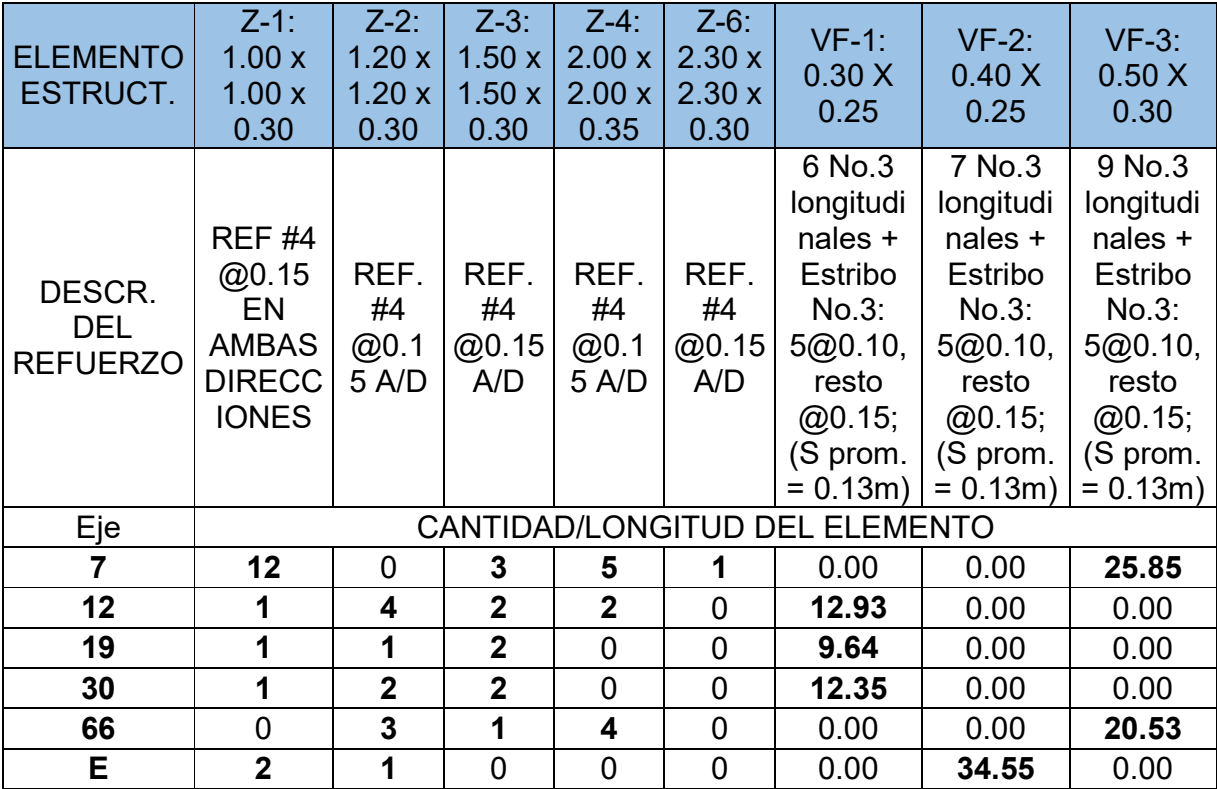

# **Tabla N°. 8: Acero de refuerzo.**

Fuente: Propia.

| <b>ELEMENTO</b><br><b>ESTRUC.</b> | <b>PEDESTAL</b><br>$C-2: 0.20 X$<br>0.30;<br>$N.DZ = 2.00$               | <b>PEDESTAL</b><br>$C-3: 0.25 X$<br>0.35;<br>$N.DZ = 2.00$ | <b>PEDESTAL</b><br>$C-6: 0.20 X$<br>$0.20$ ;<br>$N.DZ = 2.00$ | <b>PEDESTAL</b><br>$C-9: 0.15 X$<br>$0.15$ ;<br>$N.DZ = 2.00$ | <b>PEDESTAL</b><br>$C-12: 0.15$<br>$X 0.20$ ;<br>$N.DZ = 2.00$ | <b>PEDESTAL</b><br>$C-14: 0.15 X$<br>0.30;<br>$N.DZ = 2.00$           | <b>PEDESTAL</b><br>$C-21:0.20$<br>$X 0.55$ ;<br>$N.DZ = 2.00$             |
|-----------------------------------|--------------------------------------------------------------------------|------------------------------------------------------------|---------------------------------------------------------------|---------------------------------------------------------------|----------------------------------------------------------------|-----------------------------------------------------------------------|---------------------------------------------------------------------------|
| DESCRIP.<br>DEL REF.              | 16 No.5<br>longitudinal<br>es + Estribo<br><b>DOBLE</b><br>No.2<br>@0.10 | 12 No.5<br>longitudinal<br>es + Estribo<br>No.3<br>@0.10   | 8 No.4<br>longitudinal<br>es + Estribo<br>No.2<br>@0.10       | 4 No.4<br>longitudinal<br>es + Estribo<br>No.2<br>@0.10       | 4 No.4<br>longitudinal<br>es + Estribo<br>No.2<br>@0.10        | 12 No.4<br>longitudinale<br>s + Estribo<br><b>DOBLE No.2</b><br>@0.10 | 12 No.4<br>longitudinal<br>es + Estribo<br><b>TRIPLE</b><br>No.3<br>@0.10 |
| Eje                               |                                                                          |                                                            |                                                               |                                                               |                                                                |                                                                       |                                                                           |
|                                   | 5                                                                        | $\mathbf 0$                                                | 7                                                             | $\mathbf 0$                                                   | 9                                                              | $\mathbf 0$                                                           | 0                                                                         |
| 12                                | $\mathbf 0$                                                              | $\mathbf 0$                                                | $\Omega$                                                      | 3                                                             |                                                                | $\overline{2}$                                                        | $\mathbf 0$                                                               |
| 19                                | $\mathbf 0$                                                              | 0                                                          | $\mathbf{2}$                                                  |                                                               |                                                                | $\mathbf 0$                                                           | $\overline{0}$                                                            |
| 30                                | $\overline{0}$                                                           | $\Omega$                                                   |                                                               | 3                                                             |                                                                | $\overline{0}$                                                        | $\overline{0}$                                                            |
| 66                                | $\mathbf 0$                                                              | $\mathbf{2}$                                               | $\mathbf{2}$                                                  | $\Omega$                                                      | 0                                                              | $\Omega$                                                              | 4                                                                         |
| E                                 | 0                                                                        | 0                                                          | 3                                                             | $\mathbf 0$                                                   |                                                                | $\mathbf 0$                                                           | 0                                                                         |

**Tabla N°. 8: Acero de refuerzo. (Continuación de la pág. Anterior)** 

En la tabla anterior solo se detallan algunos ejemplos y de la misma forma se realizan para la totalidad de ejes.

A continuación se detallara las cantidades y peso de acero por elemento de fundaciones:

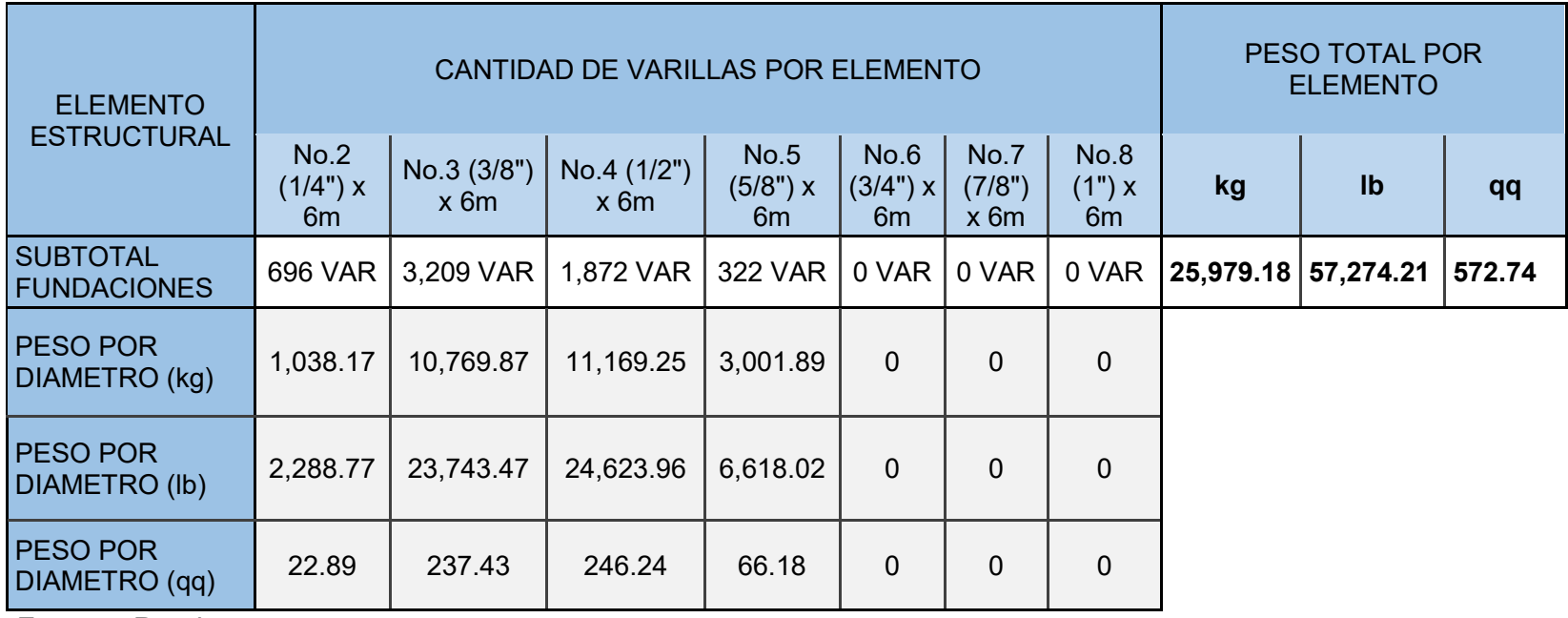

**Tabla N°. 9: Consolidado del Acero de refuerzo en las Fundaciones por peso.** 

Fuente : Propia.

#### Formaletas de fundaciones.

La unidad de medida de la actividad de formaleta o encofrado es por metros cuadrados, para determinarla en el caso de zapatas cuadradas será el ancho de la zapata por el espesor por 4 caras por la cantidad total de zapatas ya que se trabajara por área de contacto, para las zapatas rectangulares será la suma del ancho de cada lado de la zapata por el espesor por 2 caras por la cantidad de zapatas. La formaleta para vigas de fundaciones será la longitud de viga de cada eje por el espesor por 2 caras.

### **Área de contacto para formaleta de zapatas**

**Z1**→**56 und.** A<sub>Z1</sub>=
$$
(1.00m)
$$
\*(0.30m)\*(4)\*(56)=67.20 m<sup>2</sup>

**Z2**→141 und. A<sub>Z2</sub>=
$$
(1.20m)
$$
\*(0.30m)\*(4)\*(141)=203.04 m<sup>2</sup>

**Z3→40 und.**  $A_{73}=(1.50m)^*(0.30m)^*(4)^*(40)=72.00 m^2$ 

**Z4→38 und.**  $A_{Z4}$ =(2.00m)\*(0.35m)\*(4)\*(38)=106.40 m<sup>2</sup>

- **Z5→1 und.** A<sub>Z5</sub>=[(2.00m)\*(0.40m)\*(2)+(3.00m)\*(0.40m)\*(2)]\*(1)=4.00 m<sup>2</sup>
- **Z6→1 und.** A<sub>Z6</sub>=(2.30m)\*(0.30m)\*(4)\*(1)=2.76 m<sup>2</sup>
- **Z7→9 und.** A<sub>Z7</sub>=[(1.50m)\*(0.30m)\*(2)+(1.00m)\*(0.30m)\*(2)]\*(9)=13.50 m<sup>2</sup>

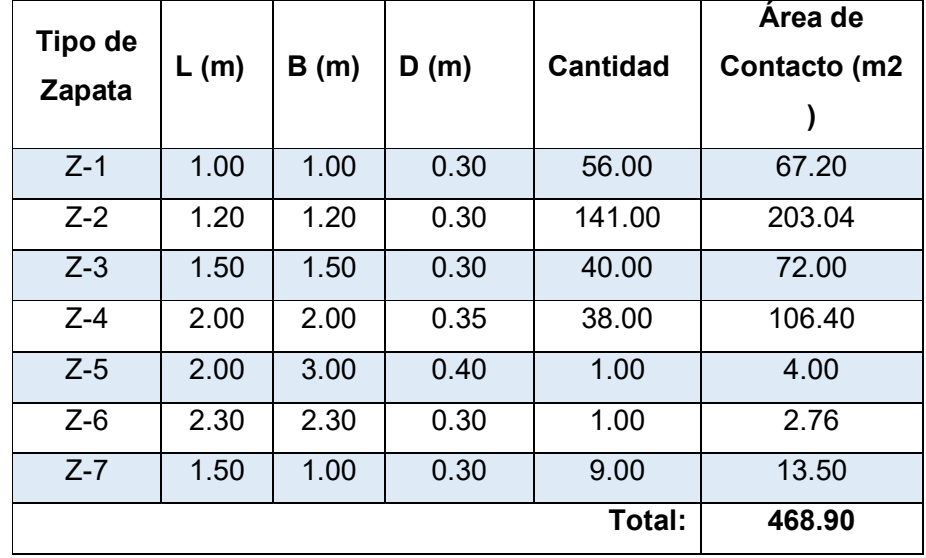

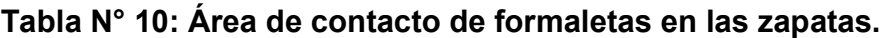

**Área de contacto para formaleta de vigas de fundación.** 

Ejemplo de cálculo de uno de los tres tipos de vigas.

**LongitudEje 1** VF-2=43.73m

A <sub>Eje 1</sub>=(43.73m)\*(0.25m)\*(2)=21.865 m<sup>2</sup>

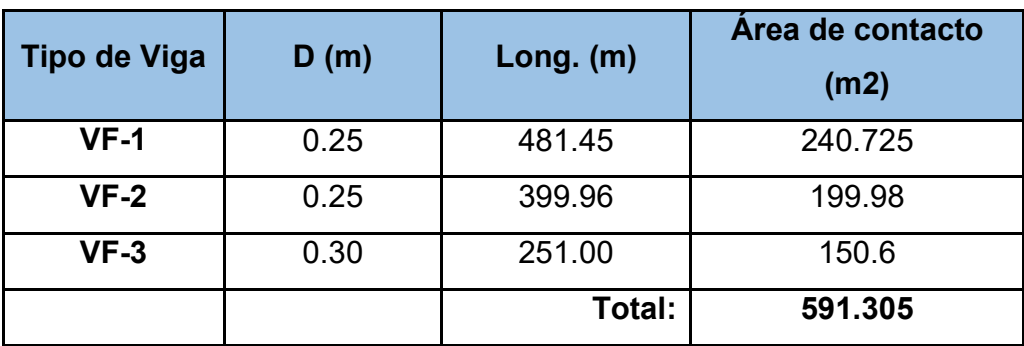

## **Tabla N° 11: Área de contacto de vigas de fundaciones.**

# **Área de contacto para formaleta de pedestales.**

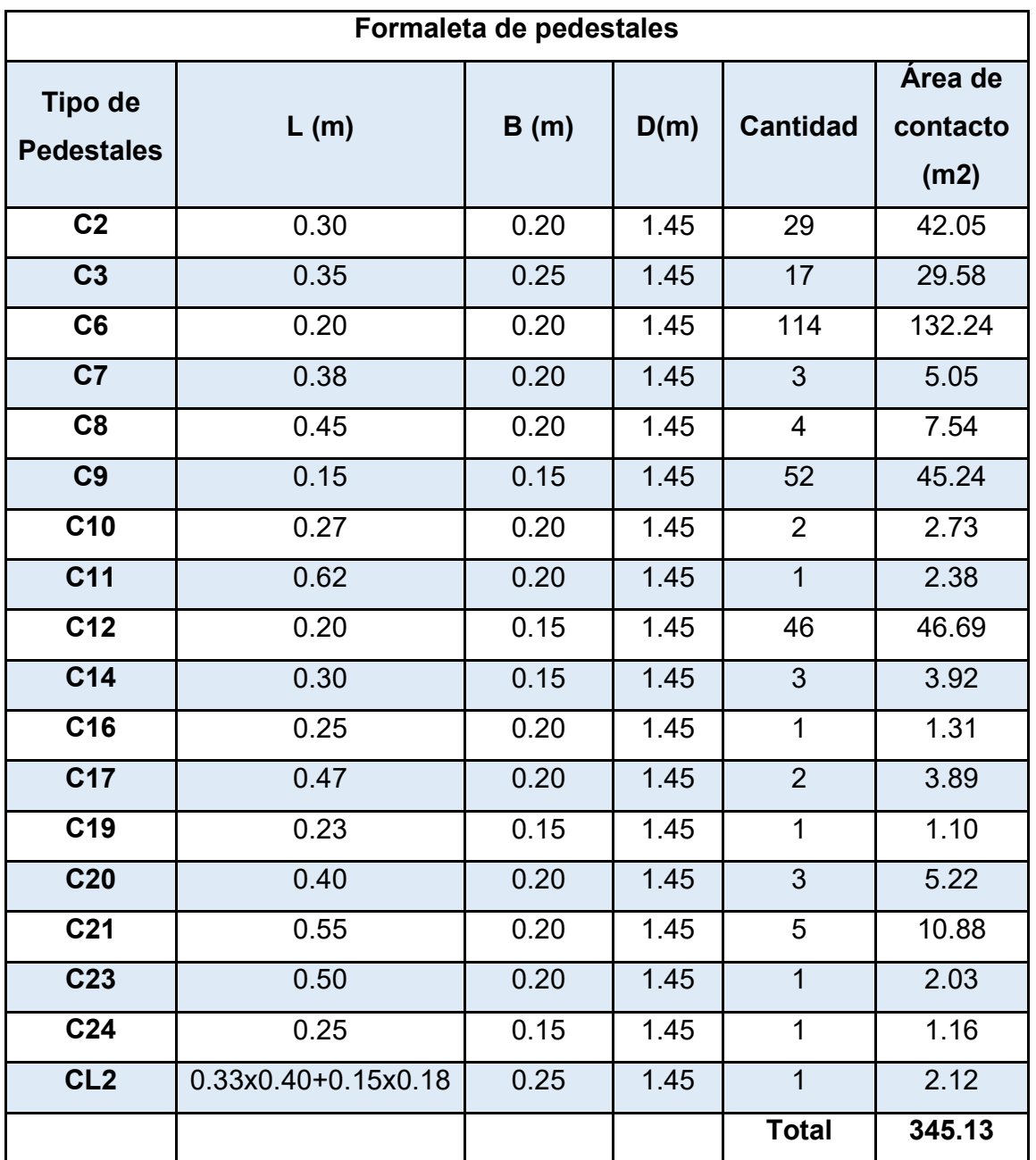

**Tabla N° 12: Área de contacto de formaletas en los pedestales.** 

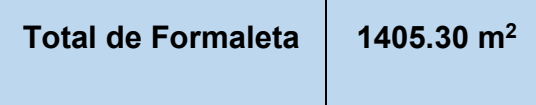

Concreto de 3000 PSI, Ver E.T.

En esta etapa se calculará el volumen de concreto a emplear según el elemento (ancho x peralte  $\bar{x}$  largo) su unidad de medida es m<sup>3</sup> al final hacer la sumatoria de los volúmenes.

A continuación le presentamos la tabla resumen con el volumen de concreto de fundaciones total.

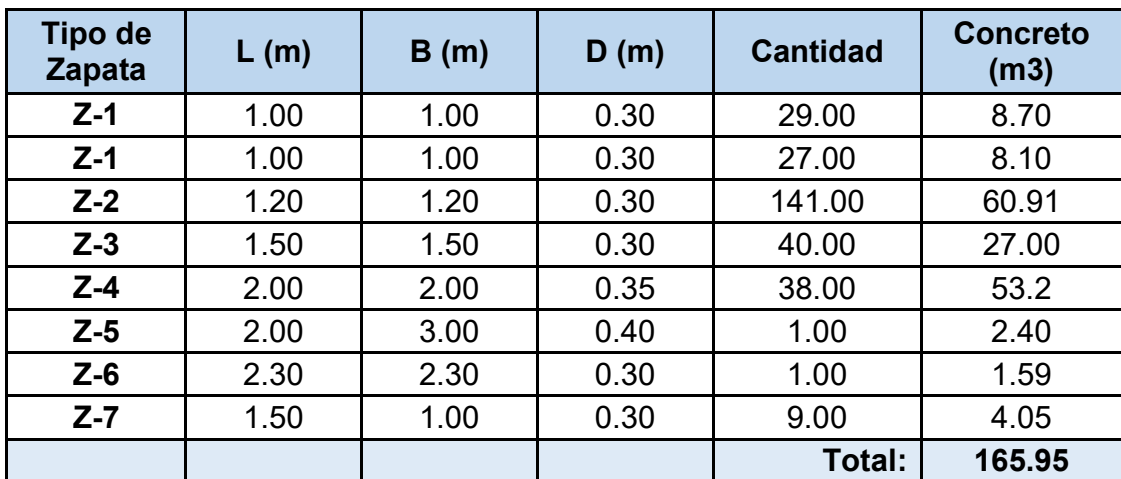

#### **Tabla N°. 13: Concreto de las zapatas.**

Fuente: Elaboración Propia.

## **Tabla N°. 14: Concreto de las vigas.**

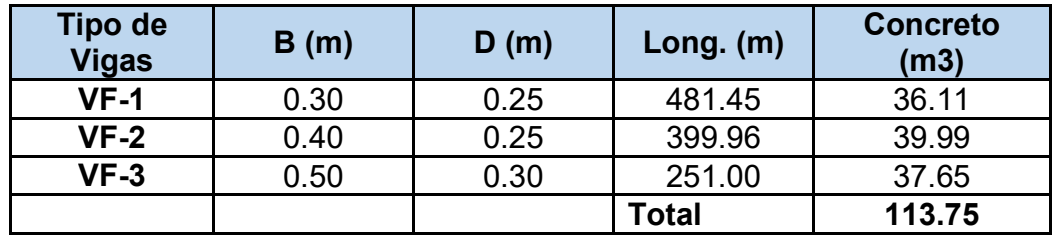

| <b>Tipo de</b><br><b>Pedestales</b> | L(m) | B(m)                     | D(m) | <b>Cantidad</b> | <b>Concreto</b><br>(m <sup>3</sup> ) |
|-------------------------------------|------|--------------------------|------|-----------------|--------------------------------------|
| C <sub>2</sub>                      | 0.30 | 0.20                     | 1.45 | 29              | 2.52                                 |
| C <sub>3</sub>                      | 0.35 | 0.25                     | 1.45 | 17              | 2.16                                 |
| C6                                  | 0.20 | 0.20                     | 1.45 | 114             | 6.61                                 |
| C <sub>7</sub>                      | 0.38 | 0.20                     | 1.45 | 3               | 0.33                                 |
| C8                                  | 0.45 | 0.20                     | 1.45 | 4               | 0.52                                 |
| C9                                  | 0.15 | 0.15                     | 1.45 | 52              | 1.70                                 |
| C <sub>10</sub>                     | 0.27 | 0.20                     | 1.45 | $\overline{2}$  | 0.16                                 |
| C <sub>11</sub>                     | 0.62 | 0.20                     | 1.45 | 1               | 0.18                                 |
| C <sub>12</sub>                     | 0.20 | 0.15                     | 1.45 | 46              | 2.00                                 |
| C14                                 | 0.30 | 0.15                     | 1.45 | 3               | 0.20                                 |
| C16                                 | 0.25 | 0.20                     | 1.45 | 1               | 0.07                                 |
| C17                                 | 0.47 | 0.20                     | 1.45 | $\overline{2}$  | 0.27                                 |
| C <sub>19</sub>                     | 0.23 | 0.15                     | 1.45 | $\mathbf 1$     | 0.05                                 |
| C <sub>20</sub>                     | 0.40 | 0.20                     | 1.45 | 3               | 0.35                                 |
| C <sub>21</sub>                     | 0.55 | 0.20                     | 1.45 | 5               | 0.80                                 |
| C <sub>23</sub>                     | 0.50 | 0.20                     | 1.45 | 1               | 0.14                                 |
| C <sub>24</sub>                     | 0.25 | 0.15                     | 1.45 | 1               | 0.05                                 |
| CL <sub>2</sub>                     |      | 0.33x0.40x0.15x0.18x0.25 | 1.45 | 1               | 0.13                                 |
|                                     |      |                          |      | Total:          | 18.24                                |

**Tabla N°. 15: Concreto de pedestales.** 

Fuente: Elaboración Propia

Volumen<sub>Total</sub>=297.94 m<sup>3</sup>

#### **3.1.4. Estructura de concreto.**

Acero de Refuerzo Grado 40. Ver planos.

A continuación presentamos un cuadro en donde se muestra la cantidad y longitud por eje.

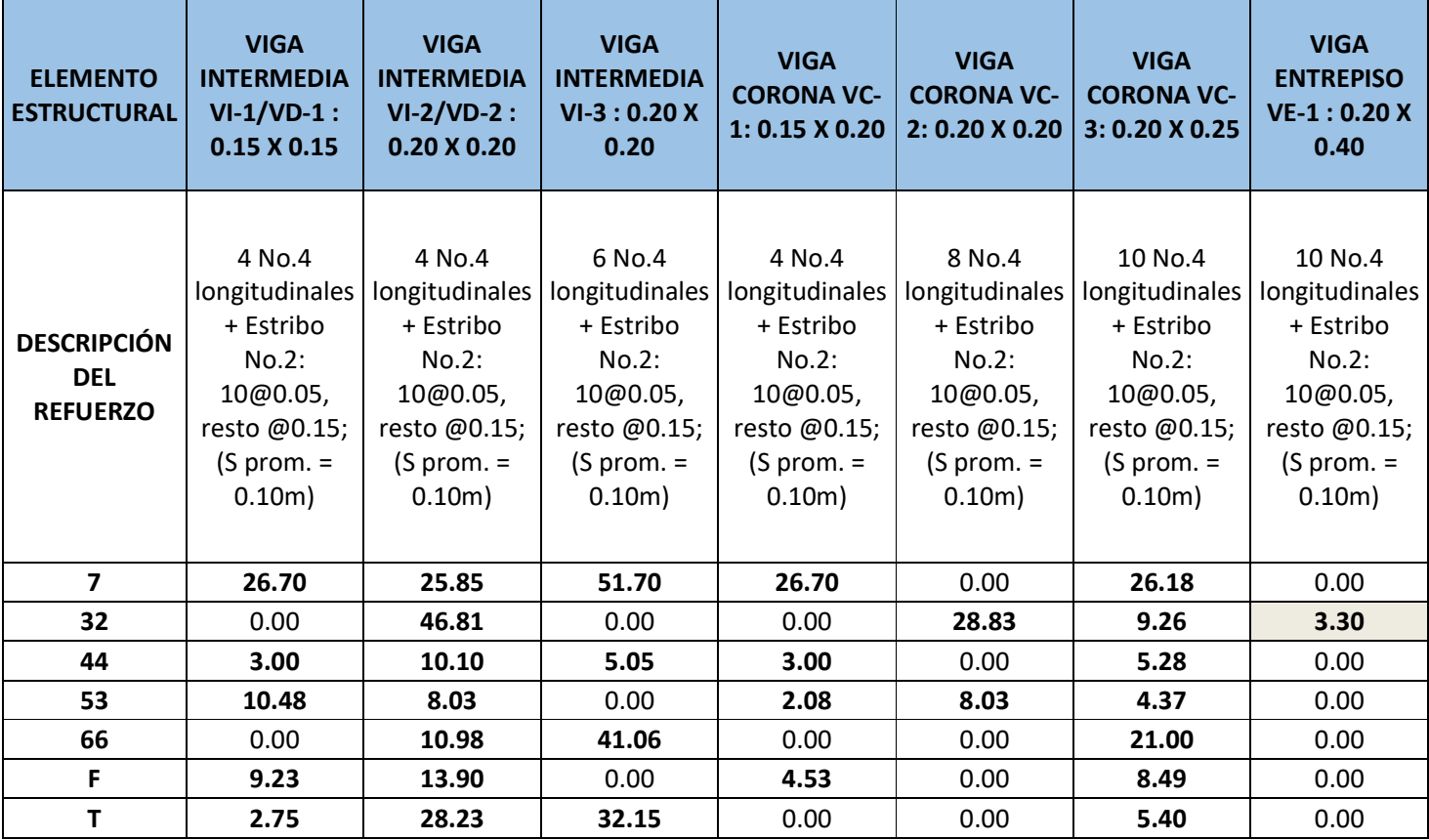

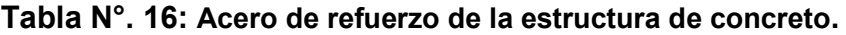

| <b>ELEMENTO</b><br><b>ESTRUCTURAL</b>               | <b>COLUMNA</b><br>$C-2: 0.20 X$<br>0.30;<br><b>HS=VARIAB</b><br>LE | <b>COLUMNA</b><br>$C-3: 0.25 X$<br>0.35;<br><b>HS=VARIA</b><br><b>BLE</b> | <b>COLUMNA</b><br>$C-6: 0.20 X$<br>0.20;<br><b>HS=VARIA</b><br><b>BLE</b> | <b>COLUMNA</b><br>$C-8: 0.20 X$<br>0.45;<br><b>HS=VARIAB</b><br>LE. | <b>COLUMNA</b><br>$C-9: 0.15 X$<br>0.15;<br><b>HS=VARIAB</b><br>LE | <b>COLUMNA</b><br>$C-12: 0.15 X$<br>0.20;<br><b>HS=VARIAB</b><br>LE | <b>COLUMNA</b><br>$C-15: 0.20 X$<br>0.69;<br><b>HS=VARIAB</b><br>LE | <b>COLUMNA</b><br>$C-21: 0.20 X$<br>0.55;<br><b>HS=VARIAB</b><br>LE |
|-----------------------------------------------------|--------------------------------------------------------------------|---------------------------------------------------------------------------|---------------------------------------------------------------------------|---------------------------------------------------------------------|--------------------------------------------------------------------|---------------------------------------------------------------------|---------------------------------------------------------------------|---------------------------------------------------------------------|
| <b>DESCRIPCIÓN</b><br><b>DEL</b><br><b>REFUERZO</b> | 16 No.5<br>longitudinal<br>es + Estribo<br>DOBLE No.2<br>@0.10     | 12 No.5<br>longitudin<br>ales $+$<br>Estribo<br>No.3<br>@0.10             | 8 No.4<br>longitudin<br>ales $+$<br>Estribo<br>No.2<br>@0.10              | 10 No.4<br>longitudinal<br>es + Estribo<br>DOBLE No.3<br>@0.10      | 4 No.4<br>longitudinal<br>es + Estribo<br>No.2 @0.10               | 4 No.4<br>longitudinal<br>es + Estribo<br>No.2 @0.10                | 16 No.4<br>longitudinal<br>es + Estribo<br>TRIPLE No.3<br>@0.10     | 12 No.4<br>longitudinal<br>es + Estribo<br>TRIPLE No.3<br>@0.10     |
| $\overline{ }$                                      | 29.25                                                              | 0.00                                                                      | 57.95                                                                     | 0.00                                                                | 0.00                                                               | 25.90                                                               | 0.80                                                                | 0.00                                                                |
| 32                                                  | 13.92                                                              | 0.00                                                                      | 52.37                                                                     | 6.64                                                                | 4.32                                                               | 17.28                                                               | 0.00                                                                | 0.00                                                                |
| 44                                                  | 0.00                                                               | 0.00                                                                      | 12.49                                                                     | 0.00                                                                | 11.70                                                              | 24.96                                                               | 0.00                                                                | 0.00                                                                |
| 53                                                  | 0.00                                                               | 0.00                                                                      | 35.91                                                                     | 0.00                                                                | 0.00                                                               | 3.90                                                                | 0.00                                                                | 0.00                                                                |
| 66                                                  | 0.00                                                               | 12.51                                                                     | 11.43                                                                     | 0.00                                                                | 0.00                                                               | 0.00                                                                | 0.00                                                                | 23.20                                                               |
| F.                                                  | 0.00                                                               | 0.00                                                                      | 4.92                                                                      | 0.00                                                                | 0.00                                                               | 0.00                                                                | 0.00                                                                | 0.00                                                                |
| т                                                   | 0.00                                                               | 0.00                                                                      | 3.90                                                                      | 0.00                                                                | 0.00                                                               | 0.00                                                                | 0.00                                                                | 0.00                                                                |

**Tabla N°. 16: Acero de refuerzo de la estructura de concreto. (Continuación de la pág. Anterior)**

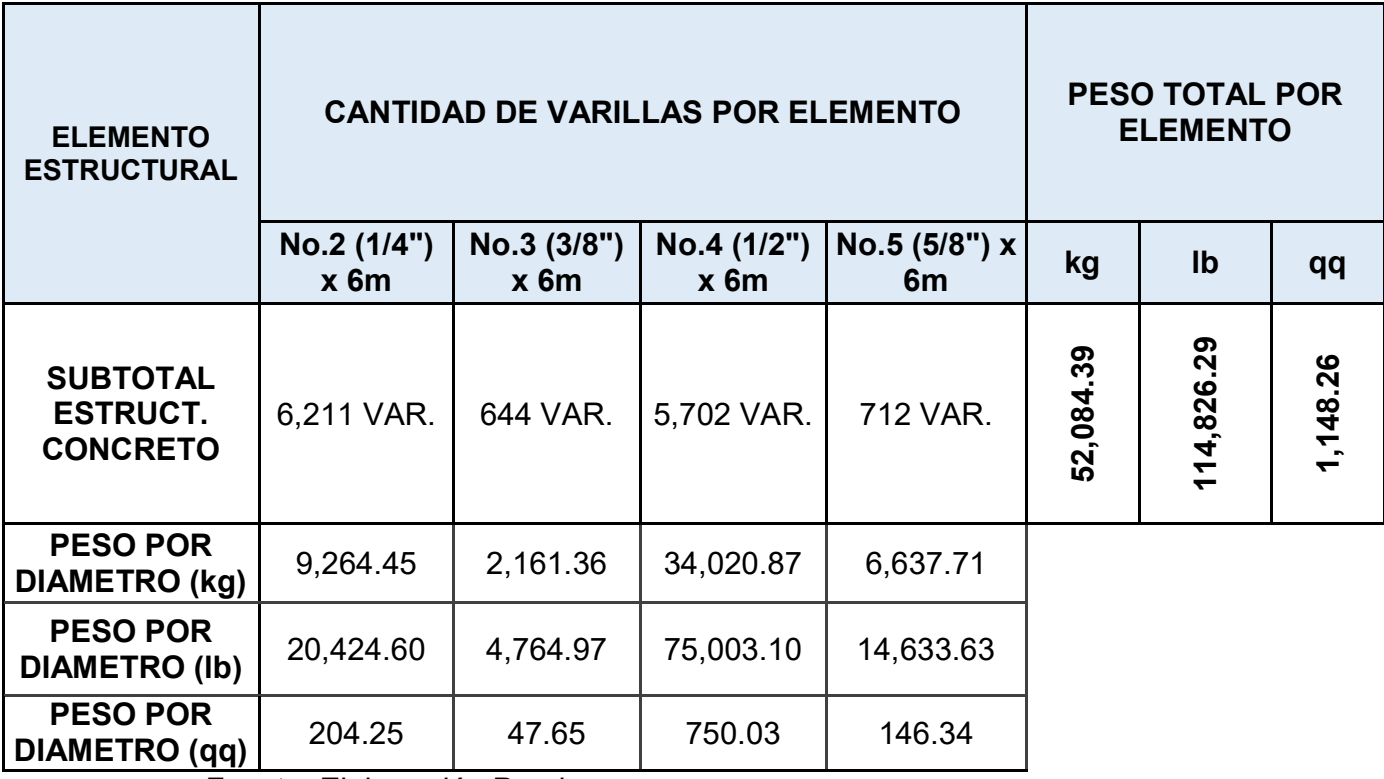

**Tabla N°. 17: Consolidado detallado peso de Acero de refuerzo estructura de Concreto**

Fuente: Elaboración Propia

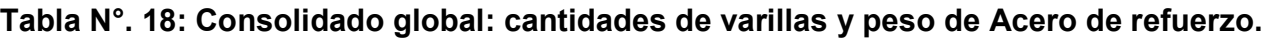

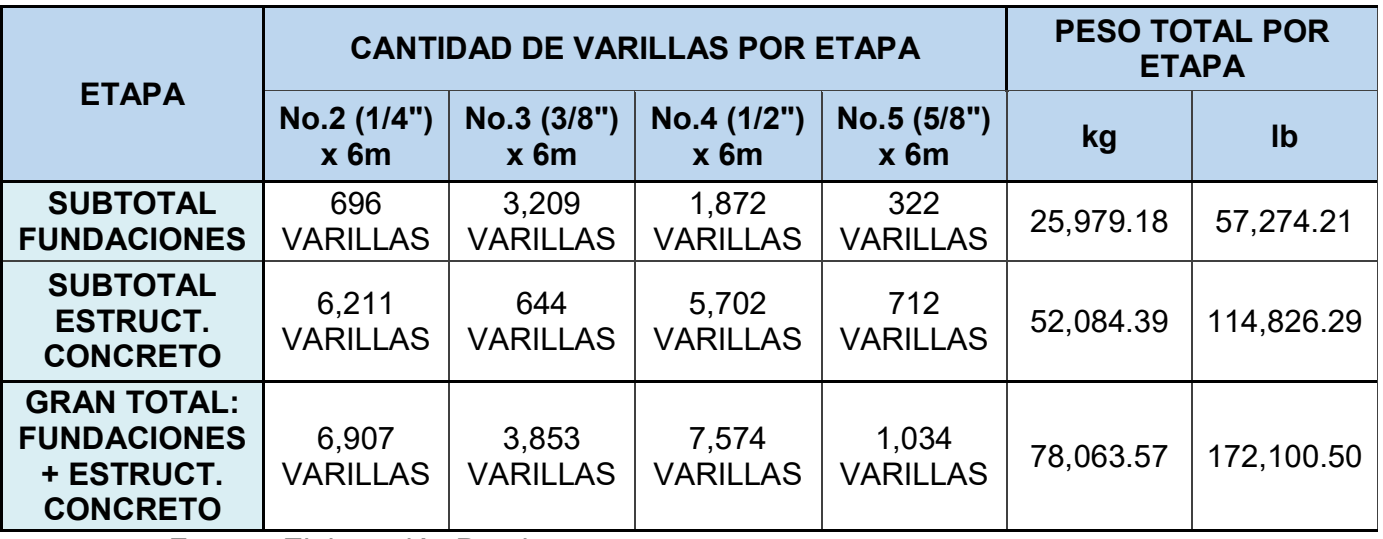

## **Formaleta para vigas y columnas, ver especificaciones técnicas (E.T.)**

Las formaletas con sus soportes tendrán la resistencia y rigidez necesarias para soportar el concreto:

Un período de 3 días para columnas y vigas,

Un lapso de 14 días para fondo de losas y vigas de hasta 5 metros de longitud. Un periodo de 21 días para vigas aéreas y 1 día de más por cada metro excedido en vigas y fondos de losas de más de 5 metros de longitud, según especificaciones técnicas (E.T.), (Plano ES-01), las dimensiones deberán ajustarse a los detalles de los planos y su espesor será de 1 pulgada o más.

A continuación un ejemplo de los siguientes ejes y de la misma forma se calculó la formaleta para el resto de los ejes.

Área  $_{\rm Formaleta}$ =Long x espesor x Núm. $_{\rm caras}$ 

### **Eje 4:**

### **Columnas:**

 $C-9=(0.15x3.70x6caras)+(0.15x2.15x2caras)+(0.15x2.95x1cara)=4.4175m<sup>2</sup>$ 

 $C$ -2=(0.30x4.92x1cara)+(0.30x2.95x1cara)+(0.20x2.15x1cara)+(0.30x1.02x1cara)=3.097m<sup>2</sup>

## **Area Total de columnas=7.515m<sup>2</sup>**

### **Vigas:**

VI-1=(1.51+1.80+3.53)\*(0.15)\*(2caras)=2.052m<sup>2</sup>

 $\rm{VD}\text{-}1\text{=}(0.97 \text{x} 0.15 \text{x} 2 \text{caras})\text{=}0.291 \text{m}^2$ 

 $VC$ -1=(8.40x0.20x2caras)=3.36m<sup>2</sup>

### **Area Total de vigas=5.703m<sup>2</sup>**

**Total AEje 4=13.218m<sup>2</sup>**

# **Eje7:**

## **Columnas:**

C-6=(4.20x0.20x2caras)+(0.60x0.20x38caras)+(4.63x0.20x2caras)+(2.25x0.20x1cara) +(6.19x0.20x1cara)+(6.55x0.20x1cara)+(6.63x0.20x2caras)+(6.833x0.20x1cara)+ (4.20x0.20x3caras)+(3.05x0.20x6caras)+(2.43x0.20x1cara)+(3.40x0.20x1cara)+ (3.05x0.20x2caras)+(4.03x0.20x1cara)=24.48m<sup>2</sup>

C-2=(4.89x0.20x1cara)+(5.23x0.20x2caras)+(0.30x0.60x1cara)+ (5.64x0.20x2caras)+(5.98x0.20x1cara)+(6.33x0.20x2caras)=**9.234m<sup>2</sup>** 

C-12=(0.60x0.15x2caras)+(0.60x0.20x2caras)+(4.20x0.155x18caras)+ -3.05x0.20x18caras=**22.75m<sup>2</sup>**

C-15=(0.69x0.60x2caras)+(0.20x0.60x1cara)=0.948m<sup>2</sup>

# **Área Total de columnas=57.402m<sup>2</sup>**

#### **Vigas:**

VC-3=(26.18x0.25x2caras)= **13.09m<sup>2</sup>** 

VI-3=(3.49+2.41+1.93+1+3.99+3.12+1.90+1.27+1.93+1.60+2.03)x2\*(0.20)\*(2caras)=**19.736m<sup>2</sup>** 

VI-2=(24.67x0.20x2caras)= **9.868m<sup>2</sup>** 

VC-1=-26.70x0.20x2caras= **10.68m<sup>2</sup>**

VD-1=(24.74)\*(0.15)\*(3caras)= **11.133m<sup>2</sup>** 

Dinteles=0.2x11.12x2caras= **4.448m<sup>2</sup>**

**Area Total de vigas=68.955m<sup>2</sup>**

# **Área Totaleje 7=126.357m<sup>2</sup>**

De la misma manera de los ejemplos anteriores se calcularon las áreas de contacto de formaleta por eje, el cual da un área total de:

### **Área Total de Formaleta**: **2,588.81 m<sup>2</sup>**

## **3.1.5. Mampostería.**

La etapa de mampostería comprende los recursos que se utilizan para formar las paredes del proyecto. Su análisis es en unidades de área (m<sup>2</sup>) y lo que se busca es determinar la cantidad de bloques requeridos para formar las paredes.

En este proyecto se utilizarán 2 tipos de bloque para cerramiento, los cuales son 8"x8"x16" y 6"x8"x16".

Para obtener las áreas de bloque fue tomada de los planos que contienen la elevación estructural, por ejemplo:

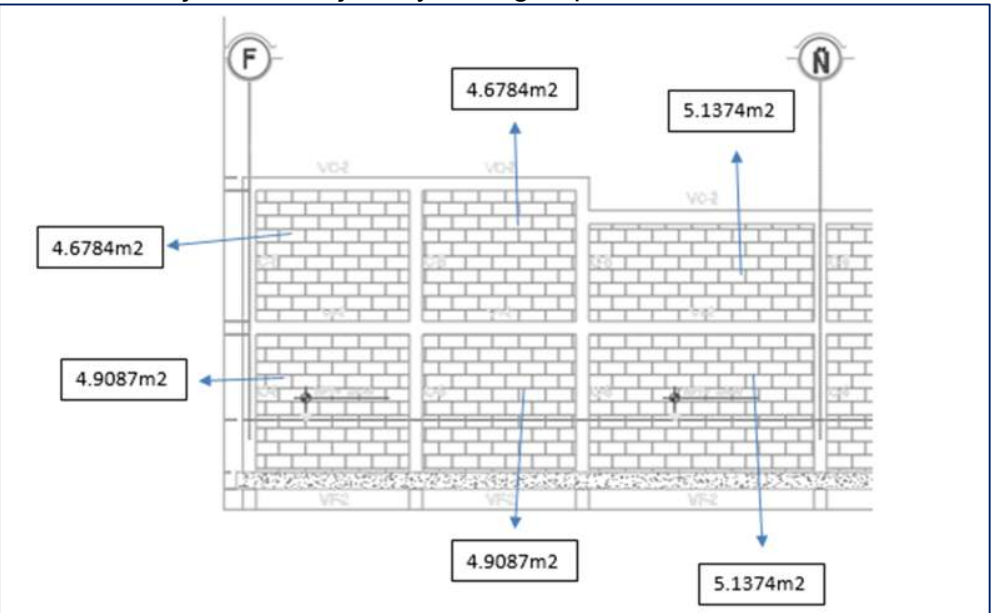

Grafico N°. 1 Eje 1 entre ejes F y Ñ, según planos estructurales.

Fuente: Plano estructural ES-03

En el grafico muestran todas las áreas de cerramiento de mampostería para el eje 1 entre la sección de los ejes F a Ñ.

Los bloques que establecen utilizar entre tramo es del tipo 8"x6"x16".

A continuación, se muestra una tabla resumen con las áreas de mampostería por eje y el tipo de bloque utilizado:

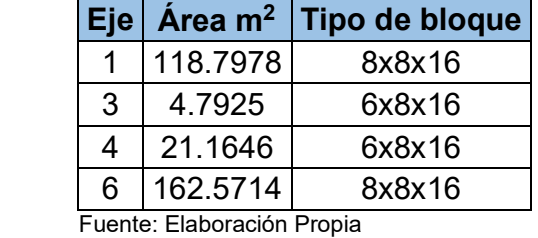

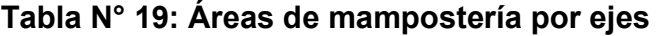

**Atotal= 3533.78 m<sup>2</sup>** 

**A8x8x16=1929.5**5 **m<sup>2</sup>** 

**A6x8x16=1604.23 m<sup>2</sup>**

- Pared de bloque certificado de 6" x 8" x 16".
- Bloques de  $6" \times 8" \times 16" = 20,856$  unidades

Para obtener este resultado se dividió el área total entre el área del bloque y se multiplico por 4% como porcentaje de desperdicio

- **Pared de bloque certificado de 8" x 8" x 16".** 
	- Bloques de  $8"x 8"x 16" = 25,085$  unidades

Para obtener este resultado se dividió el área total entre el área del bloque y se multiplico por 4% como porcentaje de desperdicio

# **3.1.6. Techos y fascias.**

A continuación, se muestra una tabla resumen con la cantidad de material a ser utilizado:

|                           |                        | <b>DESCRIPCION DEL</b><br><b>ELEMENTO</b>          | <b>LONGITUD</b><br><b>EN</b><br><b>METROS</b><br>(m) | <b>PESO</b><br><b>UNITARIO</b><br><b>POR</b><br><b>ELEMENTO</b><br>(kg) | <b>CANTIDAD</b> |
|---------------------------|------------------------|----------------------------------------------------|------------------------------------------------------|-------------------------------------------------------------------------|-----------------|
|                           | $P - 1$                | PERLIN 2" x 6" x 3/32"                             | 6                                                    | 31.69                                                                   | 179             |
|                           | $V$ M- $\frac{1}{1}$   | PERLIN 2" x 8" x 1/8"                              | 6                                                    | 49.38                                                                   | 140             |
|                           |                        | <b>PERLIN 2" x 4" x 1/8"</b><br>(CUERDAS)          | 6                                                    | 32.29                                                                   | 26              |
|                           | (TIPO II)<br><b>HH</b> | PERLIN 2" x 4" x 1/8"<br>(DIAGONALES)              | 6                                                    | 32.29                                                                   | 16              |
|                           |                        | <b>PERLIN 2" x 4" x 1/8"</b><br>(CUERDAS)          | 6                                                    | 32.29                                                                   | 23              |
| <b>ALA</b><br><b>ESTE</b> | CH-2<br>(TIPO II)      | PERLIN 2" x 4" x 1/8"<br>(DIAGONALES)              | 6                                                    | 32.29                                                                   | 16              |
| (EJE<br>$S$ A-            | $\widehat{=}$          | PERLIN 2" x 4" x 1/8"<br>(CUERDAS)                 | 6                                                    | 32.29                                                                   | 23              |
| Z &<br>$7-$               | $CH-3$<br><b>CHILD</b> | <b>PERLIN 2" x 4" x 1/8"</b><br>(DIAGONALES)       | 6                                                    | 32.29                                                                   | 21              |
| 71)                       | (TIPO <sub>I</sub>     | PERLIN 2" x 6" x 1/8"<br>(CUERDAS)                 | 6                                                    | 41.78                                                                   | 26              |
|                           | CH-4                   | <b>PERLIN 2" x 4" x 1/8"</b><br>(DIAGONALES-CAJAS) | 6                                                    | 32.29                                                                   | 63              |
|                           | $S$ R-<br>$3/8$        | <b>VARILLA LISA ACERO Φ</b><br>3/8"                | 6                                                    | 3.36                                                                    | 21              |
|                           | TEN-<br>1/2            | <b>VARILLA CORRUGADA</b><br>ACERO $\phi$ 1/2"      | 6                                                    | 5.97                                                                    | 56              |
|                           | <b>TOR</b><br>z        | <b>TORNIQUETE PARA</b><br>TENSOR $\phi$ 1/2"       | 0.2                                                  | 1.36                                                                    | 96              |

**Tabla N° 20: Acero estructural elementos principales Ala Este** 

|                   |                     | <b>DESCRIPCION DEL</b><br><b>ELEMENTO</b>               | <b>LONGITUD EN</b><br><b>METROS</b> (m) | <b>PESO</b><br><b>UNITARIO</b><br><b>POR</b><br><b>ELEMENTO</b><br>(kg) | <b>CANTIDAD</b> |
|-------------------|---------------------|---------------------------------------------------------|-----------------------------------------|-------------------------------------------------------------------------|-----------------|
|                   | $\overline{a}$      | PERLIN $2" \times 6" \times$<br>3/32"                   | 6.00                                    | 77                                                                      | 0.311           |
|                   | $\sum_{i=1}^{n}$    | PERLIN 2" x 8" x<br>1/8"                                | 6.00                                    | 90                                                                      | 0.566           |
| ALA<br><b>SUR</b> | SR-<br>3/8          | <b>VARILLA LISA</b><br>ACERO $\phi$ 3/8"                | 6.00                                    | 17                                                                      | 0.007           |
| (EJES<br>$1A-7)$  | TEN-<br>12          | <b>VARILLA</b><br><b>CORRUGADA</b><br>ACERO $\phi$ 1/2" | 6.00                                    | 63                                                                      | 0.048           |
|                   | <b>TORN</b><br>-1/2 | <b>TORNIQUETE PARA</b><br>TENSOR $\phi$ 1/2"            | 0.20                                    | 136                                                                     | 0.024           |

**Tabla N° 21: Acero estructural elementos principales Ala Sur.** 

|                               |               | <b>DESCRIPCION</b><br><b>DEL ELEMENTO</b>                 | <b>LONGITUD</b><br><b>EN METROS</b><br>(m) | <b>PESO</b><br><b>UNITARIO</b><br><b>POR</b><br><b>ELEMENTO</b><br>(kg) | <b>CANTIDAD</b> |
|-------------------------------|---------------|-----------------------------------------------------------|--------------------------------------------|-------------------------------------------------------------------------|-----------------|
|                               | $\mathbf{r}$  | PERLIN $2" \times 6" \times$<br>3/32"                     | 6                                          | 31.69                                                                   | 156             |
|                               | $V-M-1$       | PERLIN 2" x 8" x<br>1/8"                                  | 6                                          | 49.38                                                                   | 111             |
|                               | (TIPO I)      | PERLIN 2" x 6" x<br>1/8" (CUERDAS)                        | 6                                          | 41.78                                                                   | 16              |
|                               | <b>CH-5</b>   | PERLIN 2" x 4" x<br>1/8"<br>(DIAGONALES-<br><b>CAJAS)</b> | 6                                          | 32.29                                                                   | 28              |
|                               | (TIPO I)      | PERLIN 2" x 6" x<br>1/8" (CUERDAS)                        | 6                                          | 41.78                                                                   | 16              |
| <b>ALA</b><br><b>OESTE</b>    | CH-6          | PERLIN 2" x 4" x<br>1/8"<br>(DIAGONALES-<br>CAJAS)        | 6                                          | 32.29                                                                   | 21              |
| (EJES<br>$A1-I3$ &<br>$7-71)$ | (TIPO II)     | PERLIN 2" x 4" x<br>1/8" (CUERDAS)                        | 6                                          | 32.29                                                                   | 21              |
|                               |               | PERLIN 2" x 4" x<br>1/8"<br>(DIAGONALES)                  | 6                                          | 32.29                                                                   | 12              |
|                               | TIPO II) CH-7 | PERLIN 2" x 4" x<br>1/8" (CUERDAS)                        | 6                                          | 32.29                                                                   | 21              |
|                               | CH-8          | PERLIN 2" x 4" x<br>1/8"<br>(DIAGONALES)                  | 6                                          | 32.29                                                                   | 9               |
|                               |               | PERLIN 2" x 4" x<br>1/8" (CUERDAS)                        | 6                                          | 32.29                                                                   | 3               |
|                               | o-H-9         | PERLIN 2" x 4" x<br>1/8"<br>(DIAGONALES-<br><b>CAJAS)</b> | 6                                          | 32.29                                                                   | 3               |

**Tabla N° 22: Acero estructural elementos principales Ala Oeste** 

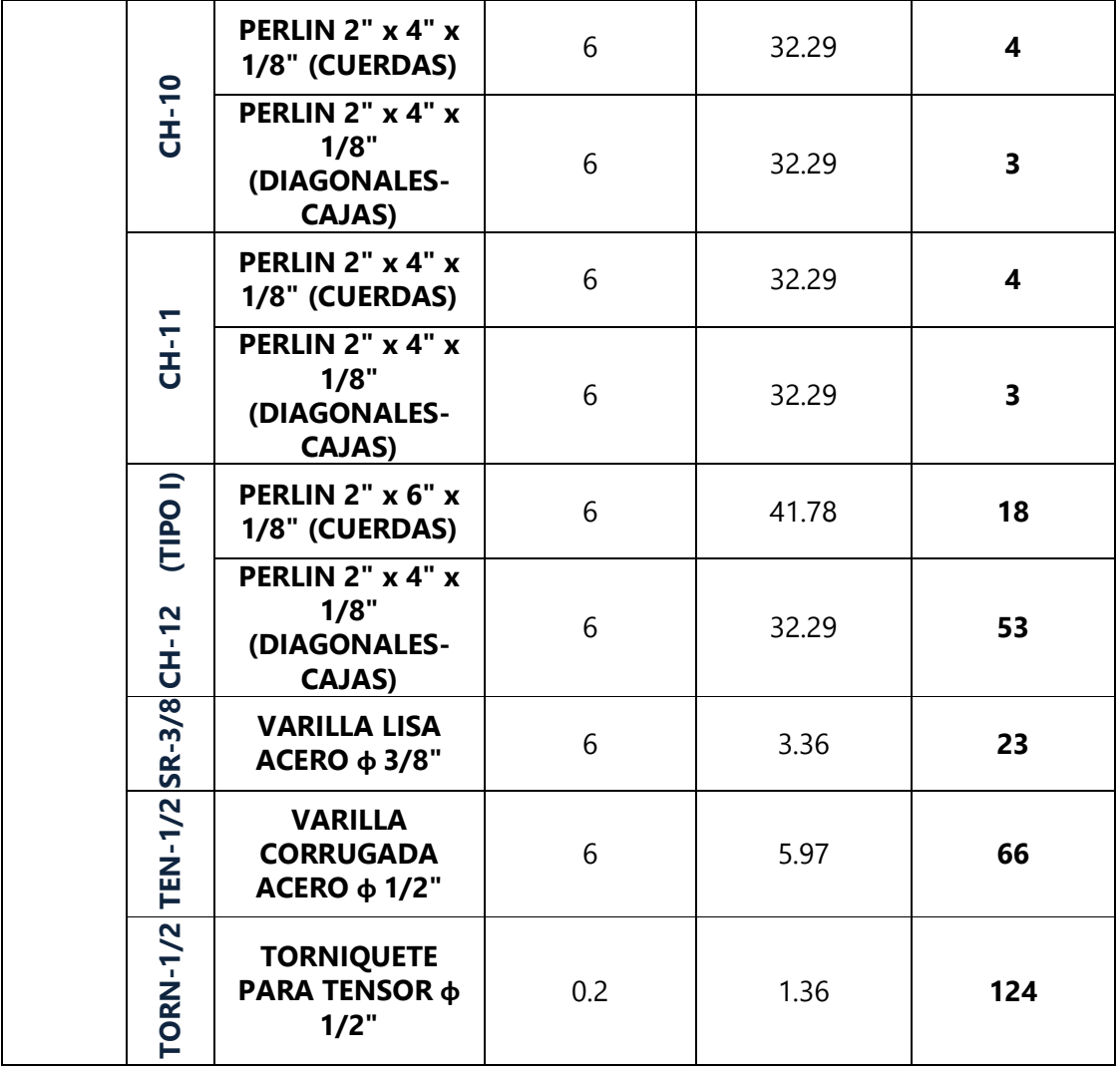

|                             |                                | <b>DESCRIPCION</b><br><b>DEL</b><br><b>ELEMENTO</b>              | <b>PESO</b><br><b>UNITARIO</b><br><b>POR</b><br><b>ELEMENTO</b><br>(kg) | <b>CANTIDAD</b> |
|-----------------------------|--------------------------------|------------------------------------------------------------------|-------------------------------------------------------------------------|-----------------|
|                             | <b>TENS.-</b>                  | <b>ANGULAR DE</b><br><b>RESPALDO 3"</b><br>x 3" x 8" x<br>3/16"  | 1.16                                                                    | 136             |
| ALA SUR (EJES 1A-7)         | <b>VM1</b>                     | <b>ANGULAR DE</b><br><b>FIJACIÓN 4" x</b><br>4" x 4" x 3/16"     | 0.77                                                                    | 136             |
| <b>P1-</b><br><b>VM1</b>    |                                | <b>ANGULAR DE</b><br>$3'' \times 3'' \times 3'' \times$<br>3/16" | 0.43                                                                    | 134             |
|                             | $VM1-$                         | <b>PLACA BASE</b><br>6" x 8" x 1/4"                              | 1.54                                                                    | 26              |
|                             | V.COR.                         | <b>ANGULAR DE</b><br>$2"$ x 4" x 6" x<br>1/4"                    | 1.16                                                                    | 26              |
| $\mathbf{r}$<br>ත්<br>$A-Z$ | <b>TENS.-</b>                  | <b>ANGULAR DE</b><br><b>RESPALDO 3"</b><br>x 3" x 8" x<br>3/16"  | 1.16                                                                    | 96              |
| ALA ESTE (EJES              | <b>VM1</b>                     | <b>ANGULAR DE</b><br><b>FIJACIÓN 4" x</b><br>4" x 4" x 3/16"     | 0.77                                                                    | 96              |
|                             | P <sub>1</sub> -<br><b>VM1</b> | <b>ANGULAR DE</b><br>$3"$ x $3"$ x $3"$ x<br>3/16"               | 0.43                                                                    | 386             |

**Tabla N° 23: Acero estructural de elementos de conexión.** 

|                                          |                          | <b>DESCRIPCION</b><br><b>DEL</b><br><b>ELEMENTO</b>              | <b>LONGITUD</b><br><b>EN</b><br><b>METROS</b><br>(m) | <b>PESO</b><br><b>UNITARIO</b><br><b>POR</b><br><b>ELEMENT</b><br>O(kg) | <b>CANTIDAD</b> |
|------------------------------------------|--------------------------|------------------------------------------------------------------|------------------------------------------------------|-------------------------------------------------------------------------|-----------------|
| IES                                      | <b>VM1</b>               | <b>PLACA BASE</b><br>$6" \times 8" \times 1/4"$                  |                                                      | 1.54                                                                    | 16              |
| <b>ALA ESTE (EJE<br/>A-Z &amp; 7-71)</b> | V.C<br>OR.               | <b>ANGULAR DE</b><br>$2"$ x 4" x 6" x<br>1/4"                    |                                                      | 1.16                                                                    | 16              |
|                                          | <b>TEN</b><br>$S -$      | <b>ANGULAR DE</b><br><b>RESPALDO 3"</b><br>x 3" x 8" x<br>3/16"  |                                                      | 1.16                                                                    | 124             |
| (EJES A1-13 & 7-71)                      | <b>VM1</b>               | <b>ANGULAR DE</b><br><b>FIJACIÓN 4" x</b><br>4" x 4" x 3/16"     |                                                      | 0.77                                                                    | 124             |
|                                          | <b>P1-</b><br><b>VM1</b> | <b>ANGULAR DE</b><br>$3'' \times 3'' \times 3'' \times$<br>3/16" |                                                      | 0.43                                                                    | 279             |
| <b>ALA OESTE</b>                         | <b>VM1</b>               | <b>PLACA BASE</b><br>6" x 8" x 1/4"                              |                                                      | 1.54                                                                    | 21              |
|                                          | V.C<br>OR.               | <b>ANGULAR DE</b><br>$2"$ x 4" x 6" x<br>1/4"                    |                                                      | 1.16                                                                    | 21              |

**Tabla N° 23: Acero estructural de elementos de conexión (Continuación)** 

 **Cubierta ColorAlúm ondulada aluminizada, pre pintada cal. 26 (0.40 mm). ver planos.** 

Cubierta ColorAlum = 2190.49 m<sup>2</sup>

- Color alum Blanco C  $26 = 2190.49 \text{ m}^2$
- Tornillo Autr a plus  $A+ = 10,953$  unidades

# **Cubierta de lámina de policarbonato sunlight, de 0.8 mm (Color opal). ver planos y Especificaciones Técnicas (E.T.)**

Cubierta lamina policarbonato sunlight =  $23.71$  m<sup>2</sup>

• Laminas onduladas Sunlight de 0.8 mm Color opal =  $23.71 \text{ m}^2$ 

#### **Losa de panel de techo EMMEDUE PSME100**

Con espesor de 18cm. Incluye concreto, acero de anclaje en bordes y refuerzo #3 Grado 40 para sujeción @0.20m según se indica en planos. Incluye impermeabilizante asfáltico APP.

Losa de panel EMMEDUE= 76.81  $m<sup>2</sup>$ 

- PANEL PCH 80MM 2.44 L x 1.20 A. = 25 unidades
- Cerchas de PCT1E4L244 COVINTEC T1 4", 4'X8' = 12 unidades
- Revoque =  $4.88 \text{ m}^3$
- $\bullet$  Bolsas de cemento = 44 unidades
- Arena =  $2.93 \text{ m}^3$
- Grava de  $1/2$ " = 2.075 m<sup>3</sup>
- Grava de  $3/4$ " = 2.075 m<sup>3</sup>
- Aislante tipo Prodex de 5 mm de núcleo de Microesfera doble cara de aluminio, equivalente o superior. Ver Planos y E.T.

Aislante Termico=2190.49 m<sup>2</sup>

- Rollos Aislante Refle Prodex 5mm Alum de 1.22 m x 20 m = 95 unidades
- Rollos de cinta adhesiva de 150 ft = 15 unidades

Cumbrera de zinc liso prepintado blanco cal. 26. D=24" Ver plano y E.T.

# ML=35.28

Flashing tipo 1 de zinc liso prepintado blanco cal. 26. Ver plano y E.T.

$$
ML=143.39
$$

 Fascia con estructura metálica (1"x1"x1.80mm) y forro de lámina Denglass de 1/2" h=30cm, con acabado thinset. Ver planos y E.T.

$$
ML=158.12
$$

# **3.1.7. Acabados.**

**Piqueteo.** 

El piqueteo por lo general se calcula en metros lineales, en cambio para superficies grandes de más de 40 cm. se calcula en  $m^2$  que es lo que corresponde a los cálculos del edificio.

A continuación de muestra el cálculo de piqueteo del eje 6, con la misma metodología se calcula para el resto de los ejes.

| <b>Piqueteo</b><br>en<br><b>Columnas</b> | Area a<br>piquetear<br>(m <sup>2</sup> ) | <b>Piqueteo</b><br>en Vigas | Area a<br>piquetear<br>(m <sup>2</sup> ) |
|------------------------------------------|------------------------------------------|-----------------------------|------------------------------------------|
| C <sub>6</sub>                           | 5.46                                     | $VC-3$                      | 1.56                                     |
| C <sub>23</sub>                          | 1.86                                     | $VI-3$                      | 1.25                                     |
| C <sub>12</sub>                          | 2.53                                     | $VD-2$                      | 16.15                                    |
| C <sub>20</sub>                          | 6.04                                     | $VI-2$                      | 12.93                                    |

**Tabla N° 24: Área de piqueteo** 

Fuente: propia

Área total de piqueteo en eje 6  $A_{T-P}$ =55.88 m<sup>2</sup>

El área total de piqueteo del edificio.

 $A_{T-P}$ =1362.45 m<sup>2</sup>

## **Jambas de vigas y columnas.**

### **ML: 1,842.76**

## **Repello corriente**

En la etapa de repello se determina el material necesario para revestir una pared o muro con una capa de material pastoso (Mortero). Su análisis es en unidades de área (m<sup>2</sup> ) y para este ejemplo se utilizará una dosificación de mortero 1:4.

En la etapa de repello se determina el material necesario para revestir una pared o muro con una capa de material pastoso (Mortero). Su análisis es en unidades de área (m<sup>2</sup> ) y para este ejemplo se utilizará una dosificación de mortero 1:4.

 $A_{T-R}$ =6242.145 m<sup>2</sup>

**Fino corriente, Ver Especificaciones Técnicas (E.T.)** 

$$
A_{T-f}=6,242.145\;m^2\;.
$$

**Enchape de Azulejo modelo "Viroc Blanco 1A"** 

$$
Area = 293.98 \text{ m}^2
$$

- Azulejo de 25 m x 40 m viroc blanco  $1^a$  = 293.98 m<sup>2</sup>
- Bolsas de CEMENTO BONDEX PLUS DRY TEC 20 KG = 155 unidades
- Bolsas 3 KG Porcelana Platinum = 69 unidades
- Bolsas de separadores 2 mm de 300 unidades = 20 unidades

# **Enchape de Azulejo modelo "Universal Blanco"**

De 0.20mx0.20m color blanco, equivalente o superior, con porcelana fina color Gris Claro, equivalente o superior. Ver Planos y E.T.

# Area= $65.34 \text{ m}^2$

- Azulejo 20 m x 20 m universal Blanco =  $65.34$  m<sup>2</sup>
- Bolsas de CEMENTO BONDEX PLUS DRY TEC 20 KG = 35 unidades
- Bolsas 3 KG Porcelana Platinum = 16 unidades
- Bolsas de separadores 2 mm de 300 unidades = 05 unidades
- Listelo Rectangular de 8cm x 25cm, Vetro Azul, equivalente o superior, con porcela fina color Gris Claro. Ver planos y E.T.

$$
ML=250.92
$$

- Cenefa vetro azul 8 cm  $x$  25 cm = 1,004 unidades
- Bolsas de CEMENTO BONDEX PLUS DRY TEC 20 KG = 10 unidades
- Bolsas 3 KG Porcelana Platinum = 05 unidades
- Bolsas de separadores 2 mm de 300 unidades = 02 unidades

### **3.1.8. Cielo Raso.**

 Cielo raso con perfilaría de aluminio prepintado y forro de láminas de Plycem fibrocel de 2' x 2', liso blanco termo acústico. Ver Planos y E.T.

$$
Área = 805.32 \, m^2
$$

 Cielo raso con perfilaría de aluminio prepintado y forro de láminas de Plycem fibrocel de 2' x 2', Galaxy blanco termo acústico. Ver Planos y E.T

$$
Área = 63.11 \, m^2
$$

 $\div$  Cielo raso de Gypsum Regular Americana 1/2"

Equivalente o superior sobre estructura de Aluminio con acabado fino liso. Incluye esclusas para mantenimiento. Ver planos y E.T.

$$
Area = 612.44 \, m^2
$$

 Cielo raso con diseño de gradas según planos en ambientes 1106 y 1149 conformado de Gypsum Regular Americana ½"

Equivalente o superior sobre estructura de Aluminio con acabado fino liso. Incluye esclusas para mantenimiento. Ver planos y E.T.

$$
\text{Área} = 64.60 \, \text{m}^2
$$

 Cielo raso con diseño según planos en ambientes 102 y 103 conformado de Gypsum Regular Americana ½"

Equivalente o superior sobre estructura de Aluminio con acabado fino liso. Ver planos y E.T.

$$
Area = 18.25 + 27.57 = 45.82 \text{ m}^2
$$

 Cielo raso con diseño según planos en ambientes 160 y 180 conformado de Gypsum Regular Americana ½"

Equivalente o superior sobre estructura de Aluminio con acabado fino liso. Ver planos y E.T.

$$
Area = 10.31 + 33.87 = 44.18 \text{ m}^2
$$

 $\div$  Cielo Raso de Gypsum MR Americana 1/2"

Equivalente o superior sobre estructura de Aluminio con acabado fino liso. Incluye esclusas para mantenimiento. Ver planos y E.T.

$$
Área = 346.73 \, m^2
$$

 Ducto para tragaluz con perfilería galvanizada y forro de Gypsum regular americana.

Incluye una mano de base "pre-seal" y dos manos de pintura "SuperCoat". Incluye difusor prismático de 2´x 2´, Sylvania. Ver planos y E.T.

Cantidad: 2 unid.

#### **3.1.9. Pisos.**

Conformación del terreno con material selecto.

Área=  $2.601.71 \text{ m}^2$ 

Tanto la construcción de cascote como el tipo de pegamento a utilizar pueden variar en dependencia del tipo de piso que se utilice. Nuestro edificio utiliza ladrillos de cerámica o porcelanato los cuales deben ser colocados sobre una losa de concreto (cascote) y se utiliza bondex para adherir los ladrillos al cascote.

El cálculo de material para tratamiento de piso se realiza por ambiente y por tipo de piso en unidades de área (m<sup>2</sup>) en un orden de abajo hacia arriba, de manera que la etapa de piso comprende desde la conformación del terreno hasta la instalación de piso.

- \* Cascote Arenillado 2,500 PSI y espesor de 8 cm, Ver E.T. Área=1880.18 m<sup>2</sup>
- Cascote acabado pizarra de 3,000 PSI y espesor de 10 cm, Ver E.T. Área=3.91  $\mathrm{m}^2$
- Andén Perimetral de Concreto de 2,500 PSI de 10 cm de espesor, con sisas @ 1.00 m.

```
Área=673.86 m<sup>2</sup>
```
Porcelanato de 0.60mx0.60m "Elegance Blanco"

Area=1,408.23  $m^2$ 

Porcelanato de 0.60mx0.60m "Elegance Gris"

 $Área=338.94 m<sup>2</sup>$ 

Porcelanato antiderrapante de 0.60mx0.60m "Neo Grafito"

Área=72.17 $m<sup>2</sup>$ 

Cerámica antiderrapante, modelo "Mirella Hueso 1A"

Area=18.00  $m<sup>2</sup>$ 

# **3.1.10. Particiones livianas.**

 Lámina de Fibro-cemento con acabado Basecoat de 10 mm Tipo Plyrock con estructura galvanizada calibre 20 doble forro. Ver planos y E.T.

Área=160.27 m<sup>2</sup>

### **3.1.11. Puertas.**

En el caso de las puertas existen 12 modelos diferentes, cada una con sus detalles constructivos definidos en los planos y especificaciones técnicas.

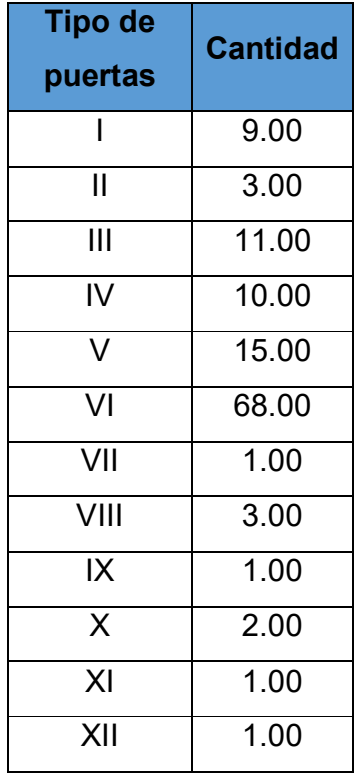

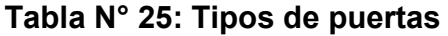

Fuente: Propia

### **3.1.12. Ventanas.**

- $\div$  Ventana Tipo I *Área= 44.99* m<sup>2</sup>
- Ventana Tipo II  $\div$  Área= 27.58 m<sup>2</sup>
- ❖ Ventana Tipo III Área=  $4.22 \text{ m}^2$
- $\div$  Ventana Tipo IV  $\text{Area}=4.20 \text{ m}^2$

# **3.1.13. Obras hidrosanitarias.**

A continuación se detallan las tuberías a instalar, en el presupuesto se define el resto de accesorios a instalar en la infraestructura.

 Obras Civiles, Incluye excavación, cama de arena y compactación. Incluye corte en mampostería y reparación de la misma. Ver E.T

## Cant=482.93 m

Tubería PVC de 6" SDR-41 con Accesorios, Ver Planos

$$
Cant = 154.45 m
$$

- Tubería PVC de 4" SDR-41 con Accesorios, Ver Planos Cant =163.52 m
- Tubería PVC de 3" SDR-41 con Accesorios, Ver Planos.

Cant=53.81 m

- Tubería PVC de 2 1/2" SDR-41 con Accesorios, Ver Planos. Cant=35.98 m
- Tubería PVC de 2" SDR-41 con Accesorios, Ver Planos. Cant=229.62 m
- $\div$  Tubería de Ho. Go. de 1/<sub>2</sub>" grado 40° con Accesorios, Ver planos. Cant=61.80 m
- Tubería PVC 1 1/2" SDR-41 para ventilación con accesorios, Ver Planos.

Cant=178.21 m

Tubería PVC de 2" SDR-41 para ventilación con accesorios. Ver planos.

Cant=169.43  $m$ 

\* Tubería PVC de 2 1/2 " SDR-26 con accesorios. Ver planos.

Cant=220.0 $m$ 

\* Tubería PVC de 1 1/4" SDR-17 con accesorios. Ver planos.

Cant=29.50 m \* Tubería PVC de 1" SDR-17 con accesorios. Ver planos.

Cant=64.77 m

\* Tubería PVC de 3/4" SDR-17 con accesorios. Ver planos.

Cant=257.06 m

\* Tubería PVC de 1/2" SDR-13.5 con accesorios. Ver planos.

Cant=248.53 m

# **3.1.14. Obras Eléctricas.**

A continuación se detallan los elementos más importantes a instalar, en el presupuesto se define el resto de accesorios a instalar en la infraestructura.

Obras civiles (Excavación, Relleno y Compactación (Manual)

Glb=1

 $\div$  Canalización eléctrica pvc ½" con sus accesorios

Cant=7, 855m

Canalización eléctrica pvc de ¾" con sus accesorios

Cant=295m
Canalización eléctrica pvc 1" con sus accesorios

Cant=925 m

Alambre eléctrico de cobre thhn #14

Cant=7,025 m

Alambre eléctrico de cobre thhn #12

Cant=17,360 $m$ 

Alambre eléctrico de cobre thhn #10

Cant=930 m

Alambre eléctrico de cobre thhn #8

Cant=2,980 m

Canalización eléctrica bx ½" con sus accesorios

Cant=830 m

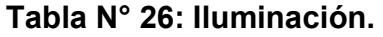

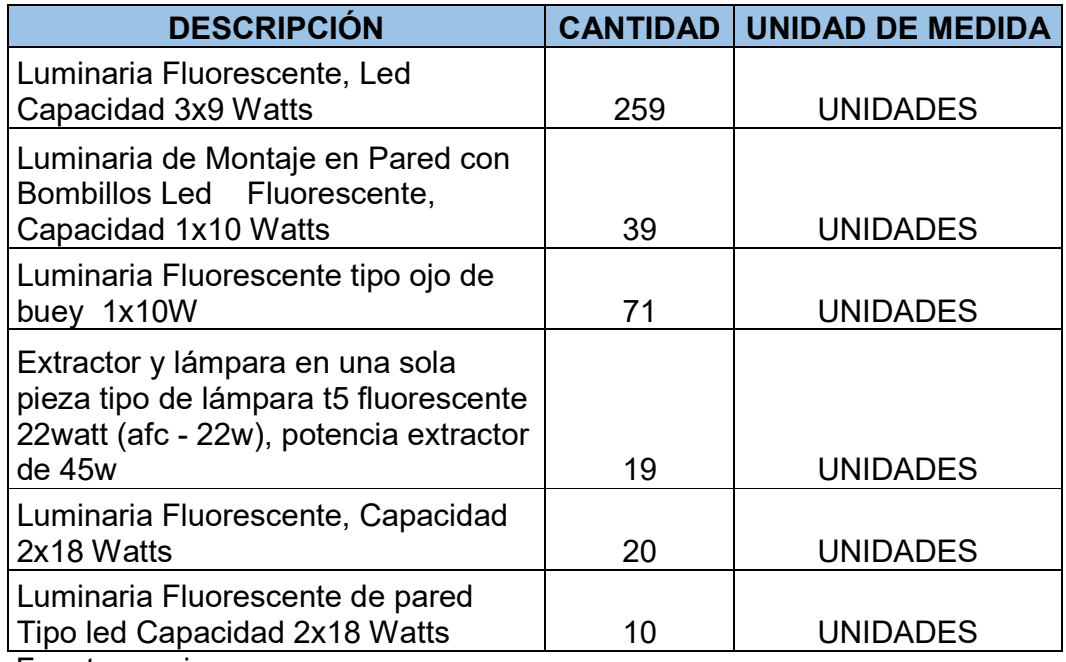

| <b>DESCRIPCIÓN</b>                   | <b>CANTIDAD</b> | <b>UNIDAD DE MEDIDA</b> |
|--------------------------------------|-----------------|-------------------------|
| Tomacorriente doble polarizado de    |                 |                         |
| 20 amp. 120 vac                      | 195             | <b>UNIDADES</b>         |
| Tomacorriente Sencillo Polarizado de |                 |                         |
| 20 amp 240 vac                       | 12              | <b>UNIDADES</b>         |
| Apagador Sencillo, de 15 amp 120     |                 |                         |
| vac, polarizado, empotrado           | 138             | <b>UNIDADES</b>         |
| Apagador Doble, de 15 amp 120        |                 |                         |
| vac, polarizado, empotrado,          | 10              | <b>UNIDADES</b>         |
| Apagador sencillo conmutado de 15    |                 |                         |
| amp 120 vac, polarizado              | 29              | <b>UNIDADES</b>         |
| Eugpto propio                        |                 |                         |

**Tabla N° 27: Tomacorrientes e Interruptores** 

**Tabla N° 28: Tabla de Breaker** 

| <b>DESCRIPCIÓN</b> | <b>CANTIDAD</b> | <b>UNIDAD DE MEDIDA</b> |
|--------------------|-----------------|-------------------------|
| Breaker 1 x 20 amp | 93              | <b>UNIDADES</b>         |
| Breaker 1 x 30 amp | 3               | <b>UNIDADES</b>         |
| Breaker 2 x 30 amp | 16              | <b>UNIDADES</b>         |
| Breaker 2x 20 amp  | 37              | <b>UNIDADES</b>         |
| Breaker 2x 40 amp  | 24              | <b>UNIDADES</b>         |
| Breaker 2x 50 amp  |                 | <b>UNIDADES</b>         |

Fuente propia.

# **3.1.15. Climatización.**

A continuación se presenta la taba de suministro e instalación del sistema de climatización.

| <b>DESCRIPCIÓN</b>                                                                   |                | <b>CANTIDAD   UNIDAD DE MEDIDA</b> |  |  |  |
|--------------------------------------------------------------------------------------|----------------|------------------------------------|--|--|--|
| Unidades Split tipo piso techo de<br>60,000 BTU                                      | $\overline{2}$ | <b>UNIDADES</b>                    |  |  |  |
| Unidades Split tipo piso techo de<br>48,000 BTU                                      | 1              | <b>UNIDADES</b>                    |  |  |  |
| Unidades Split tipo piso techo de<br>36,000 BTU                                      | 10             | <b>UNIDADES</b>                    |  |  |  |
| Unidades Split tipo pared de<br>18,000 BTU                                           | $\overline{2}$ | <b>UNIDADES</b>                    |  |  |  |
| Unidades Split tipo pared de<br>12,000 BTU                                           | $\overline{1}$ | <b>UNIDADES</b>                    |  |  |  |
| Unidades Split tipo cessette de<br>24,000 BTU                                        | $\overline{2}$ | <b>UNIDADES</b>                    |  |  |  |
| Unidades evaporadoras multizona<br>tipo pared 24000 BTU                              | 9              | <b>UNIDADES</b>                    |  |  |  |
| Unidades evaporadoras multizona<br>tipo pared 18000 BTU                              | 4              | <b>UNIDADES</b>                    |  |  |  |
| Unidades evaporadoras multizona<br>tipo pared 12000 BTU                              | 11             | <b>UNIDADES</b>                    |  |  |  |
| Unidades evaporadoras multizona<br>tipo pared 9000 BTU                               | 12             | <b>UNIDADES</b>                    |  |  |  |
| Unidades condensadora multizona<br>48000 INVERTER BTU                                | 6              | <b>UNIDADES</b>                    |  |  |  |
| Unidades condensadoa multizona<br>36000 BTU INVERTER                                 | $\overline{7}$ | <b>UNIDADES</b>                    |  |  |  |
| filtros de alta eficiencia, MERV 13 de<br>10"X6"X2",                                 | 6              | <b>UNIDADES</b>                    |  |  |  |
| filtros de alta eficiencia, MERV 13 de<br>12"X6"X2",                                 | $\overline{2}$ | <b>UNIDADES</b>                    |  |  |  |
| filtro antibacterial lavable tipo 3M<br>para unidad 24000BTU en área de<br>Expulsivo | $\overline{2}$ | <b>UNIDADES</b>                    |  |  |  |

**Tabla N° 29: Tabla del sistema de climatización.** 

| <b>DESCRIPCIÓN</b>                                             | <b>CANTIDAD</b> | <b>UNIDAD DE MEDIDA</b> |
|----------------------------------------------------------------|-----------------|-------------------------|
| Extractor de techo caudal 200 cfm,                             | 3               | <b>UNIDADES</b>         |
| Extractor de techo caudal 120 cfm                              | 1               | <b>UNIDADES</b>         |
| Extractor caudal 100 CFM                                       | 4               | <b>UNIDADES</b>         |
| Extractor 150 CFM                                              | 10              | <b>UNIDADES</b>         |
| WALKAP de diametro 12"                                         | 3               | <b>UNIDADES</b>         |
| WALKAP de diametro 10"                                         |                 | <b>UNIDADES</b>         |
| WALKAP de diametro 6"                                          | 4               | <b>UNIDADES</b>         |
| Abanico tipo industrial 56"                                    | 11              | <b>UNIDADES</b>         |
| Abanico tipo industrial 52"                                    |                 | <b>UNIDADES</b>         |
| Rejillas de retorno Fabricado en<br>aluminio Extruido 10"x08", |                 | <b>UNIDADES</b>         |
| Rejillas de retorno Fabricado en<br>aluminio Extruido 12"x06   | 3               | <b>UNIDADES</b>         |

**Tabla N° 30: Tabla del sistema de ventilación, extractores y walkap.** 

## **3.1.16. Obras Misceláneas.**

Cortinas antibacteriales Imperial Fastner.

Cant=69.28 m

Cortinas antibacteriales Imperial Fastner.

Cant=39.95 m

 Protector de camilla Pvc Marca Pawling, modelo WG-6C, color IVORY-2. Cover de vinyl rigido texturizado de alto impacto.

Cant=59.38 m

 Esquineros de camilla Pvc Marca Pawling, modelo CG-10, altura de 4pie. Color IVORY-2 Ver Planos

#### Cantidad=20 unid

 Deposito de ropa sucia plegable con estructura de acero cromado y saco de lona plastificada y ruedas giratorias ref 10242

Cantidad=05 unid

 Texto "EMERGENCIA" de poroplastic reforzado y embasado con acabado automotriz de 1" de espesor de 30cm de altura.

# Cantidad=01 unid

 Texto "ADMINISTRACION" de poroplastic reforzado y embasado con acabado automotriz de 1" de espesor de 30cm de altura.

#### Cantidad=01 unid

 Texto "CONSULTA EXTERNA" de poroplastic reforzado y embasado con acabado automotriz de 1" de espesor de 30cm de altura.

## Cantidad=01 unid

 Texto "AUDITORIO" de poroplastic reforzado y embasado con acabado automotriz de 1" de espesor de 30cm de altura.

## Cantidad=01 unid

\* Extintores de polvo químico ABC de 20 Libras Modelo BP, marca Powder, equivalente o superior.

#### Cantidad=7 unid

 Rótulos elaborados en cinta con vinil adhesivo con laminación líquida pegado en PVC de 3mm full color, de 0.25mX0.30m Ver E.T.

#### Cantidad=38 unid

 Rótulos elaborados en cinta con vinil adhesivo con laminación líquida pegado en PVC de 3mm full color, de 0.40mx0.20m Ver E.T.

#### Cantidad=169 unid

\* Placa conmemorativa con doble acrílico de 10 mm de espesor, con impresión en vinil adhesivo full color 1400 dpi, instalado con Puff de aluminio en alto relieve.

Cantidad=1 unid

## **3.1.17. Pintura.**

 Pintura de paredes internas con 1 mano de sellador "PRE-SEAL" y dos manos de pintura acrílica de alta resistencia "SUPER COAT". Incluye jambas en marcos de puertas y ventanas.

Área=4326.92 m<sup>2</sup>

 Pintura de paredes externas con 1 mano de sellador "PRE-SEAL" y dos manos de pintura acrílica de alta resistencia "SUPER COAT"

$$
Área=1336.38 m2
$$

 Pintura para cielo raso con 1 mano de sellador "PRE-SEAL" y dos manos de pintura acrílica de alta resistencia "SUPER COAT". Incluye pintura en gradas de cielo raso según diseño

$$
Área=1135.97 m2
$$

 Pintura en Fascia con pintura de resina acrílica Hidrofóbica marca Lanco, equivalente o superior

$$
Cant = 158.12 \text{ m}
$$

 Pintura de puertas con sellador de poliuretano Wood stain WS-670 color dark walnut mas dos manos de barniz secado 15 min. Poliuretano transparente, equivalente o superior.

$$
Área=346.68 m2
$$

Pared Mural Vinilico en Observación de niños.

Cantidad=1 unid

#### **3.1.17. Limpieza final y entrega.**

Una vez culminadas todas y cada una de las etapas de la obra, se procede a la limpieza final del proyecto, es decir a retirar todos los componentes que fueron parte de este, ya sea herramientas, equipos, escombros y dejar el sitio de trabajo totalmente organizado.

Área = 
$$
20,500
$$
 m<sup>2</sup>

#### **CAPITULO IV. COSTOS UNITARIOS Y PRESUPUESTO.**

#### **4.1 Costos Unitarios.**

Para esta se realizaron las memorias de costos unitarios en Excel se realizaron cotizaciones de materiales y de subcontrato de las especialidades para llegar al valor total de los costos directos del proyecto, detallaremos algunas de las efectuadas a continuación:

## **Preliminares.**

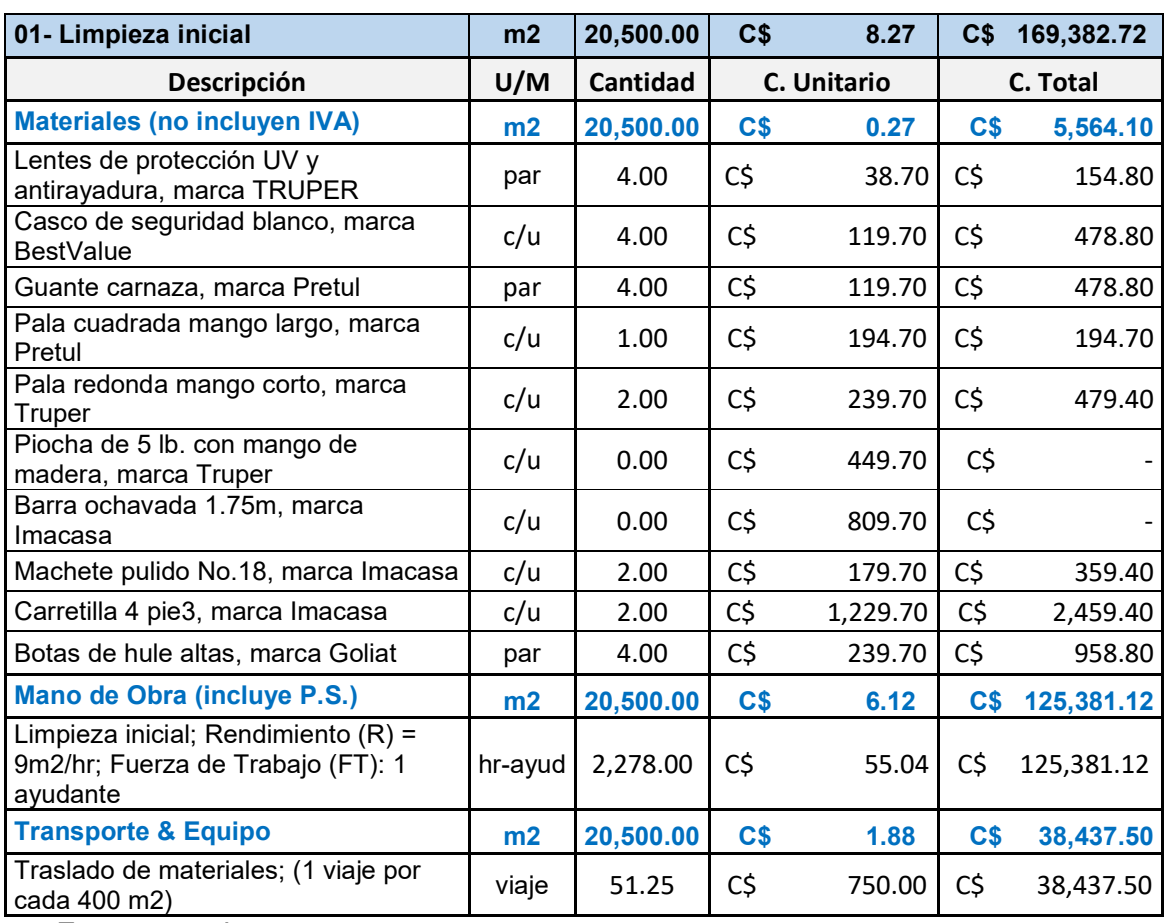

# **Tabla N° 31: Limpieza inicial.**

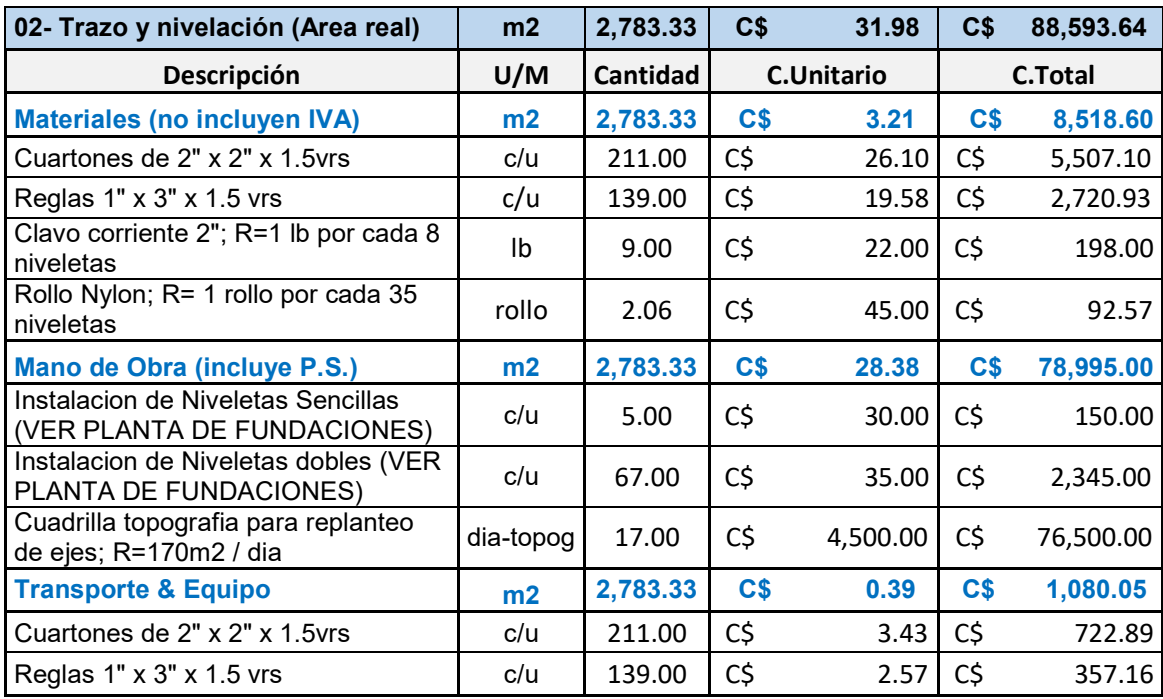

# **Tabla N° 32: Trazado y nivelación.**

Fuente propia.

# **Fundaciones.**

# **Tabla N° 33: Tabla de excavación estructural.**

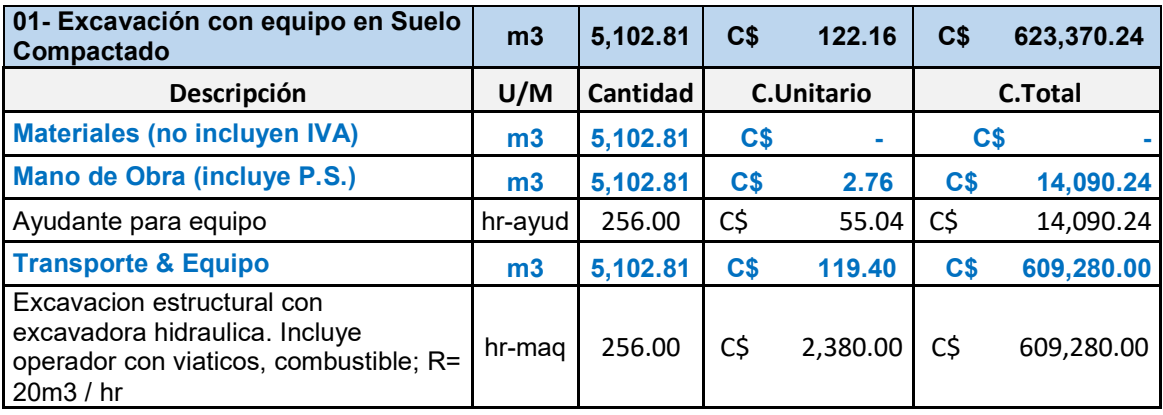

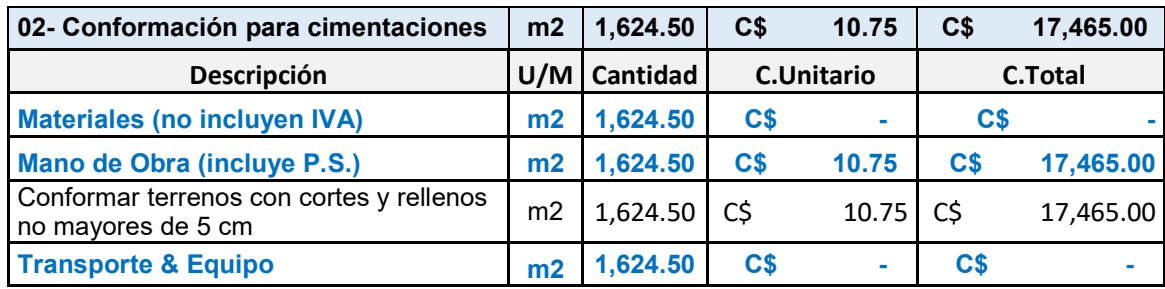

# **Tabla No 34: Tabla de conformación para cimentaciones**.

Fuente propia.

# **Tabla No 35: Tabla de relleno y compactación manual**.

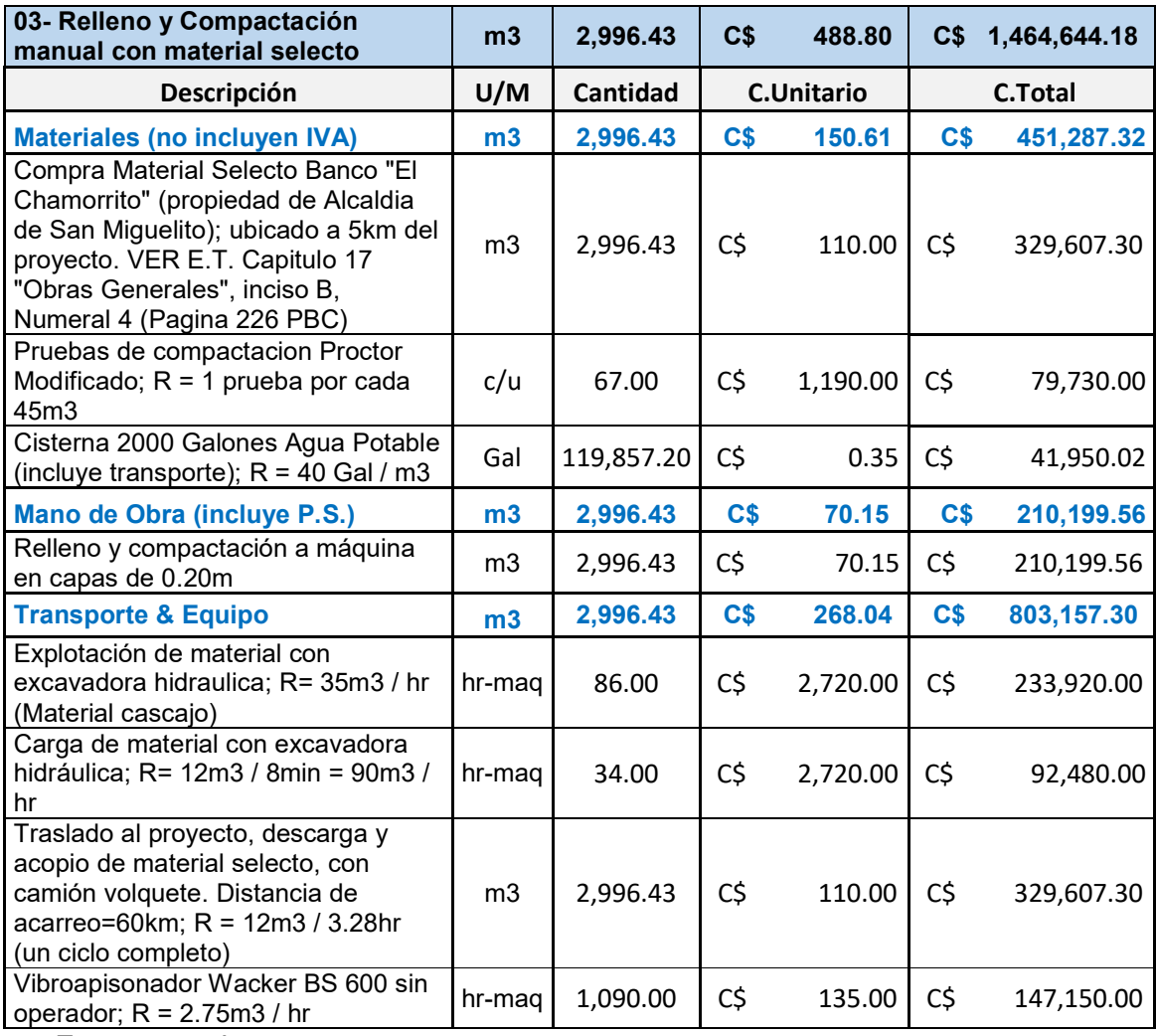

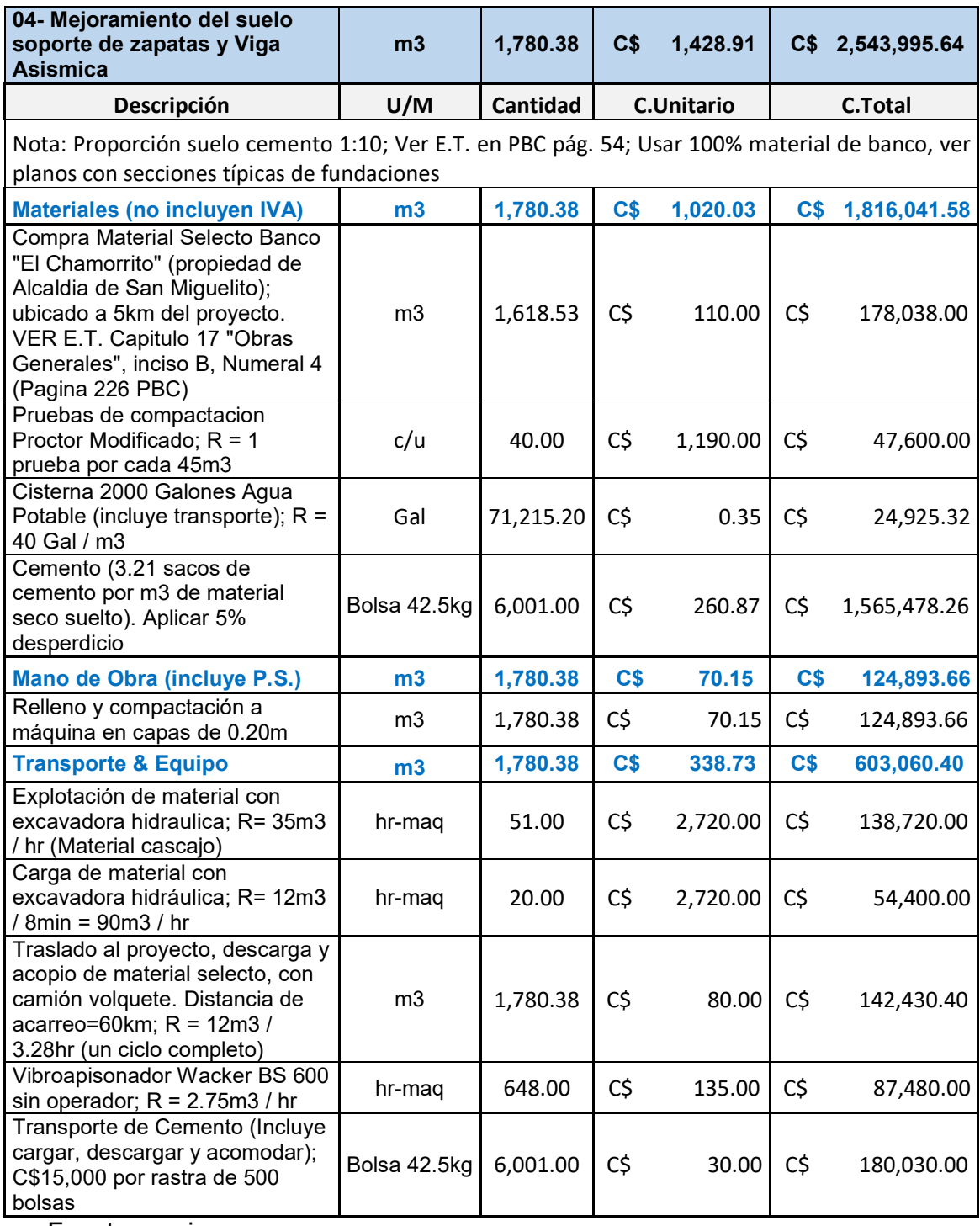

# **Tabla No 36: Tabla de mejoramiento de suelo**.

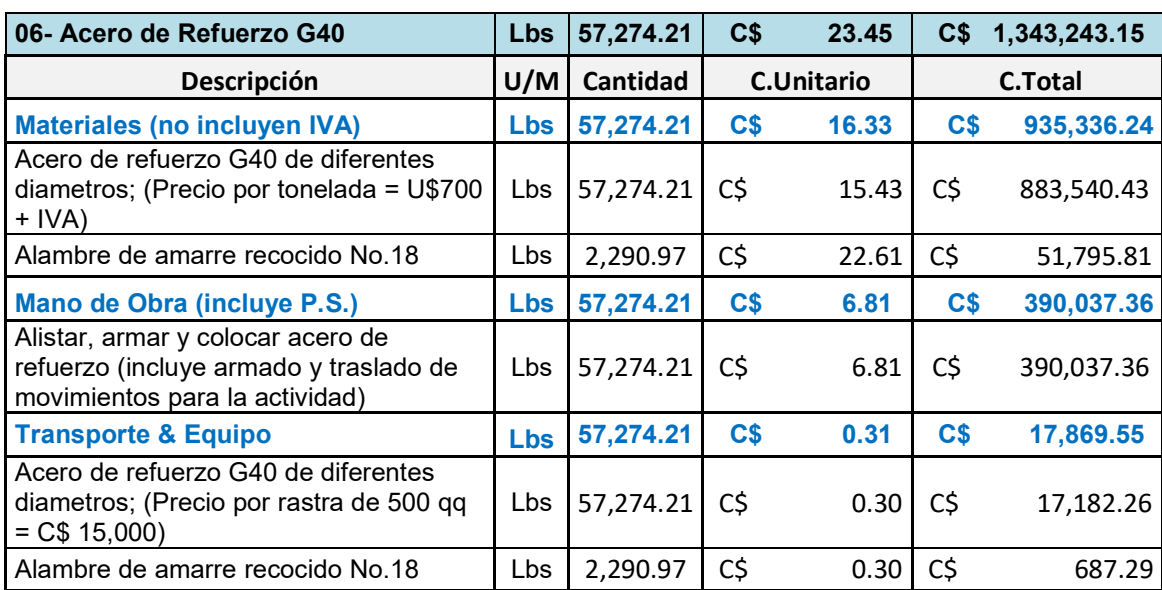

# **Tabla No 37: Tabla de acero de refuerzo**.

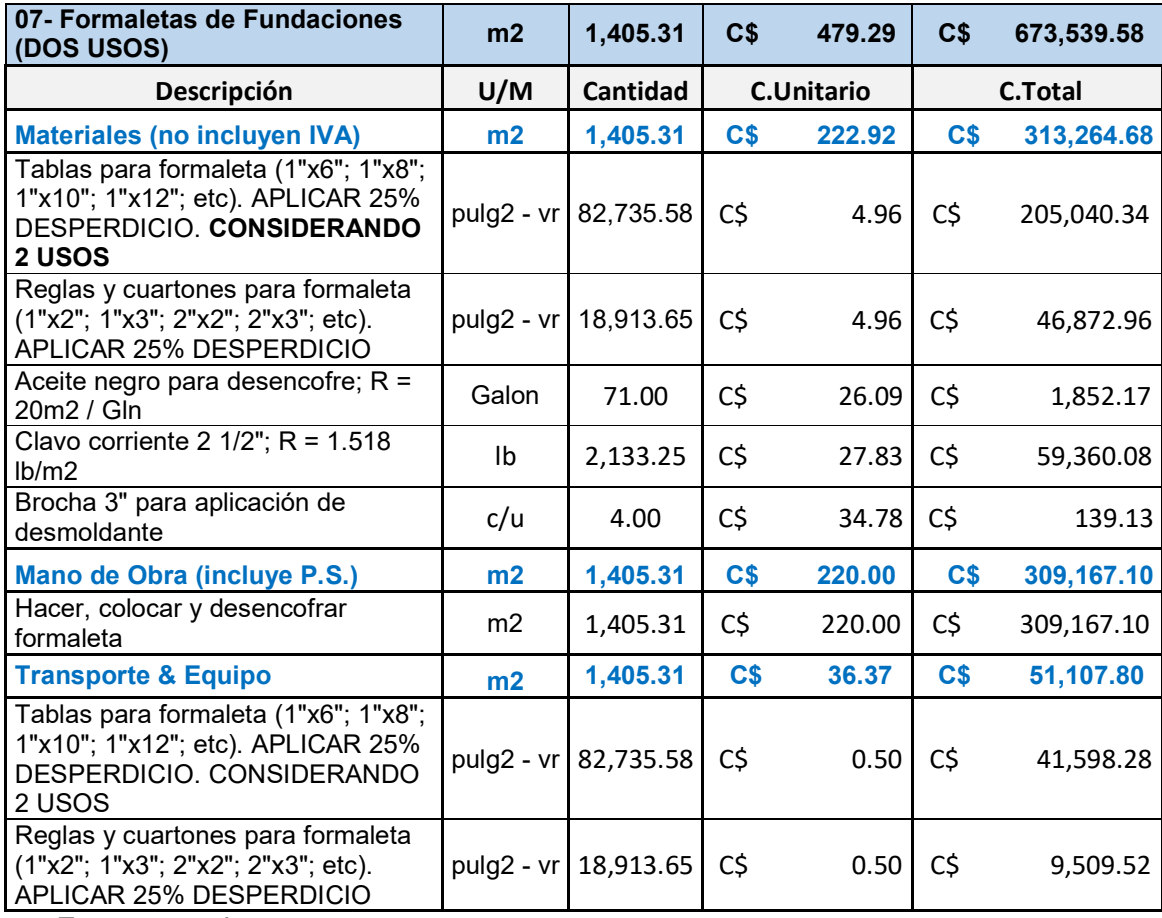

# **Tabla No 38: Tabla de formaleta de fundaciones**.

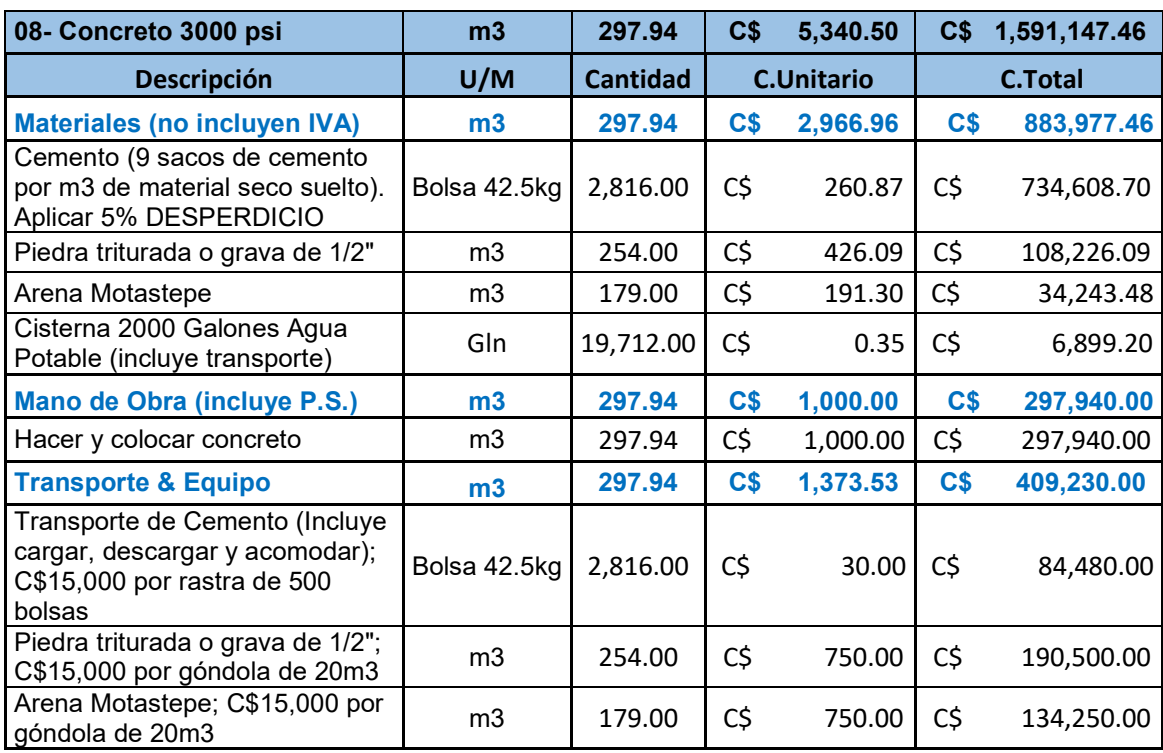

# **Tabla No 39: Tabla de concreto de 3000 psi**.

Fuente propia.

#### **Estructura de concreto.**

## **Tabla No 40: Tabla de acero de refuerzo**.

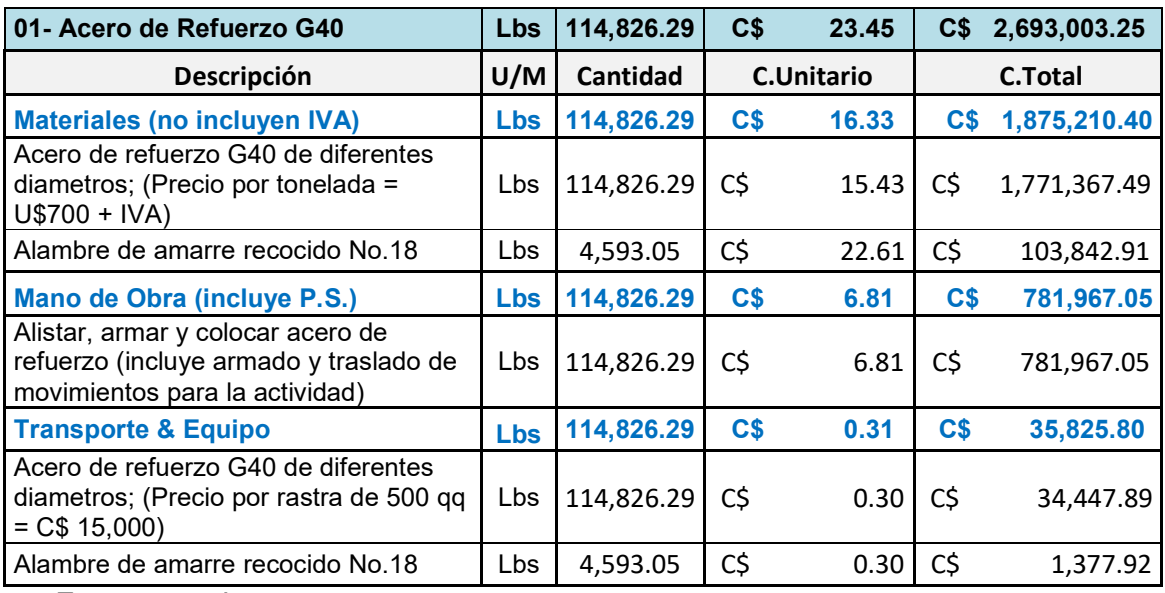

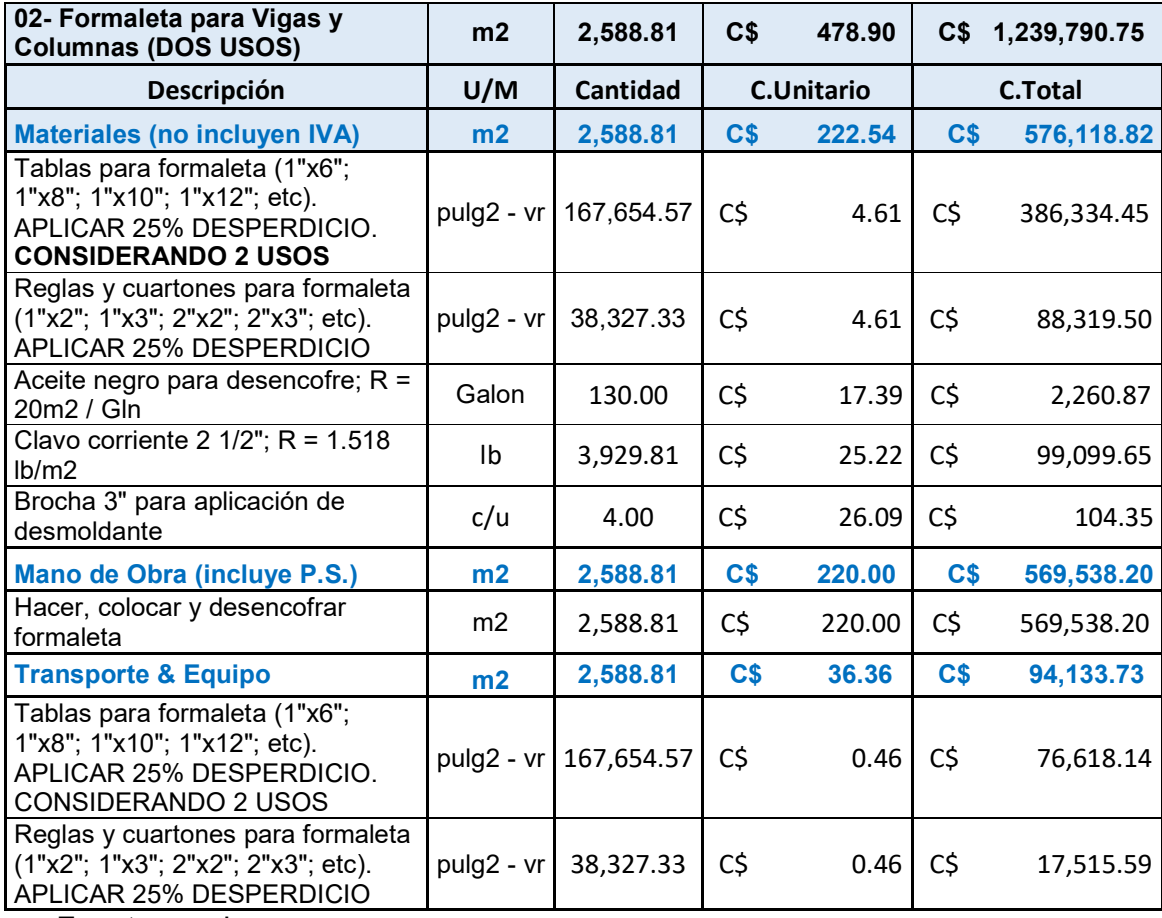

# **Tabla No 41: Tabla de formaleta de viga y columnas**

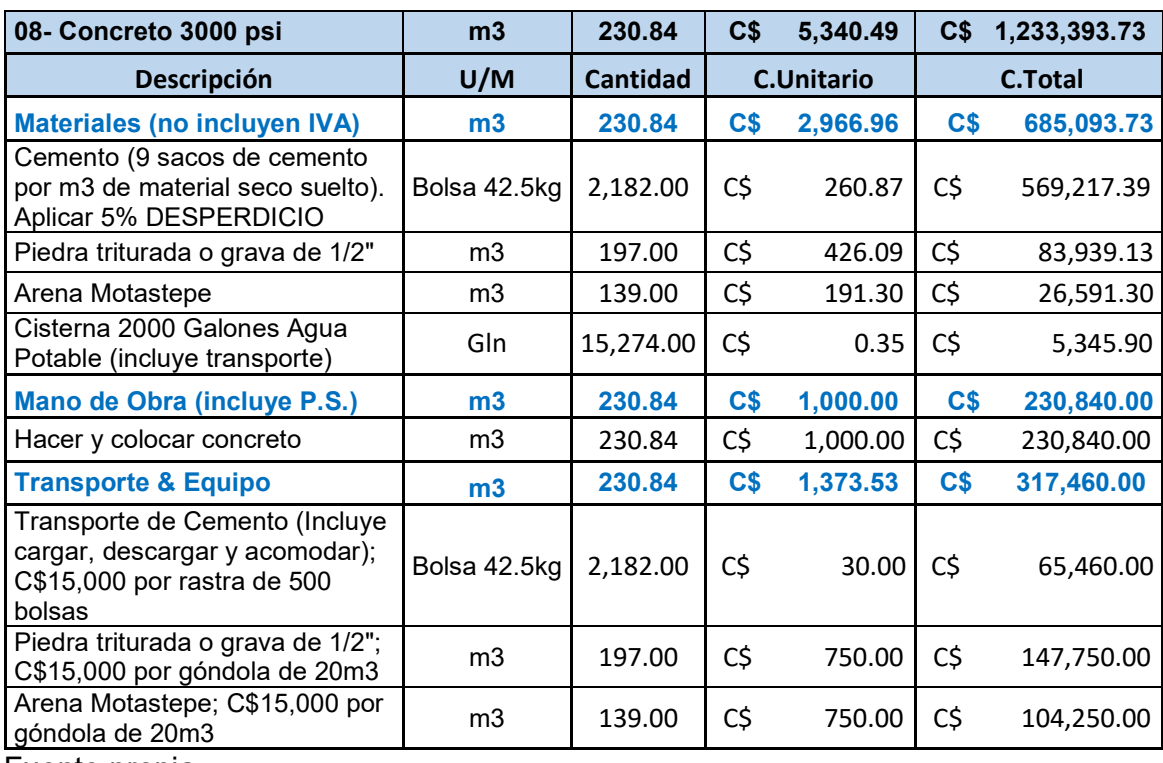

# **Tabla No 42: Tabla de concreto de 3000 psi**.

# **Mampostería.**

# **Tabla No 43: Tabla de mampostería con bloques de 6" x 8" x 16".**

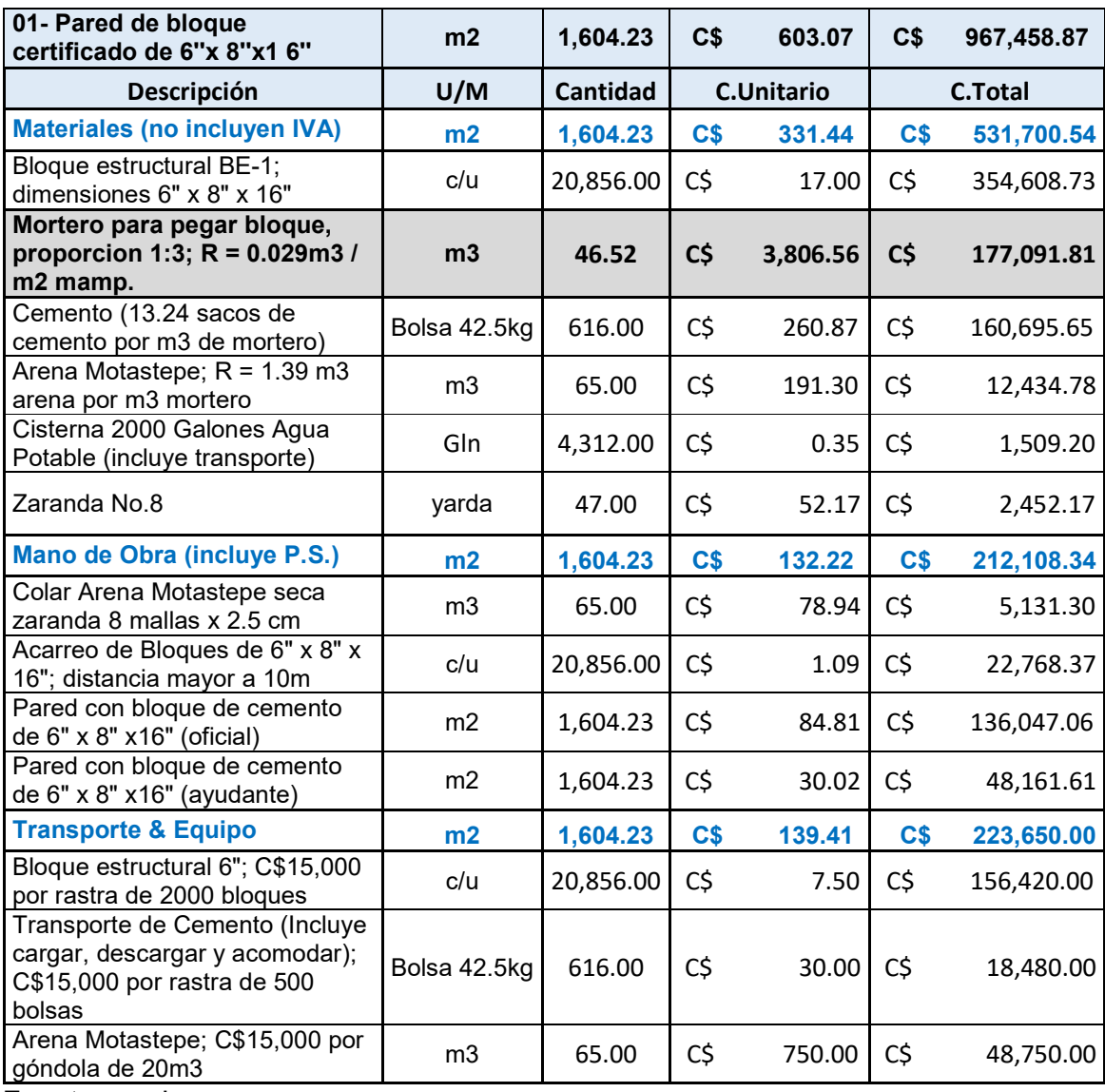

| 01- Pared de bloque<br>certificado de 8"x 8"x1 6"                                                         | m <sub>2</sub> | 1,929.55        | C <sub>5</sub>    | 723.37   |                | C\$ 1,395,639.96 |
|----------------------------------------------------------------------------------------------------|----------------|-----------------|-------------------|----------|----------------|------------------|
| Descripción                                                                                               | U/M            | <b>Cantidad</b> | <b>C.Unitario</b> |          | <b>C.Total</b> |                  |
| <b>Materiales (no incluyen IVA)</b>                                                                       | m2             | 1,929.55        | C\$               | 430.42   | C <sub>5</sub> | 830,523.87       |
| Bloque estructural BE-1;<br>dimensiones 8" x 8" x 16"                                                     | c/u            | 25,085.00       | C\$               | 24.62    | C\$            | 617,560.59       |
| Mortero para pegar bloque,<br>proporcion 1:3; $R = 0.029m3$ /<br>m2 mamp.                                 | m <sub>3</sub> | 55.96           | C\$               | 3,805.85 | C\$            | 212,963.28       |
| Cemento (13.24 sacos de<br>cemento por m3 de mortero)                                                     | Bolsa 42.5kg   | 741.00          | C\$               | 260.87   | C\$            | 193,304.35       |
| Arena Motastepe; R = 1.39 m3<br>arena por m3 mortero                                                      | m <sub>3</sub> | 78.00           | C\$               | 191.30   | C\$            | 14,921.74        |
| Cisterna 2000 Galones Agua<br>Potable (incluye transporte)                                                | Gln            | 5,187.00        | C\$               | 0.35     | $C\zeta$       | 1,815.45         |
| Zaranda No.8                                                                                              | yarda          | 56.00           | C\$               | 52.17    | $C\zeta$       | 2,921.74         |
| Mano de Obra (incluye P.S.)                                                                               | m <sub>2</sub> | 1,929.55        | C\$               | 153.53   | C\$            | 296,248.59       |
| Colar Arena Motastepe seca<br>zaranda 8 mallas x 2.5 cm                                                   | m <sub>3</sub> | 78.00           | C\$               | 89.39    | $C\zeta$       | 6,972.66         |
| Acarreo de Bloques de 8" x 8" x<br>16"; distancia mayor a 10m                                             | c/u            | 25,085.00       | C\$               | 1.09     | $C\zeta$       | 27,385.14        |
| Pared con bloque de cemento<br>de 8" x 8" x 16" (oficial)                                                 | m <sub>2</sub> | 1,929.55        | C\$               | 95.26    | $C\zeta$       | 183,799.01       |
| Pared con bloque de cemento<br>de 8" x 8" x 16" (ayudante)                                                | m2             | 1,929.55        | C\$               | 40.47    | $C\zeta$       | 78,091.78        |
| <b>Transporte &amp; Equipo</b>                                                                            | m2             | 1,929.55        | C\$               | 139.41   | C\$            | 268,867.50       |
| Bloque estructural 6"; C\$15,000<br>por rastra de 2000 bloques                                            | c/u            | 25,085.00       | C\$               | 7.50     | C\$            | 188,137.50       |
| Transporte de Cemento (Incluye<br>cargar, descargar y acomodar);<br>C\$15,000 por rastra de 500<br>bolsas | Bolsa 42.5kg   | 741.00          | C\$               | 30.00    | C\$            | 22,230.00        |
| Arena Motastepe; C\$15,000 por<br>góndola de 20m3                                                         | m <sub>3</sub> | 78.00           | C\$               | 750.00   | C\$            | 58,500.00        |

**Tabla No 44: Tabla de mampostería con bloques de 8" x 8" x 16".**

## **Estructura de Techos.**

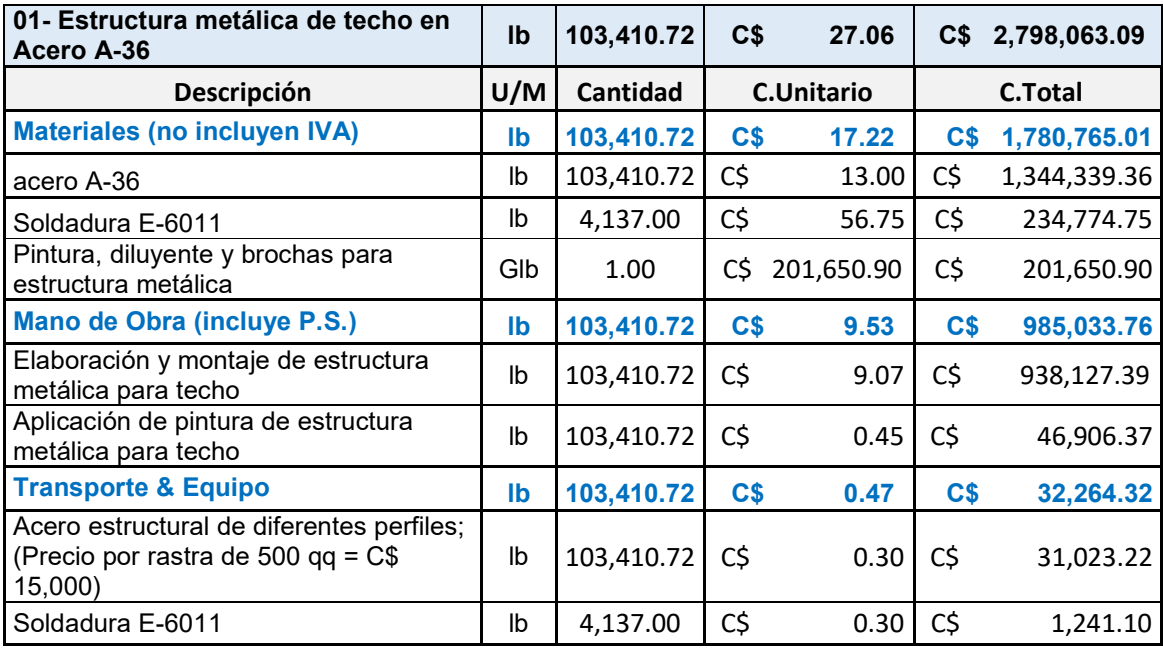

# **Tabla No 45: Tabla de estructura metálica de acero A-36.**

Fuente propia.

#### **Tabla No 46: Tabla de cumbreras de zinc liso**

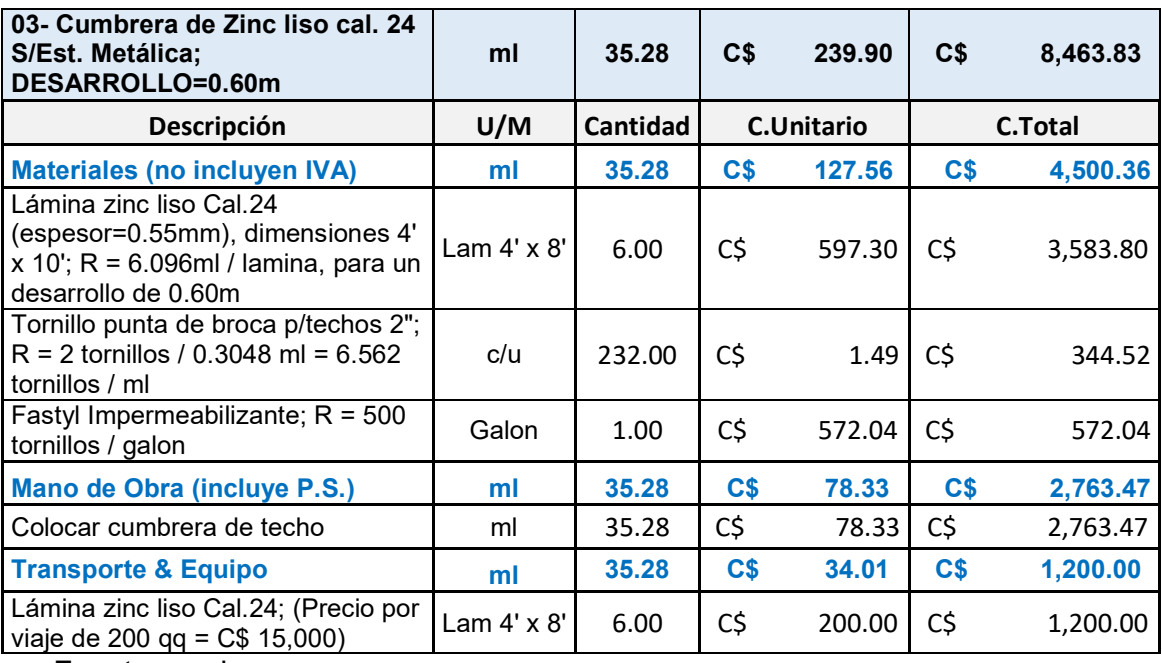

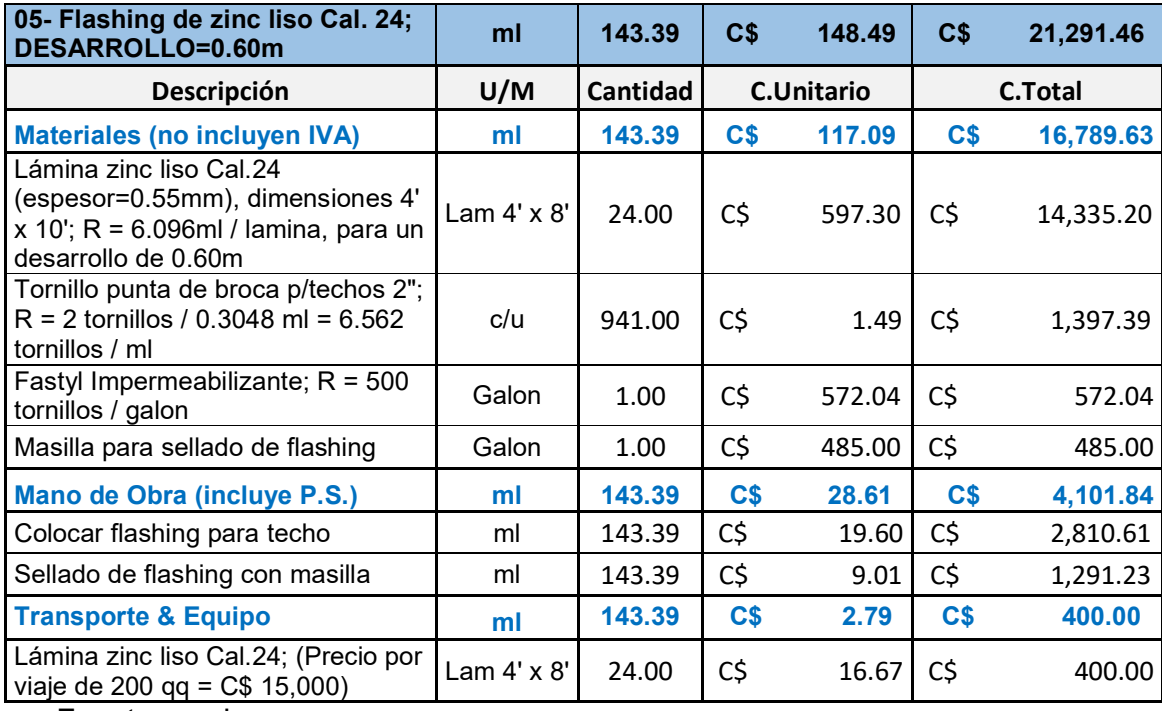

# **Tabla No 47: Tabla de Flashing de zinc liso**

Fuente propia.

# **Acabados.**

# **Tabla No 48: Tabla de piqueteo**

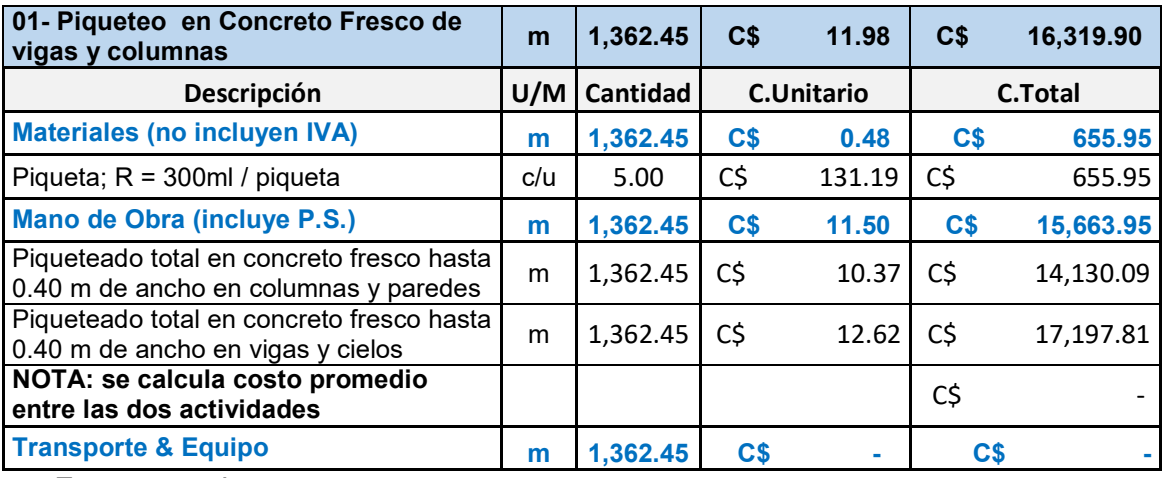

| 02- Forjado de Vigas y<br><b>Columnas</b>                                                                                                    | m            | 1,842.76  | C\$               | 168.33   | C\$            | 310,186.71 |
|----------------------------------------------------------------------------------------------------|--------------|-----------|-------------------|----------|----------------|------------|
| Descripción                                                                                                    | U/M          | Cantidad  | <b>C.Unitario</b> |          | <b>C.Total</b> |            |
| <b>Materiales (no incluyen IVA)</b>                                                                                                    | m            | 1,842.76  | C\$               | 53.06    | C <sub>5</sub> | 97,784.88  |
| Mortero para repello,<br>proporcion 1:4. Ver E.T.,<br>capitulo 05, numeral 4, inciso<br>A (pag 68 PBC). ESPESOR<br>REPELLO = 0.02m; ANCHO<br>JAMBA PROM = $0.50m$ : R =<br>0.010m3 / ml forjado. | m3           | 18.43     | C\$               | 3,164.92 | $C\zeta$       | 58,321.90  |
| Cemento (9 sacos [8.72] de<br>cemento por m3 de material)                                                                                                    | Bolsa 42.5kg | 166.00    | C\$               | 239.13   | C\$            | 39,695.65  |
| Arena Motastepe; $R = 1.3$ [1.22]<br>m3 arena por m3 mortero                                                                                                    | m3           | 24.00     | C\$               | 182.61   | C\$            | 4,382.61   |
| Cisterna 2000 Galones Agua<br>Potable (incluye transporte)                                                                                                    | Gln          | 1,211.63  | $C\zeta$          | 0.35     | $C\zeta$       | 424.07     |
| Reglas de madera de pino 1" x<br>$3" \times 5$ vrs; R = 2.00ml regla / ml<br>forjado (6 usos)                                                                                                    | c/u          | 147.00    | C\$               | 71.74    | C\$            | 10,545.65  |
| Zaranda No.8                                                                                                    | yarda        | 24.00     | C\$               | 52.17    | C\$            | 1,252.17   |
| Clavo corriente 2 1/2"; $R = 4$<br>clavos / ml forjado (80 clavos<br>2.5" / libra)                                                                                                    | lb           | 93.00     | C\$               | 21.74    | C\$            | 2,021.74   |
| Mortero para fino proporcion<br>1:3. Ver E.T., capitulo 05,<br>numeral 5, inciso A (pag 68<br>PBC). ESPESOR FINO =<br>0.008m; ANCHO JAMBA<br>$PROM = 0.50m : R = 0.004m3$ /<br>ml forjado.       | m3           | 7.37      | $C\zeta$          | 5,353.79 | $C\zeta$       | 39,462.99  |
| Cemento (11.59 sacos de<br>cemento por m3 de material)                                                                                                    | Bolsa 42.5kg | 86.00     | C\$               | 239.13   | C\$            | 20,565.22  |
| Arenilla de playa; R = 1.3 [1.22]<br>m3 arena por m3 mortero                                                                                                    | m3           | 10.00     | C\$               | 1,043.48 | C\$            | 10,434.78  |
| Cisterna 2000 Galones Agua<br>Potable (incluye transporte)                                                                                                    | Gln          | 627.71    | C\$               | 0.35     | C\$            | 219.70     |
| Zaranda No.16                                                                                                    | yarda        | 10.00     | C\$               | 82.61    | $C\zeta$       | 826.09     |
| Agua para curado (23 galones /<br>m2 curado)                                                                                                    | Gln          | 21,192.00 | C\$               | 0.35     | C\$            | 7,417.20   |
| Mano de Obra (incluye P.S.)                                                                                                    | m            | 1,842.76  | C\$               | 97.32    | C\$            | 179,341.82 |
| Repello en jambas de vigas y<br>columnas                                                                                                    | m            | 1,842.76  | C\$               | 48.54    | C\$            | 89,439.73  |
| Colar Arena Motastepe seca<br>zaranda 8 mallas x 2.5 cm                                                                                                    | m3           | 24.00     | C\$               | 78.94    | C\$            | 1,894.63   |
| Hacer mortero de cemento y<br>arena                                                                                                    | m3           | 18.43     | C\$               | 156.28   | C\$            | 2,879.92   |
| Repello en jambas mayores de<br>0.40 mts (oficial)                                                                                                    | m            | 1,842.76  | C\$               | 33.90    | C\$            | 62,473.28  |
| Repello en jambas mayores de<br>0.40 mts (ayudante)                                                                                                    | m            | 1,842.76  | C\$               | 12.04    | C\$            | 22,191.89  |

**Tabla No 49: Tabla de forjado de vigas y columnas.**

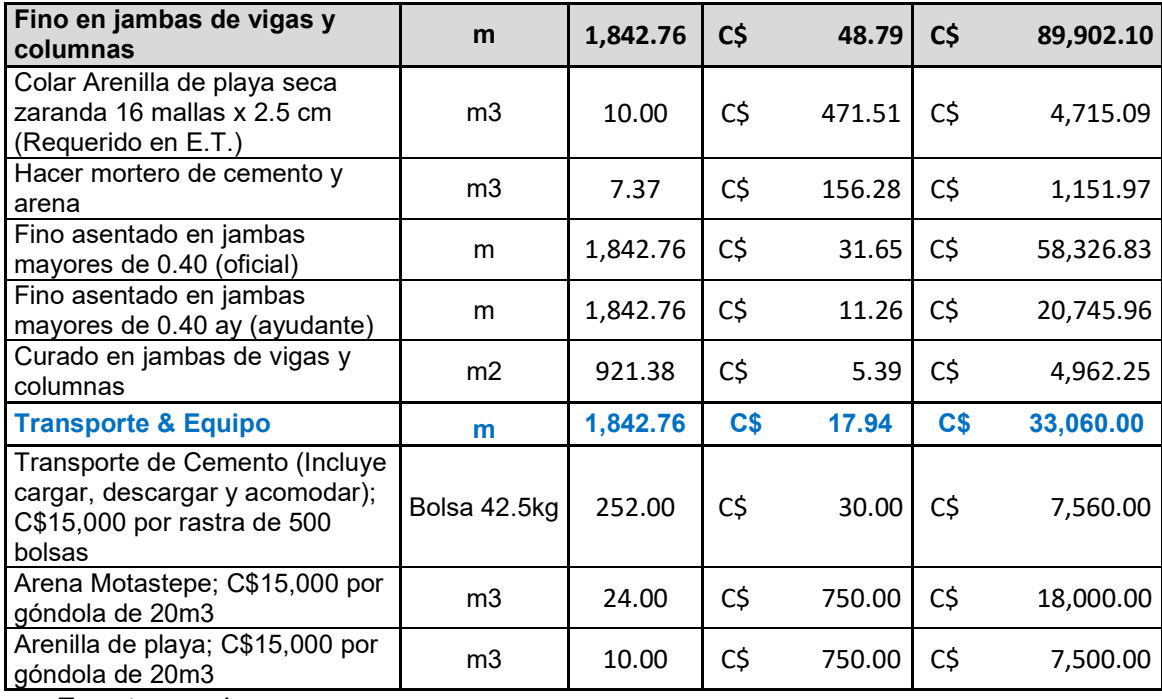

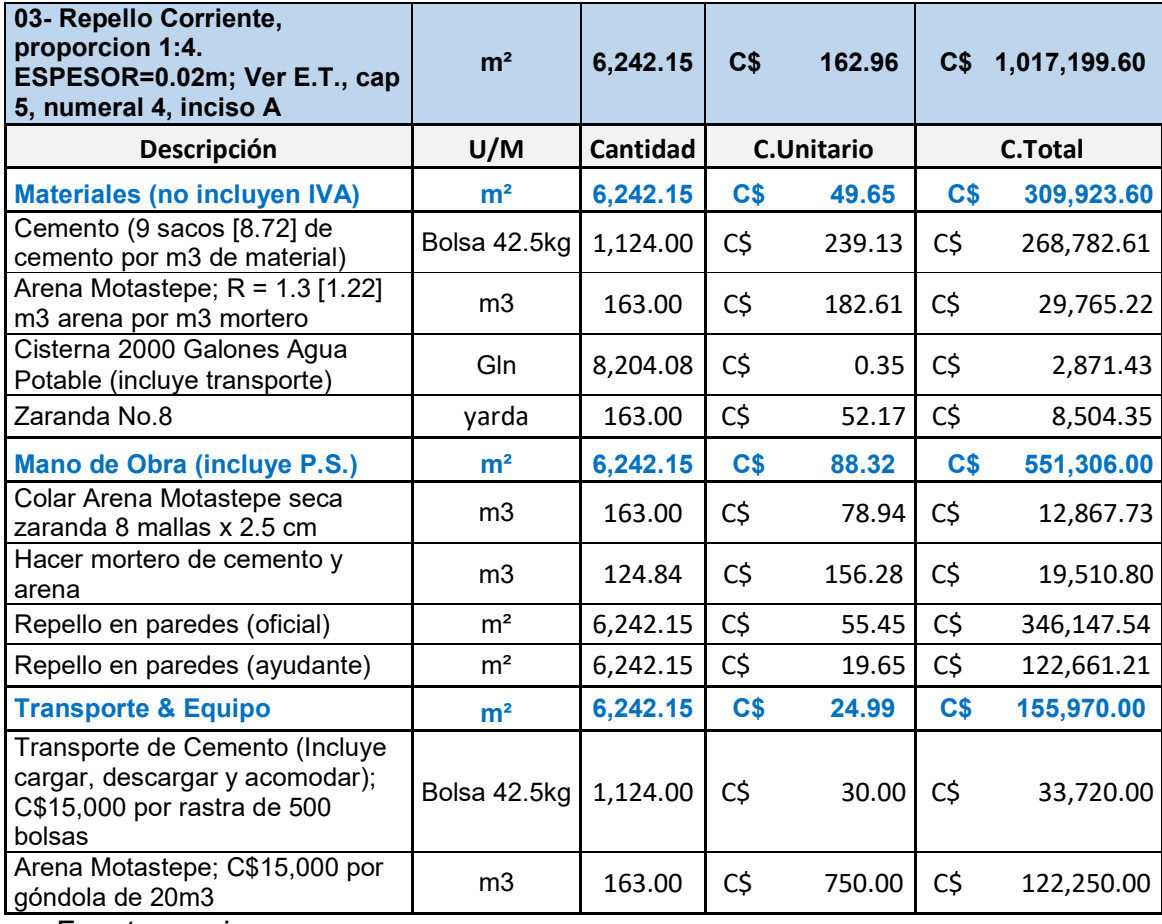

# **Tabla No 50: Tabla de repello corriente.**

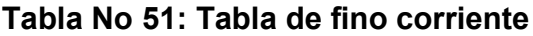

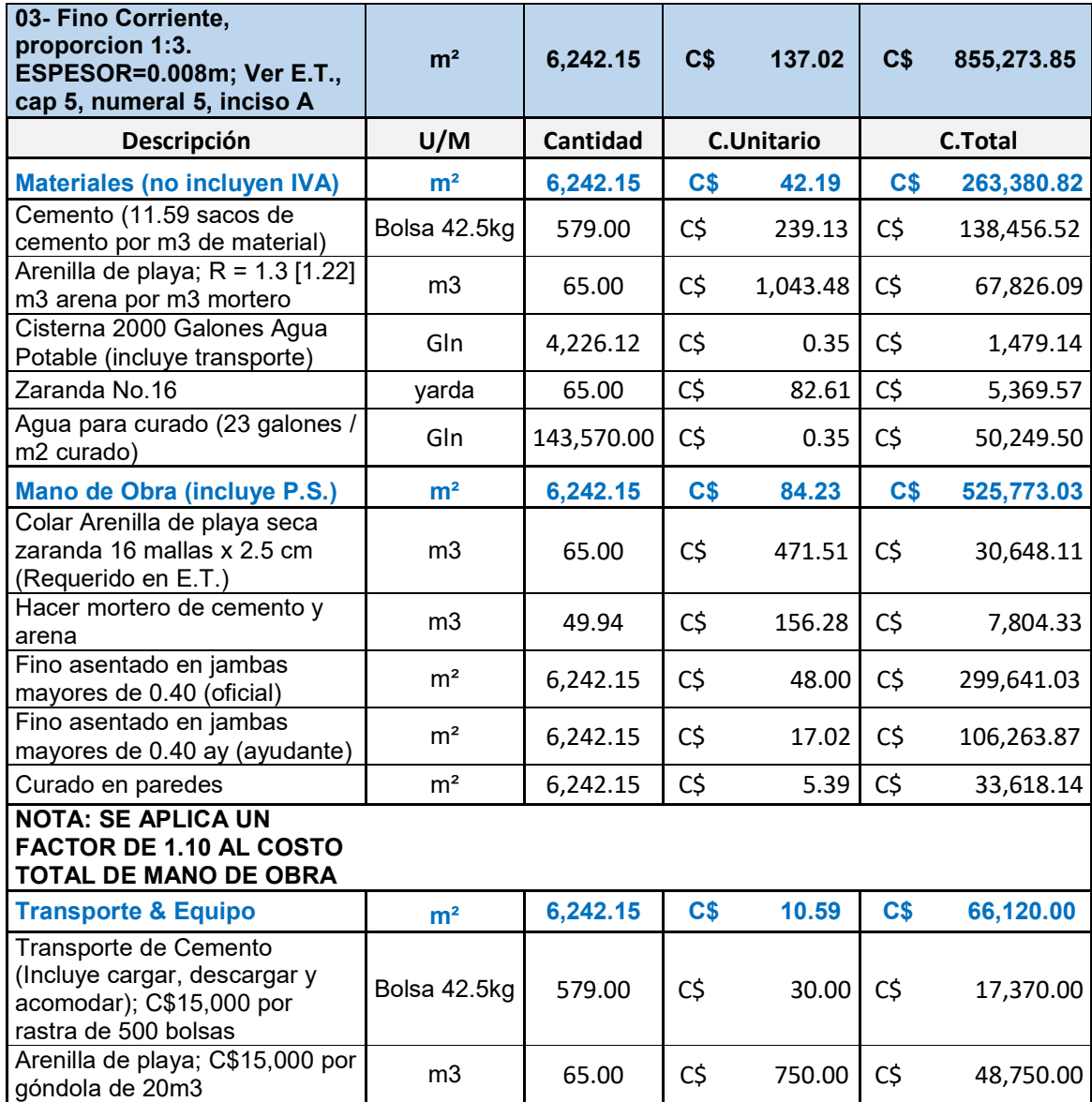

# **Pisos**

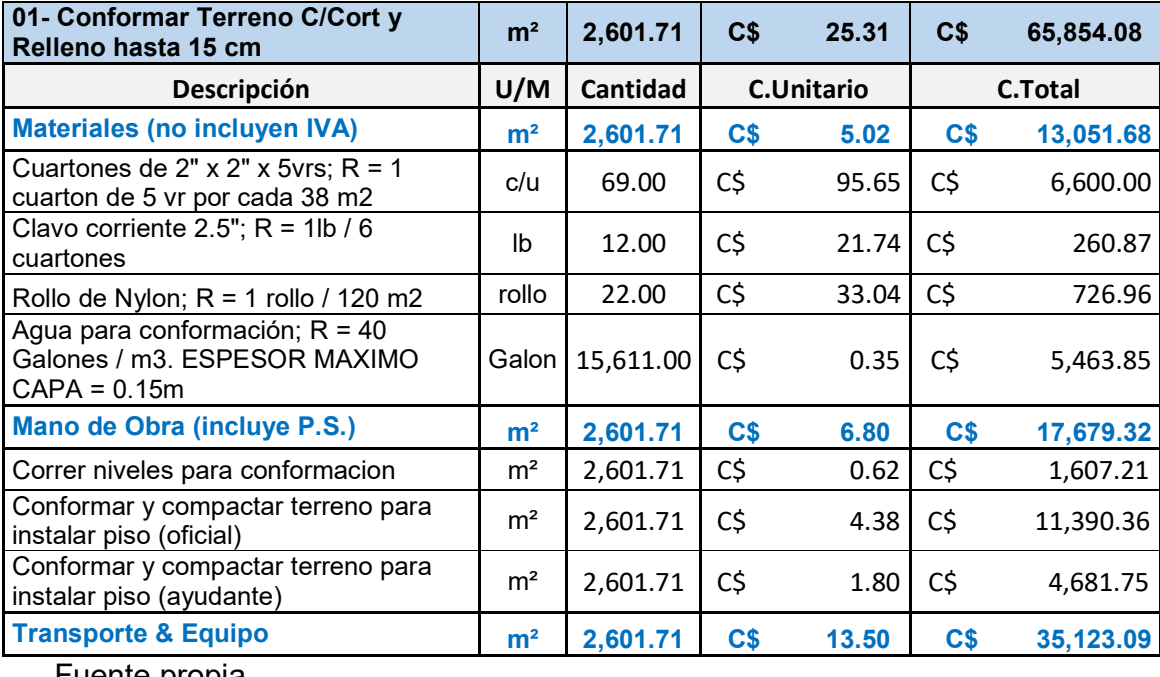

# **Tabla No 52: Tabla de conformación de terreno**

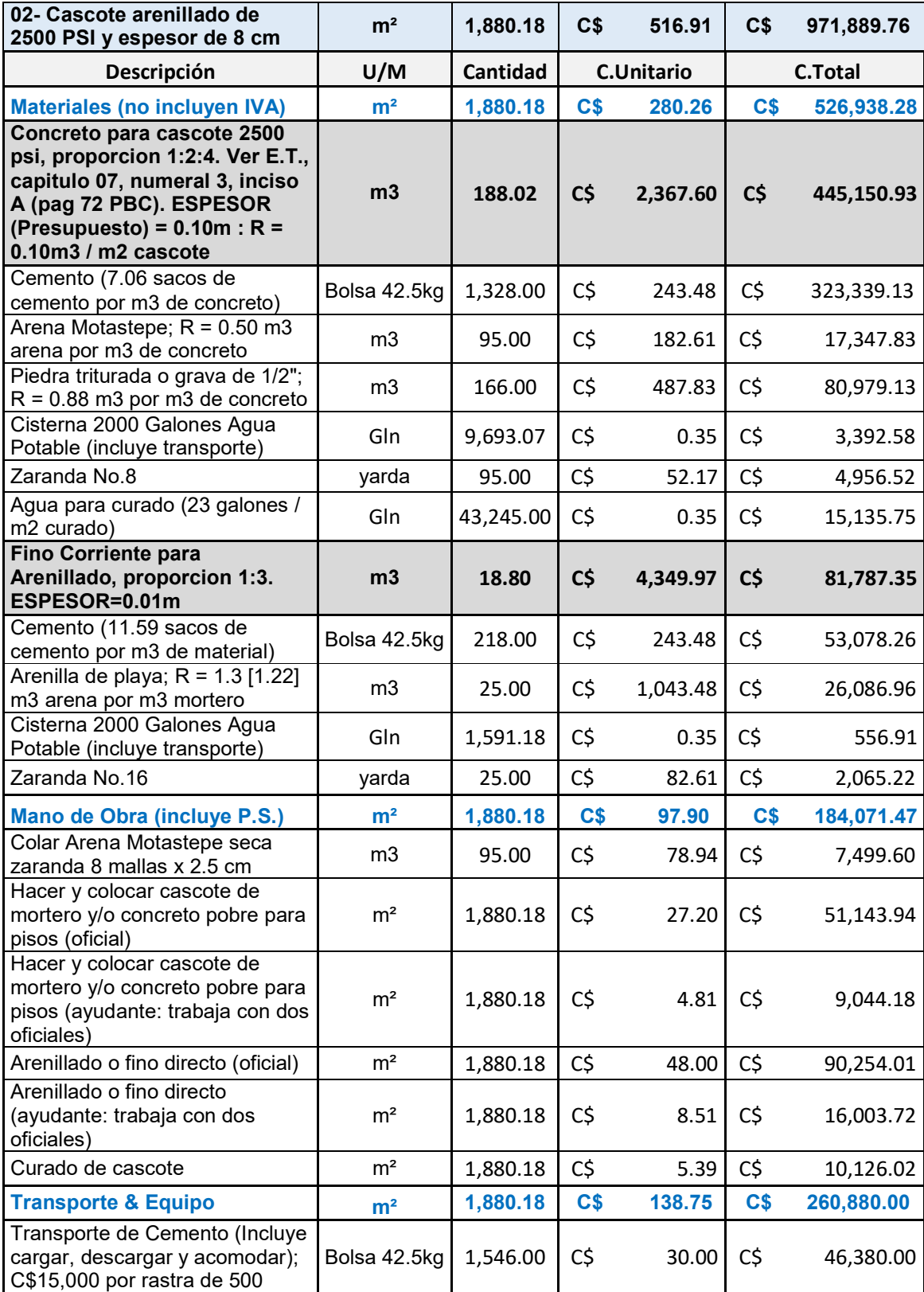

# **Tabla No 53: Tabla de cascote arenillado de 2500 psi.**

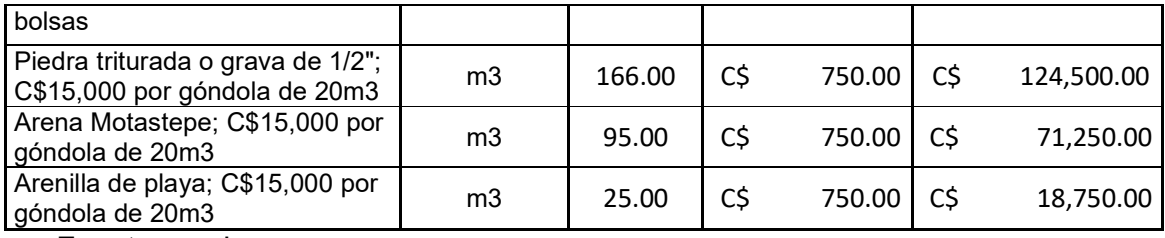

## **Tabla No 54: Tabla de**

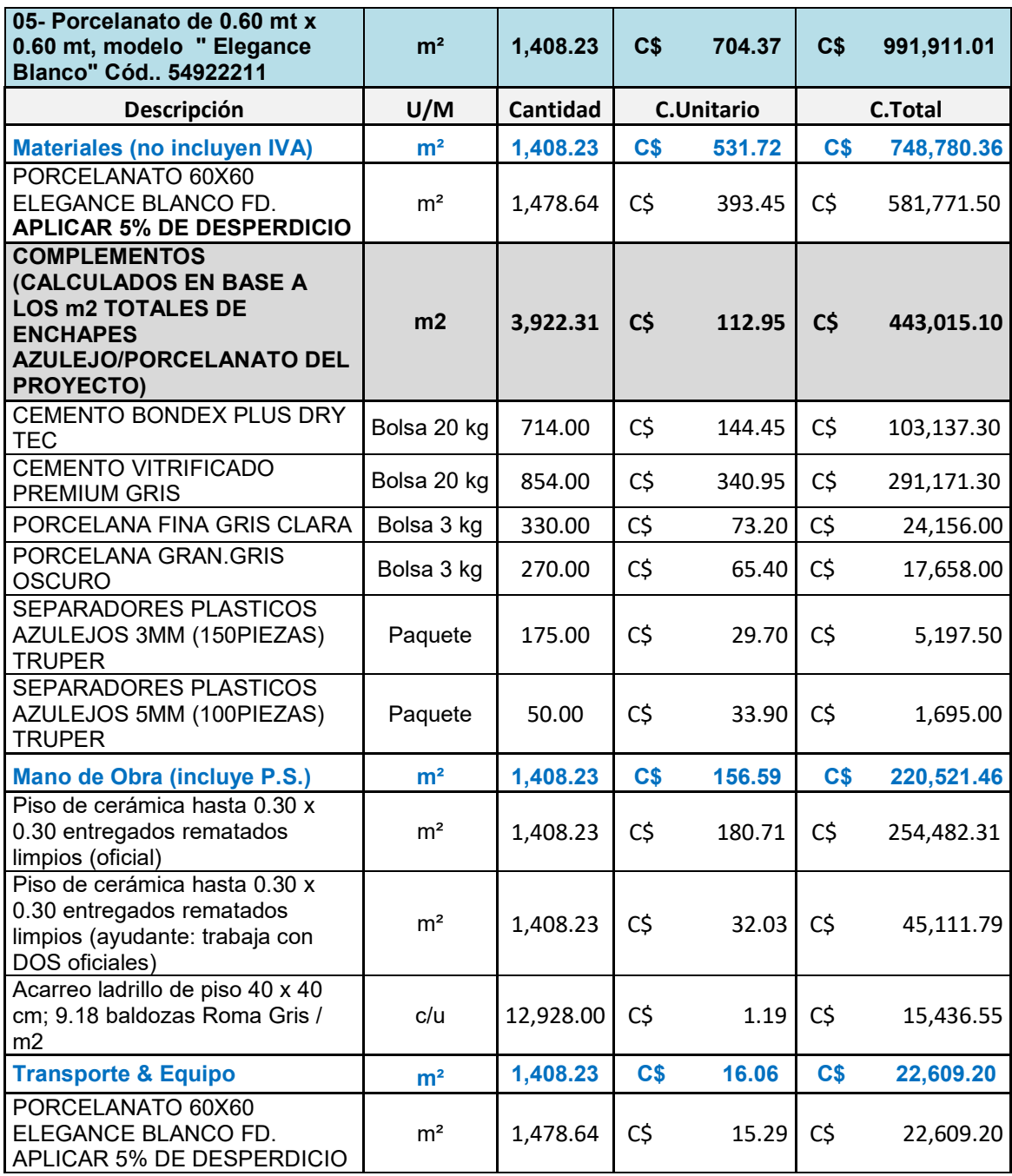

De la misma manera se calculan todas las tablas de costos unitarios para cada item y se reflejaron los valores totales para cada sub etapa reflejado en el presupuesto.

**4.2. Presupuesto del proyecto.** 

# **CUADRO No. 55 – Presupuesto general del proyecto.**

# **(COSTOS UNITARIOS Y TOTALES POR ETAPAS Y SUB-ETAPAS)**

# **NOMBRE Del PROYECTO : "REEMPLAZO DEL CENTRO DE SALUD DE LA COMUNIDAD DE VISTA ALEGRE "**

# **Elaborado: Br. Joyner Mario Garth Mcdonald, Br. Claudio José de los Ángeles Martínez Martínez, Br. Isaac Gonzalo Espinoza Mendoza.**

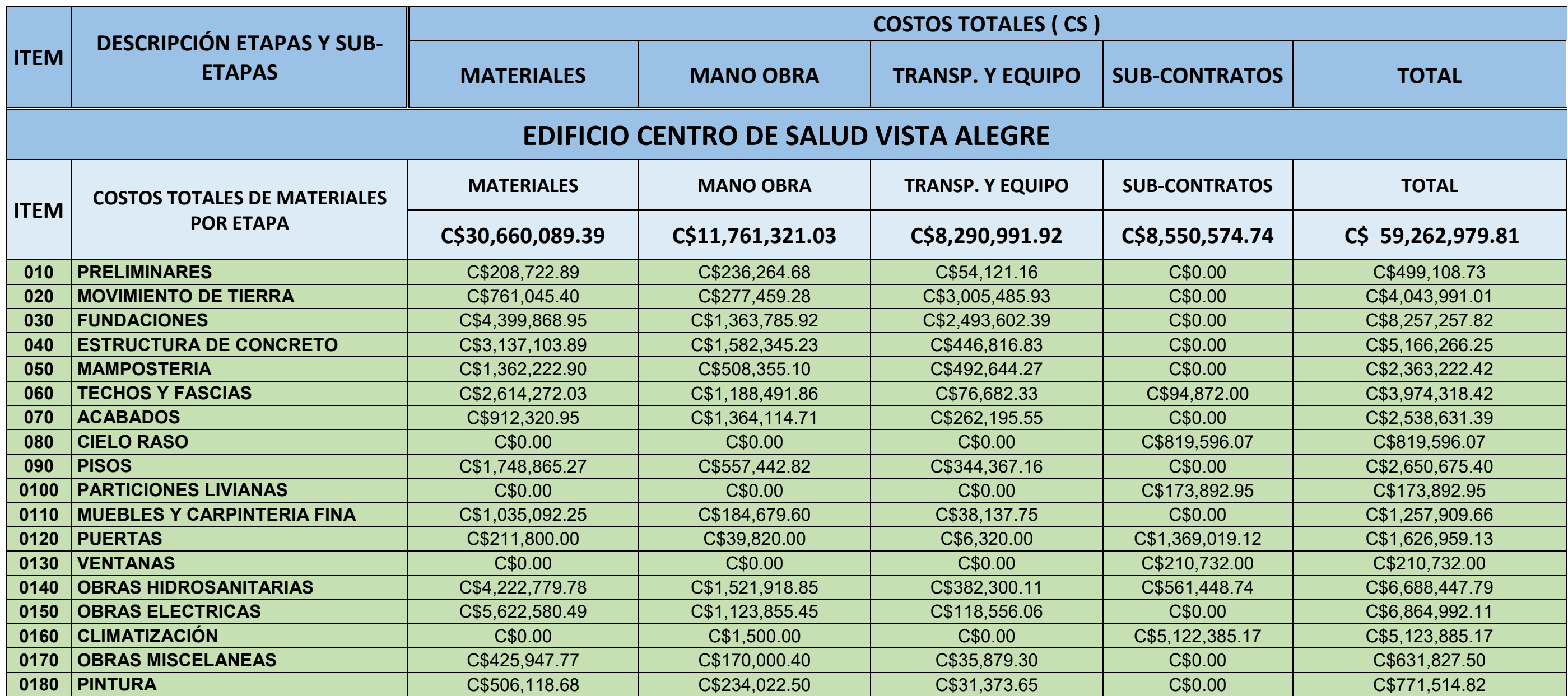

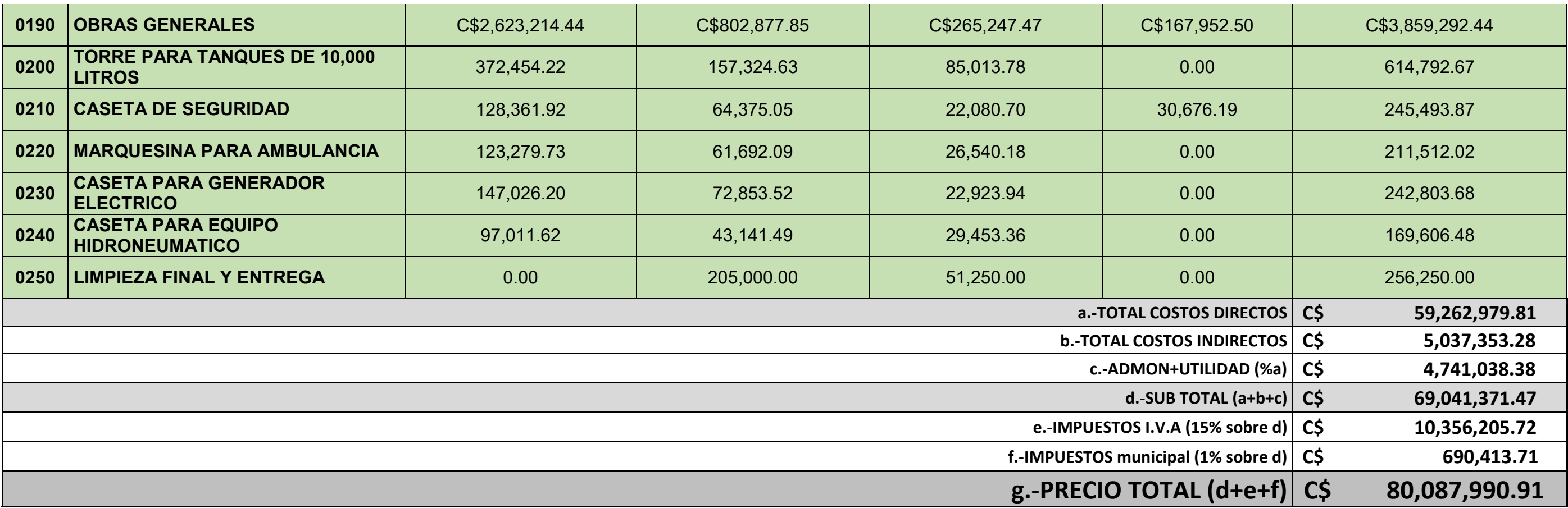

Fuente: Propia.

# **4.3. Programación del proyecto.**

# **CAPITULO V. CONCLUSIONES Y RECOMENDACIONES**

# **5.1 CONCLUSIONES**

- $\checkmark$  Se realizaron todos los cálculos de las cantidades de obras para cada etapa y sub etapa de todo el proyecto, apoyados con los planos.
- $\checkmark$  Determinamos todos los costos unitarios de cada una de las etapas y sub etapas para el proyecto y tener valores reales de los mismos.
- $\checkmark$  Después de tener los costos unitarios de materiales, mano de obra, logrando así obtener el costo total del proyecto el cual es de C\$ 90,870,656.48 (noventa millones ochocientos setenta mil, seiscientos cincuenta y seis con 48/100 córdobas)
- $\checkmark$  En cada una de las etapas y sub etapas del proyecto, se desglosaron todos los recursos involucrados en estas (materiales, duración de actividades) para un mejor control y seguimiento al momento de la ejecución de la obra y de esta manera se logró definir la secuencia de las actividades y determinar así la ruta crítica.
- $\checkmark$  Se logró determinar el tiempo de ejecución de las etapas y sub-etapas del proyecto, obteniendo una duración de 300 días calendarios, con esta información se procedió a montarlas en el programa MS Project para la obtención de la ruta crítica, y programación financiera.

#### **5.2 RECOMENDACIONES**

- Garantizar la continuidad del organigrama de gestión propuesto en el proyecto, siempre que sea posible. Los cambios de administración en el transcurso del proyecto pueden provocar retrasos.
- **Establecer indicadores del rendimiento mensurables para garantizar que el** personal cumplan con sus obligaciones en los plazos estipulados y contrastarlos con la programación física-financiera propuesta.
- Garantizar revisiones periódicas al proyecto para verificar su correcta ejecución.
- ↓ Definir planes de recuperación para acelerar la finalización de las tareas retrasadas.

# **Bibliografía**

- Páiz-Vivas (2009). Estructura de costos unitarios e indirectos en obras verticales.
- Arostegui (2009) Verificación de costos unitarios y programa de ejecución del proyecto: Centro de alta tecnología CAT en el sector salud ubicado en el hospital escuela antonio lenin fonseca, managua.
- Departamento de inversiones y servicios municipales: Manual de presupuesto de obras municipales.
- Univeridad Nacional de Ingeniería (2015): Folleto de costo y presupuesto.
- Camara Nicaraguense de la construcción (Septiembre 2018): Lista de precio Mano de obra a Destajo.

#### **Web-Grafía**

- https://www.gestion.nicaraguacompra.gob.ni/siscae/portal/adquisicionesgestion/busqueda/\_\_rp0x3adquisiciones-gestionportlet0x2busquedaProcedimientoPortlet\_org.apache.myfaces.portlet.MyFa cesGenericPortlet.VIEW\_ID/0x3fragments0x3busqueda0x3datos0x3datosPr ocedimientoPublicoView0x2jsp **Utilizado el 20 de Diciembre del 2018 para buscar documentación del proyecto.**
- http://mapasalud.minsa.gob.ni/sectores-de-mateare/ **Utilizado el 25 de Diciembre para obtener datos de localización del proyecto.**
- https://www.gestiopolis.com/tipos-de-presupuestos/ **Utilizado el 30 de Diciembre del 2018 como información de apoyo para definir los tipos de presupuesto.**
- http://catarina.udlap.mx/u dl a/tales/documentos/lic/pimentel t ra/capitulo2 .pdf **Utilizado el 25 de enero del 2019 como documento informativo acerca de programación física.**

# **ANEXOS**